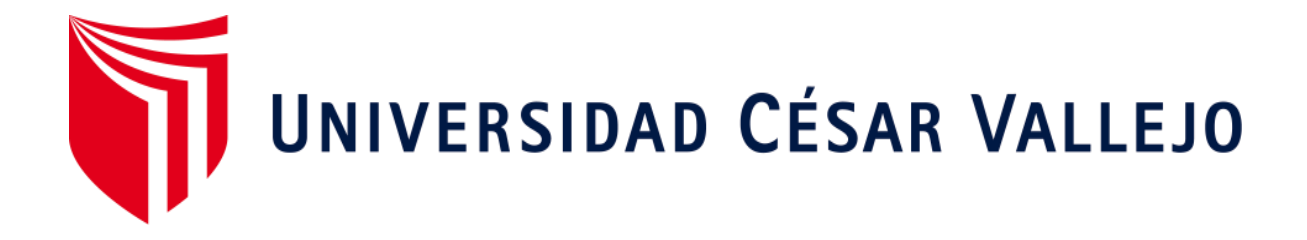

# **FACULTAD DE INGENIERÍA Y ARQUITECTURA** ESCUELA PROFESIONAL DE INGENIERÍA CIVIL

# **Diseño de apertura vial de la trocha carrozable, para mejorar la transitabilidad vehicular en Erapata y Winton, Pumacuri, Apurímac, 2022**

TESIS PARA OBTENER EL TÍTULO PROFESIONAL DE:

INGENIERO CIVIL

# **AUTOR:**

Serna Tello, Dennis Harrison (ORCID: 0000-0002-4925-0444)

# **ASESOR:**

Mg. Ing. Christhian, Benavente Leon (ORCID: 0000-0003-2416-4301)

# **LÍNEA DE INVESTIGACIÓN:**

Diseño de Infraestructura Vial

CALLAO – PERÚ

2022

# **Dedicatoria**

A nuestro señor Jesucristo, y también a mi padre José Antonio Serna Tello, a la memoria de mi madre Lucia Tello Sallari, mi esposa e hija, estoy agradecidos a ellos por colaborar en mi formación

Dennis

# **Agradecimiento**

Doy mis más verdaderas gratitudes a Dios, por darme sabiduría y salud para lograr ser profesional, tengo gran gratitud a mis hermanos y padres que me apoyaron incondicionalmente, al centro de estudios por brindarme instruido en sus enseñanzas.

Un gran reconocimiento a mi asesor Mg. Ing. Christhian, Benavente Leon, en su desempeño como guía para la elaboración de mi tesis.

Y finalmente, y muy agradecido, a los comuneros de Pumacuri, quienes pusieron el recurso humano para el desarrollo del proyecto.

# **Índice de contenidos**

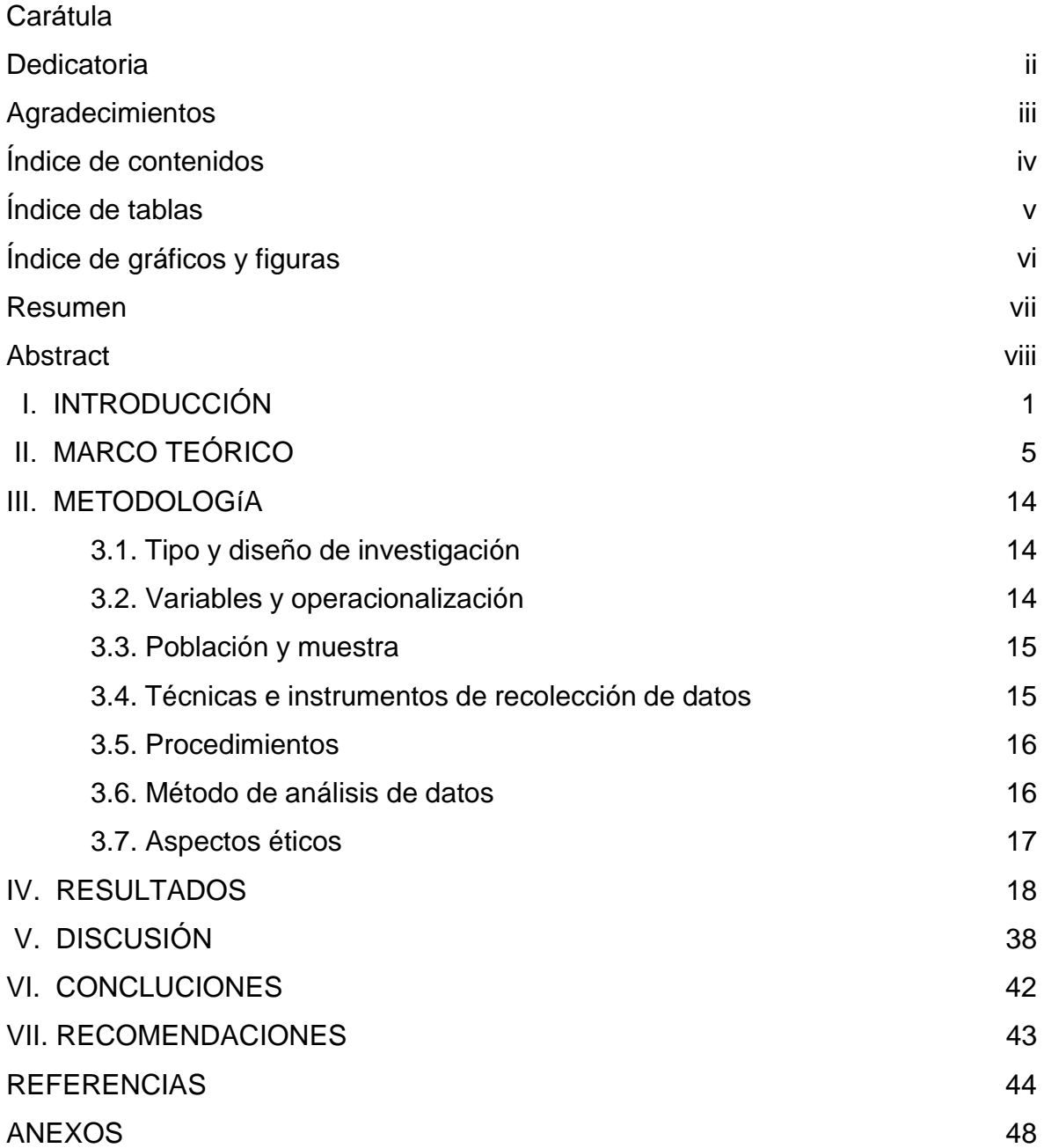

# **Índice de tablas**

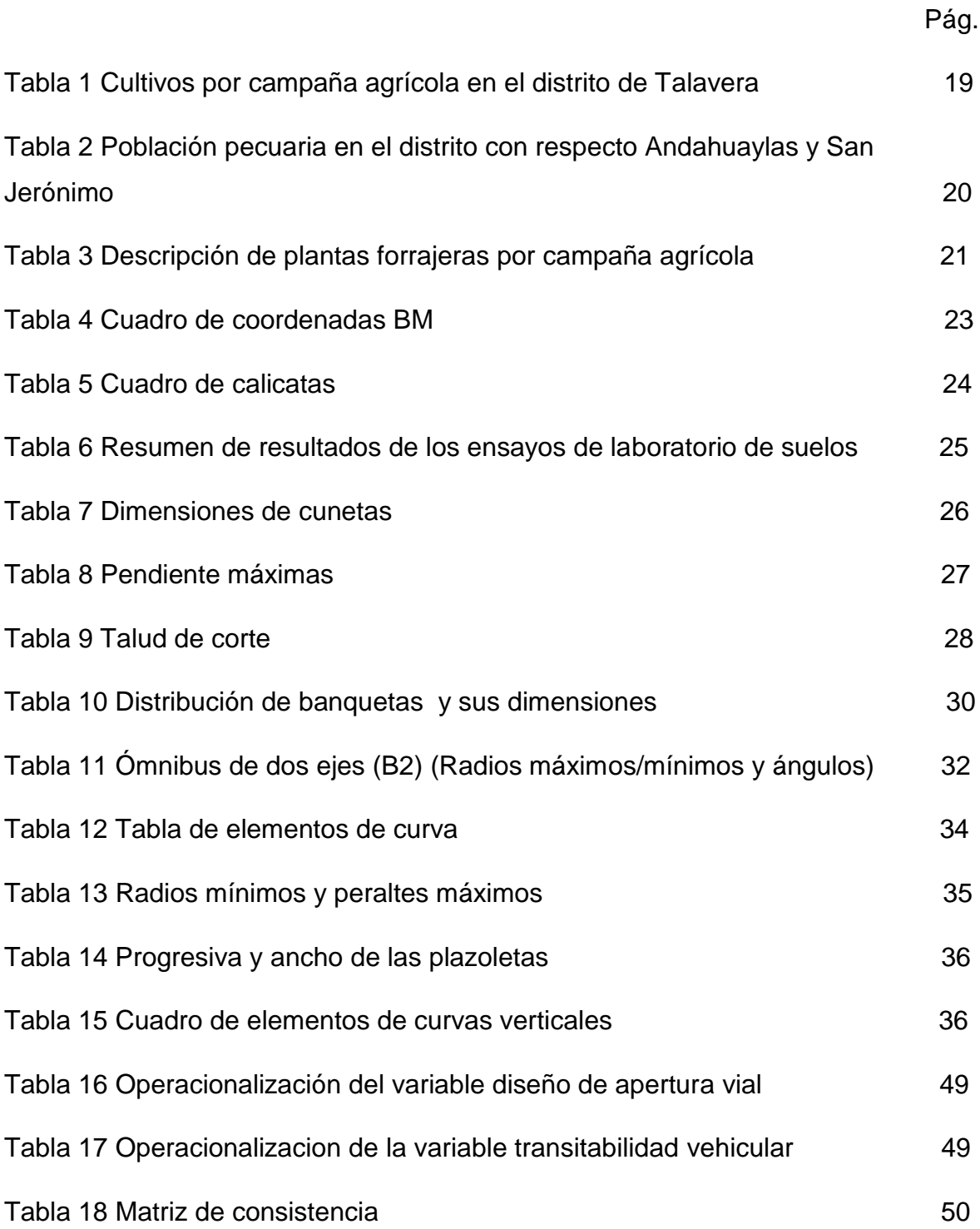

# **Índice de figuras**

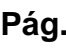

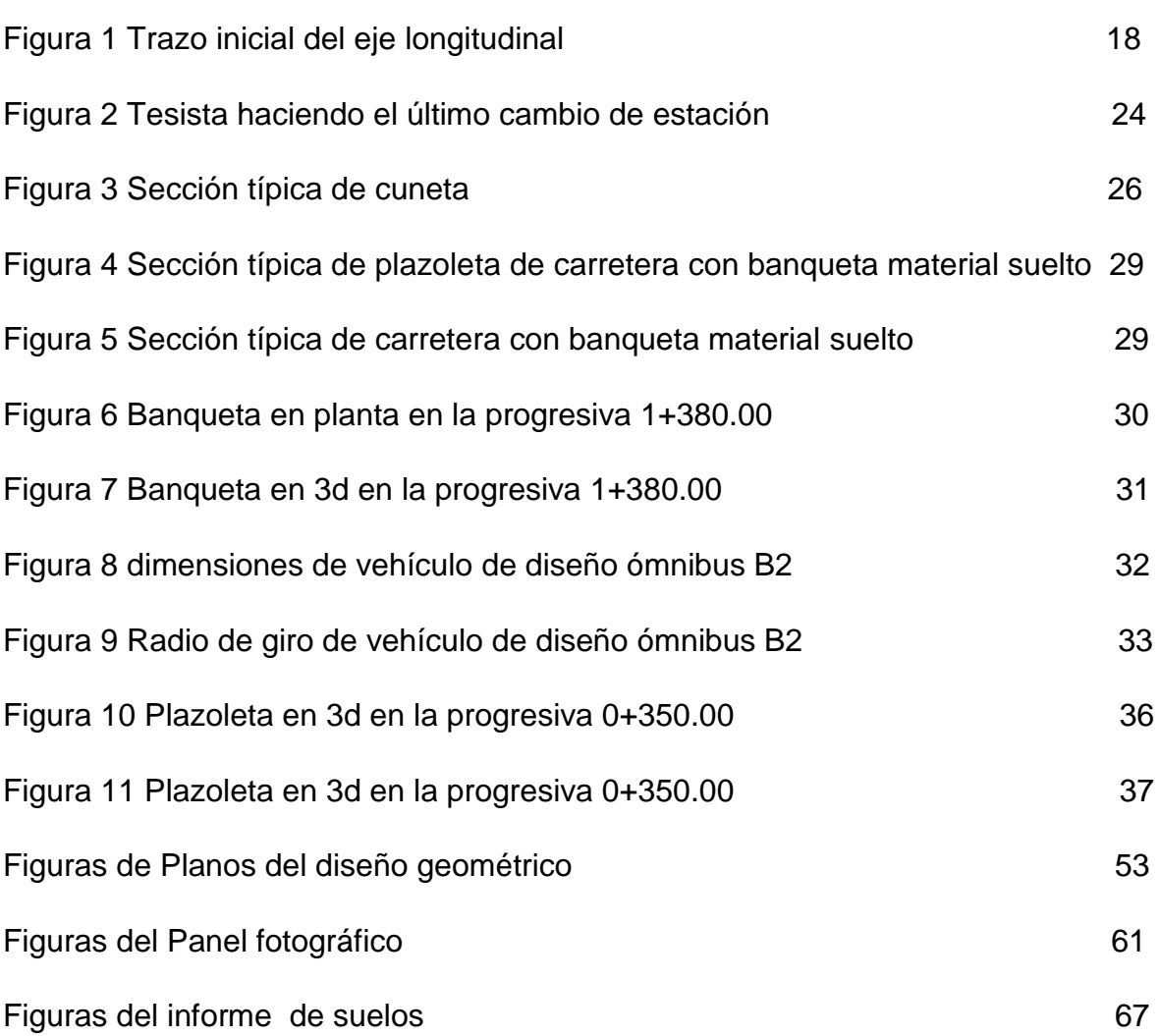

#### **Resumen**

El objetivo es: Determinar el diseño de apertura vial de la trocha carrozable, para mejorar la transitabilidad vehicular en Erapata y Winton, Pumacuri, distrito de Talavera, Apurímac, 2022. La investigación es de enfoque cuantitativo, de tipo aplicada, de diseño descriptivo no experimental. El estudio topográfico tuvo resultados en clasificación de carretera, por su función carretera de la red vial vecinal o rural, por el tipo de relieve y clima carretera en terrenos accidentados, sierra (lluvia moderada), según el "manual para el diseño de carreteras no pavimentadas de bajo volumen de tránsito". El estudio de suelos las calicatas presentan suelos limos arcillosos. El diseño geométrico tiene una longitud de 1.5 km, su radio de curva horizontal mínima es 15 m, velocidad de diseño 20 km/h, peralte máximo 4%, pendiente del perfil longitudinal es 5.16% a 9.78%, vehículo de diseño es ómnibus B2, ancho de calzada tiene 4 m, dos carriles de 2 m, bombeo 2%, la cuneta tiene 0.60 m de ancho y 0.30 m de profundidad con sección triangular, tiene dos plazoletas, tiene banquetas en 5 tramos. El diseño geométrico servirá para apoyar el proyecto de construcción de la carretera en beneficio de los agricultores de la zona

**Palabras clave**: transitabilidad, diseño de carreteras, estudios de tipo de suelos

#### **ABSTRACT**

The objective is: To determine the road opening design of the highway, to improve vehicular passability in Erapata and Winton, Pumacuri, district of Talavera, Apurímac, 2022. The research is of a quantitative approach, of an applied type, of a descriptive design not experimental. The topographical study had results in road classification, due to its road function of the local or rural road network, due to the type of relief and road climate in rough terrain, mountains (moderate rain), according to the "manual for the design of non-road roads". low - volume paved roads. The study of soils pits have clayey silt soils. The geometric design has a length of 1.5 km, its minimum horizontal curve radius is 15 m, design speed 20 km/h, maximum camber 4%, slope of the longitudinal profile is 5.16% to 9.78%, design vehicle is bus B2, roadway width is 4 m, two lanes of 2 m, pumping 2%, the ditch is 0.60 m wide and 0.30 m deep with a triangular section, it has two squares, it has sidewalks in 5 sections. The geometric design will serve to support the road construction project for the benefit of farmers in the area

KEYWORDS: passability, road design, soil type studies

#### **I. INTRODUCCIÓN**

"Las vías sin importantes para una nación. Las carreteras de todo el mundo son el principal modo de transporte. Su longitud total abarca millones de kilometrajes (por ejemplo, la longitud media de las vías públicas en los países de la OCDE supera los 500.000 km) y siempre ha sido un bien público muy importante y invaluable. Incluso en países medianos igual que Nueva Zelanda, el coste de reponer la red nacional de carreteras, que ya se ha depreciado, es de unos 15.000 millones de euros, lo que se define en el superior valor nacional" (Asociación Mundial de la Carretera, 2014).

"Las vías es un bien nacional que necesita ser preservadas para cuidarlas en buen estado y brindar un transporte seguro y de menos costo a los usuarios con la rapidez adecuada. El almacenamiento retrasado o insuficiente aumentará los costos finales de configuración, aumentará los costos operativos del usuario, incrementara las incomodidades y disminuirá la garantía. La importancia del mantenimiento vial se determina en estos puntos" (Moreno, Parrales, Cobos, Cordero, Peralta, Ponce, Baque, 2018)

"el éxodo de personas del campesino a la metrópolis ha expuesto anteriormente a la caída de la calidad y cantidad de los apoyos en gran parte del país, de este modo el transporte no se deja de lado. Aunque, paradójicamente, es una herramienta estratégica para contrarrestar los efectos de este doble fenómeno: disminución de la población e insuficiencia y/o falta de servicios. Algunos procesos inversos, como la urbanización (que atrae a las zonas periurbanas por el menor precio y calidad de la vivienda), han permitido revitalizar determinadas zonas y ofrecer más servicios, más servicio, pero irónicamente, no ay un incremento de vías ni frecuencias en vías públicas transporte" (Dols, Martí, 2020)

"La conexión de las ayudas de transporte es uno de los fundamentos del desarrollo sostenible. De este modo, los caminos del campo forman parte de las condiciones necesarias para el acceso equitativo a las ayudas de salud, educación y derecho, así mismo como a otras ayudas sociales y administrativos necesarios para un crecimiento equitativo. Su presencia y adecuado mantenimiento también facilitan el cuidado de otras apoyos básicos de instalaciones como electricidad, agua y saneamiento." (CEPAL, 2020)

"Por nuestra parte, al examinar la caracterización de los operativos contra las carreteras a nivel internacional, encontramos que si las carreteras permiten la interconexión de muchas regiones en resistencia supranacional, los movimientos sociales tienden a limitar su accionar a reclamos indígenas y ecológicos" (Revista Transporte y Territorio, 2015).

"El desarrollo de las redes viales en algunos de los países más representativos de América Latina está íntimamente relacionado con el crecimiento económico del país en cuestión, expresado en conclusión del PIB " (Revista espacios, 2017)

Se debe tener en cuenta que el costo por kilómetro de los caminos sub nacionales (vecinales y/o departamentales) en los terrenos accidentados es mucho mayor al costo de los caminos de la costa, siendo los costos de caminos en la sierra y selva respectivamente un 37.2% y 110% mayores para pavimento estabilizado, y un 14,3% y 54% mayores, en cada terreno, para pavimento afirmado" (Banco interamericano de desarrollo 2019)

"conforme el Marco Macroeconómico Multianual 2017-2019 evaluado, diseñado en el Ministerio de Economía y Finanzas (MEF), el desastre del niño de la costa en carreteras, puentes y caminos del campo sería de casi US\$ 1,543 millones, lo cual creseria en uni 1% del PBI, según numeros de Macroconsult" (Instituto peruano de economía, 2017)

"El Distrito de Talavera se ubica en la Provincia de Andahuaylas, del departamento de Apurímac actualmente Región Apurímac. Se sitúa al costado Nororiente de la Provincia de Andahuaylas, a una cota de 2,830 m.s.n.m. y coordenadas UTM 8489856 N. 670066 E Su relieve tiene pisos geograficos que van desde los 2,400 m.s.n.m. hasta los 4,306 n.s.n.m. El Distrito tiene con una población de 19,251 personas así lo dice el INEI 2017" (municipalidad de Talavera, 2019). En la actualidad la vía es camino de herradura se transporta los productos agrícolas en equinos, el sitio es accidentado, se encuentra deteriorada la transitabilidad desde Erapata - Winton por las fuertes lluvias del lugar, que desgastan la rasante del camino de herradura, los comuneros no le dan un buen mantenimiento. Los pobladores han tenido siempre dificultades para moverse en estos caminos para ingresar a estas zonas agrícolas, otras dificultades es que en la época de lluvias el camino se pone lodoso y es dificultoso el transporte con los equinos. Para solucionar esta dificultad, es hacer un estudio de diseño de apertura vial para mejorar la transitabilidad vehicular de estos dos lugares.

De lo que se mencionó antes, se da a conocer el problema de estudio: ¿De qué manera va a contribuir un diseño de apertura vial en la trocha carrozable, para la transitabilidad vehicular en Erapata y Winton, Pumacuri, distrito de Talavera, Apurímac, 2022? y los problemas específicos son:

P1. ¿De qué manera va a contribuir los estudios fundamentales de la trocha carrozable, para mejorar la transitabilidad vehicular en Erapata y Winton, Pumacuri, distrito de Talavera, Apurímac, 2022? ?

P2. ¿De qué manera va a contribuir un diseño de apertura vial de la trocha carrozable, para mejorar la transitabilidad vehicular en Erapata y Winton, Pumacuri, distrito de Talavera, Apurímac, 2022?

La justificación de la investigación es la siguiente: evidencia técnica, porque se propondrá tener una mejor respuesta a las dificultades de transporte en las zonas agrícolas de Erapata y Winton, porque esta dificultad resulta en incomodidad a los comuneros de la zona y perjudica el transporte de sus productos agrícolas, perjudicando las diferentes economías de la comunidad. Justificación de economía de la sociedad, porque los beneficiados son los agricultores de la zona de Erapata y Winton, colaborara en la explotación agrícola de todos los habitantes del lugar y de la comunidad, colaborara al agricultor en el transporte de sus productos vegetales y ayudar en sus gastos diarios en lo que respecta a esta nueva carretera.

El objetivo general que se propuso es el siguiente: Determinar el diseño de apertura vial de la trocha carrozable, para mejorar la transitabilidad vehicular en Erapata y Winton, Pumacuri, distrito de Talavera, Apurímac, 2022, y los objetivos específicos son:

O1. Determinar los estudios fundamentales de Topografía y suelos para mejorar la transitabilidad vehicular en Erapata y Winton, Pumacuri, distrito de Talavera, Apurímac, 2022.

O2. Hacer el diseño geométrico de apertura vial de la trocha carrozable para mejorar la transitabilidad vehicular en Erapata y Winton, Pumacuri, distrito de Talavera, Apurímac, 2022.

Asimismo, se plantea la siguiente hipótesis general: El diseño de apertura vial de la trocha carrozable, mejora la transitabilidad vehicular en Erapata y Winton, Pumacuri, distrito de Talavera, Apurímac, 2022.

Hipótesis específicas son:

H1. Los estudios fundamentales topografía y suelos de la trocha carrozable mejora la transitabilidad vehicular en Erapata y Winton Pumacuri, distrito de Talavera, Apurímac, 2022.

H2. El diseño geométrico de apertura vial de la trocha carrozable mejora la transitabilidad vehicular en Erapata y Winton Pumacuri, distrito de Talavera, Apurímac, 2022.

#### **II. MARCO TEÓRICO**

A nivel internacional Morales, (2020). En su tesis "Oferta de un diseño geométrico vial que perfeccione movilidad en el poblado de Calpaquí que es pate de la provincia de Imbabura". Cuyo objetivo es "Tener un diseño geométrico vial para aumentar el transporte en la comunidad de Calpaquí que es pate de la provincia de Imbabura" (Morales, 2020). Se muestran resultados de cuadro de elementos de curva horizontal y vertical, también cuadros de movimientos de tierra en corte y relleno. "Se ubica el cantón Otavalo en la zona norte del Ecuador, al sur de la provincia de Imbabura a 95 km al noreste de Quito y a 20 km al sur de Ibarra" (Morales, 2020).

También tenemos Maygua, Nagua, (2018). En su tesis "crear un segmento vial de 7km de largo de la vía Intercomunales Alta que es parte de la iglesia Tupigachi, Cantón Pedro Moncayo, Provincia de Pichinch". Su objetivo es "Diseñar un segmento vial de 7km de longitud de la vía Intercomunicadas Alta referente a la parroquia Tupigachi, Cantón Pedro Moncayo, Provincia de Pichinch" (Maygua, Nagua, 2018). Se muestran resultados de estudio topográfico, tráfico, suelos, diseño geométrico vial, pavimento flexible, drenaje vial, presupuesto del proyecto. "El Cantón Pedro Moncayo se encuentra localizada al norte de la provincia de Pichincha cuya cabecera cantonal es Tabacundo y la principal actividad económica es la producción florícola. Pedro Moncayo se ha repartido en 5 iglesias de las cuales cuatro son rurales y una urbana La Esperanza, Malchingui, Tabacundo, Tocachi y Tupigachi" (Maygua, Nagua, 2018). "El tipo de investigación es: Investigación Descriptiva, Investigación Cualitativa y Cuantitativa, Investigación Experimental" (Maygua, Nagua, 2018).

De igual modo tenemos a Toapanta, valle, (2018). En su tesis "creación de la carretera Canelos – San Eusebio – El Carmen, de 6 km de longitud focalizada en la iglesia Canelos, cantón Pastaza, provincia de Pastaza". Cuyo objetivo es "concretar una alternativa de creación de carretera Canelos – San Eusebio – El Carmen de 6 km de largo en la iglesia Canelos, cantón Pastaza, provincia de Pastaza, cumpliendo con las normas de diseño vial actuales en el país que satisfaga la necesidades del servicio" (Toapanta, valle, 2018). Se muestran resultados del diseño geométrico, estudio de tráfico, estructura del pavimento,

obras de drenaje. "el estudio se ubica en la zona amazónica ecuatoriana, en la iglesia Canelos del cantón Pastaza, provincia de Pastaza; el proyecto vial tiene una longitud aproximada de 6 kilómetros, inicia en el km 5 de la vía Puyo - Puerto Canelos, cruza por la comunidad San Eusebio y finaliza en El Carmen" (Toapanta, valle, 2018).

Igualmente tenemos a Gómez, Larrota, (2020). En su tesis "Transitabilidad en la carretera tipo 3 vereda el Cucharal, Municipio De Fusagasuga". Su objetivo es "examinar la Transitabilidad y tener un precedente de mejoramiento de la carretera T3 de la vereda el Cucharal ubicada en el centro de Fusagasugá" (Gómez, Larrota, 2020). Se muestran resultados de estudio de tránsito, diseño geométrico, análisis de tierras, diseño de pavimento flexible y costos del pavimento flexible. "el análisis, se diseña en la vereda el Cucharal del lineamiento occidental de la provincia del Sumapaz, se tuvieron cuatro 4 Km de carretera para la indagación, se presenta propuestas para la rasante de via, geometría en las partes dificultosas y roturas de la calzada sin muestras profundas en estos lugares" (Gómez, Larrota, 2020).

Así mismo Forero, Zapata, (2015). En su tesis "creación de vía del km 0.00 al km 2.240 de la vía ubicada en el centro de Cajamarca - Tolima tiempo 01, año2015". Tiene como objetivo "formar un muestra práctica que tendrá una base para siguientes Diseños de vías" (Forero, Zapata, 2015). Se muestra resultados de diseño geométrico con el software CivilCad

También Albán, Quishpi, (2021). En su tesis "Análisis y creación final para la apertura de la carretera comunal Vía Calacali a La Independencia km 110 a la toma de la estructura de agua potable del centro poblado San Vicente de Andoas localizada en la iglesia Pedro Vicente Maldonado, Canton Pedro Vicente Maldonado, provincia de Pichincha de largo 1.5 km". Su objetivo es "Formar el análisis y diseño terminal para la apertura de la carretera vecinal Vía Calacalí a la Independencia km 110 - toma de la estructura de agua potable del cetro poblado San Vicente de Andoas localizada en la iglesia Pedro Vicente Maldonado, Cantón Pedro Vicente Maldonado, provincia de Pichincha de largo 1.5 km" (Albán, Quishpi, 2021). Muestra resultados de análisis de transporte, topográfico, diseño geométrico, geológico y geotécnico, impacto ambiental, diseño de pavimentos,

hidráulico, costos y presupuesto. "el centro poblado de San Vicente de Andoas se localiza al lado de la Vía Calacalí – La Independencia (E28) en el km 110" (Albán, Quishpi, 2021)

En el ámbito nacional esta Espinoza, (2020).En su tesis "creación de senderos rurales Saccsamarca y Chacana, distrito de Circa, Apurímac, 2020". Su objetivo es "creación de la carretera trocha carrozable para perfeccionar el transporte en Chacana, distrito de Circa, Apurímac, 2020" (Espinoza, 2020). Muestran resultados de Variable creación de transporte, análisis topográfico, "análisis de suelos, análisis hidrológico, análisis de impactos ambientales, creación geométrico, precios y costos. En el análisis de indagación es de forma cuantitativo de jerarquía descriptivo no es experimental. El argumento de la espécimen tiene una longitud de 4+790 km. de la trocha carrozable Saccsamarca y Chacana" (Espinoza, 2020).

Así mismo Villanueva, Villegas, (2020). En su tesis "creación del perfeccionamiento de senderos rurales Paranday – La Cuesta, Provincia de Otuzco, Departamento La Libertad 2020". Su objetivo es "finalizar la creación para el perfeccionamiento de la trocha carrozable Paranday – La Cuesta, provincia de Otuzco, La Libertad 2020". Se muestran resultados de "estudio topográfico, estudios de análisis de suelos y cantera, análisis hidrológico y obras de menores, diseño de geometría de la via, análisis del impacto socio ambiental, análisis de precios y costos" (Villanueva, Villegas, 2020). Esta observación es de "espécimen no experimental y tipologia aplicada, empleando el metodología científica, basada en las reglas mismas y universales admitiendo por el Gobierno Peruano. El tramo de la carretera de 10.222 km comenzando entre las localidades de Paranday y La Cuesta, provincia de Otuzco, departamento La Libertad" (Villanueva, Villegas, 2020).

También Rodríguez, (2018). En su tesis "creación del perfeccionamiento de senderos rurales en los pueblos de Santiago y Guzmango, distrito de Guzmango, Contumazá, Cajamarca". Su objetivo es "formalizar un análisis para el perfeccionamiento de la trocha carrozable en las comunidades de Santiago y Guzmango, Distrito de Guzmango, Contumazá, Cajamarca" (Rodríguez, 2018). Se muestran resultados de "análisis topográfico, análisis de suelos y cantera, análisis hidrológicos y obras de menores, bocetos geométricos de la via, análisis de impacto socio ambiental, análisis de precios y costos" (Rodríguez, 2018). Este estudio "es un boceto no experimental – sección – descriptivo mínimo. El tramo es de 7 + 443.50 Km de trocha carrozable en las localidades de Santiago y Guzmango" (Rodríguez, 2018).

Igualmente Pilar, Fernández, (2019) "creación de senderos rurales Surichima – Succhapampa – Yuntumpampa, distrito de Salas, provincia y departamento de Lambayeque, 2016".su objetivo "es tener un diagnostico efectivo que tiene el objetivo principal del estudio, y se determina así: definición de ayuda para el transporte en los lugares de Surichima – Succhupampa- Yuntumpampa del distrito de Salas, provincia y departamento de Lambayeque, que dará un crecimiento sostenible, trabajos y diseños para aumentar la jerarquía socioeconómico de las comunidades y, seguidamente, el decremento dela pobreza" (Pilar, Fernández, 2019). Se muestran resultados de "estudio topográfico, análisis de terras, análisis hidrológicos y obras de menores, creación de mesclas de obras de menores, señalización, creación geométrica de la vía, análisis de impacto socio ambiental, análisis de precios y costos" (Pilar, Fernández, 2019). Conforme al estudio del diseño del estudio "es descriptivo, ya que se ve características muy profundas, con recopilación de información". La población "es el lugar de estudio de Surichima – Succhapampa – Yuntumpampa, Distrito de Salas, Provincia y Departamento de Lambayeque" (Pilar, Fernández, 2019).

De igual modo tenemos a Lucero, (2020). En su tesis "creación de senderos rurales en las comunidades de Bellavista – San Francisco, distrito Ongón, Pataz, La Libertad". Su es objetivo principal "creación de senderos rurales en las comunidades de Bellavista – San Francisco, distrito Ongón, Pataz, La Libertad" (Lucero, 2020). Presentan resultados de estudio de topografía, suelos, cantera, hidrológico, impacto ambiental y diseño geométrico. "La población donde se indago fue el centro poblado del distrito de Ongón, ya que es de mayor importancia en la región La Libertad, la población tiene la necesidad común" (Lucero, 2020). El tipo de investigación es de forma cuantitativa, jerarquía descriptiva, tipo aplicada, temporalidad sección

 Y también a Rosillo, (2019). En su tesis "Diseño del sendero rural Alto Ihuamaca – San Francisco – Nueva Lima, distrito y provincia de San Ignacio, departamento de Cajamarca, 2017". Su objetivo es un "precedente de creación geométrico de senderos rurales Alto Ihuamaca – San Francisco - Nueva Lima del distrito y provincia de San Ignacio, departamento de Cajamarca para mejorar el tiempo de recorrido, tener una ayuda de salud y educación con una eficaz economía" (Rosillo, 2019). Muestra resultados de análisis topográfico, tráfico, suelos, cantera, impacto ambiental. También resultados de diseño de pavimento, geométrico, mezclas, obras de menores, precios del proyecto. La investigación es Diseño descriptivo, de finalidad aplicativa

Y por último a Llamo, (2020). En su tesis "creación de senderos rurales El Progreso-El Venceremos-Nuevo Paraíso, distrito de Cajaruro, provincia de Utcubamba, departamento de Amazonas, 2017".En su objetivo plantea "solucionar una dificultad práctica por falta de una vía" (Llamo, 2020). Muestra resultados de análisis, topográficos, suelos, trafico. También resultados de diseño geométrico, hidrológico, superficie de rodadura, impacto ambiental, precios y costos. "la finalidad del estudio es que en la vía no se encuentran poblaciones, y la recolección de información será la siguiente: hoyos definidos cada 1000m, transversal de puntos topográficos a 20 metros, análisis de tráfico en el transcurso de una semana para tener varias muestras" (Llamo, 2020). El estudio es de finalidad aplicada

Estudio topográfico: "La ubicación del camino entre dos puntos, el principio del punto y el punto terminal, se determina como requisito previo, relacionado con encontrar una línea de terreno con cualidades de relieve y operacionalita de uso, que permita allí la instalación del recorrido con unas condiciones de operación predeterminadas" (Manual para el diseño de carreteras no pavimentadas de bajo volumen de tránsito, 2008).

El MTC (2014) Los suelos se dividen en dos grupos principales: Suelos granulares: Suelos con grava y arena, constituidos por pequeñas rocas y partículas óseas, que son suelos sólidos que no conducen a ondas sísmicas y que son capaces de soportar cargas Muy buena densidad de transporte Suelo blando: mezclado con arcilla y limo, que son pequeñas partículas Muy bueno (en forma de polvo), tiene buena consistencia y cambia de volumen al contacto con el agua. Por tanto, su resistencia depende de la humedad a la que estén expuestos. Por eso no es el mejor suelo para construir cimientos.

Investigación geológica: "es una manera de indagación atenta de la sabiduría geológica y de las correcciones en campo, es un precedente para el análisis de rocas. Estas mediciones están en paralelo al estudio y respuestas de ensayos manuales y de laboratorio. Es una forma de analizar las propiedades físicas y mecánicas de las rocas para ver el comportamiento de los suelos. (MTC, 2018).

Clasificación de carreteras: "Se clasifican por función los caminos de la red vial nacional, caminos principales, ramales, caminos regionales, caminos vecinales y caminos vecinales, también se clasificará por tipo de terreno y clima el camino en terreno llano, montañoso, accidentado y extremadamente accidentado. Se encuentra discretamente en la costa (lluvia ligera), las montañas (lluvia templada) y los bosques (lluvia intensa)" (manual para el diseño de carreteras no pavimentadas de bajo volumen de tránsito, 2008).

Metodología de análisis de necesidad de transporte: "En el análisis de tránsito se pueden abordar dos casos: el caso de estudio de caminos existentes y el estado de caminos resientes, es decir, caminos que aún no ay, en el primer caso se puede predicho a través de los sistemas tradicionales. El segundo caso requiere un análisis de crecimiento económico regional o comunal para probar esto" (manual para el diseño de carreteras no pavimentadas de bajo volumen de tránsito, 2008).

Estudio de desarrollo económico zonal o regional: "los trabajos económicos que más se distinguen en el distrito de Talavera son la agricultura y la ganadería, Los comuneros se dedican en un 98% a a los trabajos agrícolas y ganadera, el 2% a las actividades de, artesanía, comercio y prestación de servicios" (método del crecimiento efectivo del distrito de Talavera, 2012 – 2021). "en las actividades que se ocupa la población económicamente firme, se identifica las siguientes niveles de ocupación: agropecuario (24%), trabajadores de mano no calificada (21%), personas con diferentes carreras profesionales (17%), trabajadores de tercera clase (15%) y trabajadores de obras públicas (8%); el trabajo más cotizado son operarios de maquinarias, cada una representa el (6%) y (4%) de la población económicamente eficaz" (Actualización de plan de desarrollo concertado local del distrito de Talavera, 2019 – 2028)

Vehículos de diseño: "Las cualidades físicas y suministro de los vehículos de diferentes formas en la carretera son factores clave en su definición de ingeniería. Por lo tanto, es necesario considerar todo tipo de vehículos, formar grupos y elegir el tamaño de los representantes en cada grupo para su uso en el estudio. Estos vehículos escogidos, con sus pesos, medidas y cualidades operativas representativos, usados para determinar estándares para proyectos de carreteras, se denominan vehículos de diseño" (Manual de carreteras: diseño geométrico DG, 2018).

Concepto de velocidad de diseño: "La elección de la velocidad de diseño será el resultado del análisis económico y técnico de los cambios de desarrollo, teniendo en cuenta la topografía del área. En terreno llano, la vía puede aceptar alta velocidad con menor costo de elaboración, pero en áreas muy montañosas, será costoso mantener una velocidad de diseño alta, porque tendría que ser muy costoso para tener un camino seguro. Esto solo se puede probar si el volumen de demanda de tráfico es muy alto" (manual para el diseño de carreteras no pavimentadas de bajo volumen de tránsito, 2008).

La sección transversal de diseño: "Al diseñar la sección transversal, es necesario tener en cuenta que las carreteras con baja densidad de tráfico requieren solo: a) una plataforma para automóviles, un carril en cada dirección; y b) para carreteras de un solo carril y poco tráfico, con sobre anchos en cada distancia dada." (Manual para el diseño de carreteras no pavimentadas de bajo volumen de tránsito, 2008).

El diseño de geometría: "Es una cualidad de ingeniería civil poner un diseño de carretera o calle en el suelo. Hay muchos factores que determinan la ubicación de un camino sobre el suelo, incluyendo la limpieza del sitio, la geología, la ecología, la hidrología y los factores sociales y urbanos" (MTC, 2018). Para la "variable de probabilidad real", consideramos las Regulaciones del Departamento de Transporte (MTC, 2018) que define "la capacidad de desempeño como la capacidad de los vehículos o peatones para usar la infraestructura por tierra durante un cierto período de tiempo, asegurando así la conectividad a la ubicación deseada" (MTC, 2018).

Curvas horizontales: "Para la alineación horizontal de un tramo de autopista diseñado en función de la velocidad directriz, el radio mínimo y peralte mayor, como factor básico, debe desviarse el uso de curvas con radio menor. En general, se trataría de usar curvas con radios grandes, dejando el uso de radios mínimos para los términos más dificultosos" (manual para el diseño de carreteras no pavimentadas de bajo volumen de tránsito, 2008).

El peralte de la carretera: "peralte se refiere a la altura de la parte exterior de la sección de la curva en relación con la parte interior de la misma para resistir el efecto de la fuerza centrífuga. Las curvas horizontales tiene que estar inclinadas" (manual para el diseño de carreteras no pavimentadas de bajo volumen de tránsito, 2008).

En cuanto al sobre ancho de vía en las curvas: "La vía aumenta su anchura en las curvas para tener posición de tráfico de vehículos equivalentes a la sombra. En las curvas, el coche de diseño ocupa una anchura mayor que en los segmentos rectos. Además, es difícil para los conductores mantener el automóvil en el medio del carril. (Manual para el diseño de carreteras no pavimentadas de bajo volumen de tránsito, 2008).

Curvas verticales: "Las curvas verticales se proyectarán de manera que permitan una vista de al menos una longitud semejante a la vista mínima de la parada y, en su caso, una vista superior a la distancia cubierta por la escena" (manual para el diseño de carreteras no pavimentadas de bajo volumen de tránsito, 2008).

Plazoletas: "En una autovía de dos sentidos y un solo carril, se ensanchará la acera, al menos cada 500 metros, para que los vehículos de sentido contrario puedan adelantar o adelantar a los que circulen en el mismo sentido. Los mejores terrenos se ubicarán en los puntos que mejor combinen el ancho del camino y amplíen fácilmente la plataforma" (manual para el diseño de carreteras no pavimentadas de bajo volumen de tránsito, 2008).

Taludes: "La pendiente de las secciones de corte y relleno variará de acuerdo con la estabilidad del terreno a partir del cual se crean. La altura y pendiente aceptables del talud se determinarán en la medida de lo posible, ya sea mediante ensayos y cálculos o teniendo en cuenta la experiencia en la conducta de inclinaciones maleteados realizados en rocas o suelos de similares propiedades y propiedades geotécnicas que permanezcan estables en un entorno similar. . Circunstancias" (manual para el diseño de carreteras no pavimentadas de bajo volumen de tránsito, 2008).

Cunetas: "Las zanjas tendrán generalmente una perfil triangular y todos los tramos se trazaran a pie de taludes despejados. Su tamaño será determinado de acuerdo a la condición de precipitación" (manual para el diseño de carreteras no pavimentadas de bajo volumen de tránsito, 2008).

Pendiente: "En los tramos de corte se evitarán pendientes inferiores al 0,5%. Se pueden utilizar rampas horizontales si los canales adyacentes tienen la inclinación óptima para guardar el drenaje y el camino tiene un volumen de bombeo igual o superior al 2%" (manual para el diseño de carreteras no pavimentadas de bajo volumen de tránsito, 2008).

#### **III. METODOLOGÍA**

#### **3.1. Tipo y diseño de investigación**

Sánchez, (2018) "La indagación tiene una visión cuantitativa, y el tipo de investigación aplicada" indica que "También se dice que la investigación aplicada es eficaz y rápido y está rigurosamente igualada con la indagación natural porque se basa en el hallazgo y el aporte a la teoría de la investigación o la aplicación (Sánchez, 2018)." Bajo condiciones o propiedades determinadas, esta forma de investigación apunta directamente a aplicar su uso más que a desarrollar su teoría" (Sánchez, 2018).

"Este estudio es de nivel descriptivo, en estos análisis se ha concretado una cuidadosa vigilancia de la realidad, destacando sus cualidades y el desenvolvimiento de las variables" (Sánchez, 2018).

"El diseño de la indagación no es experimental porque se realiza sin el uso intencional de variables. Se basa primordialmente en observar y luego analizar los fenómenos que ocurren en el área natural" (Sánchez, 2018). Lo muestra en la siguiente expresión

Esquema de investigación

M  $Ox$  $\overline{\phantom{0}}$ 

Donde:

M: Diseño de apertura vial de la trocha carrozable, para mejorar la transitabilidad vehicularen Erapata y Winton, Pumacuri, Apurímac, 2022

OX : datos de optecion de muestra.

#### **3.2. Variables y Operacionalización**

#### **Variable independiente:**

#### **Diseño de apertura vial:**

La forma mediante el cual se hace un corte transversal variante de acuerdo a la orografía del terreno a lo largo del perfil longitudinal, creando una infraestructura vial de acuerdo a la clasificación de carretera. Diseñando una plataforma transitable y adecuado para la transitabilidad vehicular, donde brinde un servicio de conectividad, desarrollo económico y comercial

#### **Variable dependiente:**

#### **Transitabilidad vehicular**

El MTC concluye "es por donde atraviesan personas y vehículos en deferentes sentidos y en el mismo sentido, para poder llegar al lugar de destino deseado" (MTC, 2018)

Métodos para el análisis del apoyo de tránsito: "En el análisis de tránsito se pueden abordar dos casos: el caso de estudio de caminos existentes y el estado de caminos nuevos, es decir, caminos que aún no existen, en el primer caso se puede predicho a través de los sistemas tradicionales. El segundo caso requiere un análisis de crecimiento económico regional o comunal para probar esto" (manual para el diseño de carreteras no pavimentadas de bajo volumen de tránsito, 2008).

#### **3.3. Población y muestra**

#### **Población**

Está conformada por "Un grupo de elementos, que suelen ser personas, cosas o entidades, etc" (Sánchez, 2018). Por consiguiente, la población será el distrito de talavera, Apurímac.

#### **Muestra**:

La muestra en el estudio estuvo conformada por la longitud en 1.5 km. de la trocha carrozable Erapata y Winton.

#### **Unidad de análisis:**

La UA del estudio son los estudios básicos (suelos, diseño geométrico).

#### **3.4. Técnicas e instrumentos de recolección de datos**

#### **Técnica**

La técnica según Sánchez, (2018) "Es un grupo de maneras, medios y estructuras que ayudan en el enrutamiento, recolección, almacenamiento, reproducción y transmisión de información. Técnicas de investigación razonables, que pueden traducirse en una mejor funcionalidad, mejor gestión de apoyos y comunicación de respuestas". La técnica de estudio será: la vigilancia

#### **Instrumento**

Según Sánchez, (2018) "considera estas herramientas como apoyos para indagar fenómenos y extraer datos de ellos. Dentro de cada tipo de texto se pueden distinguir dos formas diferentes: el argumento y la forma. El contenido se expresa en las cualidades de los datos específicos que debemos tener, por lo que se implementa en una variedad de proyectos, pero solo punteros en forma de problemas, observables, etc. La forma de "herramienta indica el tipo de método que hemos creado en base a la experiencia e indica la tecnología que estamos utilizando para esta deber" (Sánchez, 2018).

Los instrumentos de compilación de información que son necesarios para tener datos para la indagación a concluirse son las que sigue: Hoja de información, hoja de inspección formato de estudio topográfico.

#### **3.5. Procedimientos**

Para examinar la información del proyecto, se trabajó en la siguiente forma:

- 1. Recolección de información: se recolecto la información de forma presencial y objetiva, también se utilizó la bibliografía, laboratorio y vigilancia de la marcha del estudio del proyecto.
- 2. Trabajo de campo: la compilación de estudio socio económico se hiso en el lugar de estudio.
- 3. Trabajo de gabinete: se finalizó la indagación de la información obtenida en la actividad de campo, esto nos facilitara al tener respuestas requeridas.

### **3.6. Métodos de análisis de datos**

Para examinar la información del estudio se dispondrá el método analítico, con lo cual nos ayuda a fraccionar los componentes de un entero en partes para inspeccionar estructuradamente cada parte, en este caso, los componentes que pertenecen al proyecto son las dimensiones

### **3.7. Aspectos éticos**

En este trabajo de estudio, se respetaron las investigaciones de los autores y se citaron los contenidos necesarios para realizar un documento claro y conciso. Se respetó las normas y lineamientos establecidas por la Universidad cesar Vallejo

### **IV. RESULTADOS**

#### **Variable de Transitabilidad vehicular**

"En el análisis de tránsito se pueden abordar dos casos: el caso de estudio de caminos existentes y el estado de caminos resientes, es decir, caminos que aún no existen, en el primer caso se puede predicho a través de los sistemas tradicionales. El segundo caso requiere un análisis de crecimiento económico regional o comunal para probar esto". Los principales productos agrícolas que produce la comunidad de Pumacuri en la zona más elevada son la papa, olluco, oca, mashua, tarhui, quinua, cebada, avena, haba. En la tabla 1 se muestran las siembras que crecen en el distrito de Talavera. Según La Figura 1 se muestra las parécelas de sembrío a los costados del eje azul

### **Figura 1**

#### *Trazo inicial del eje longitudinal*

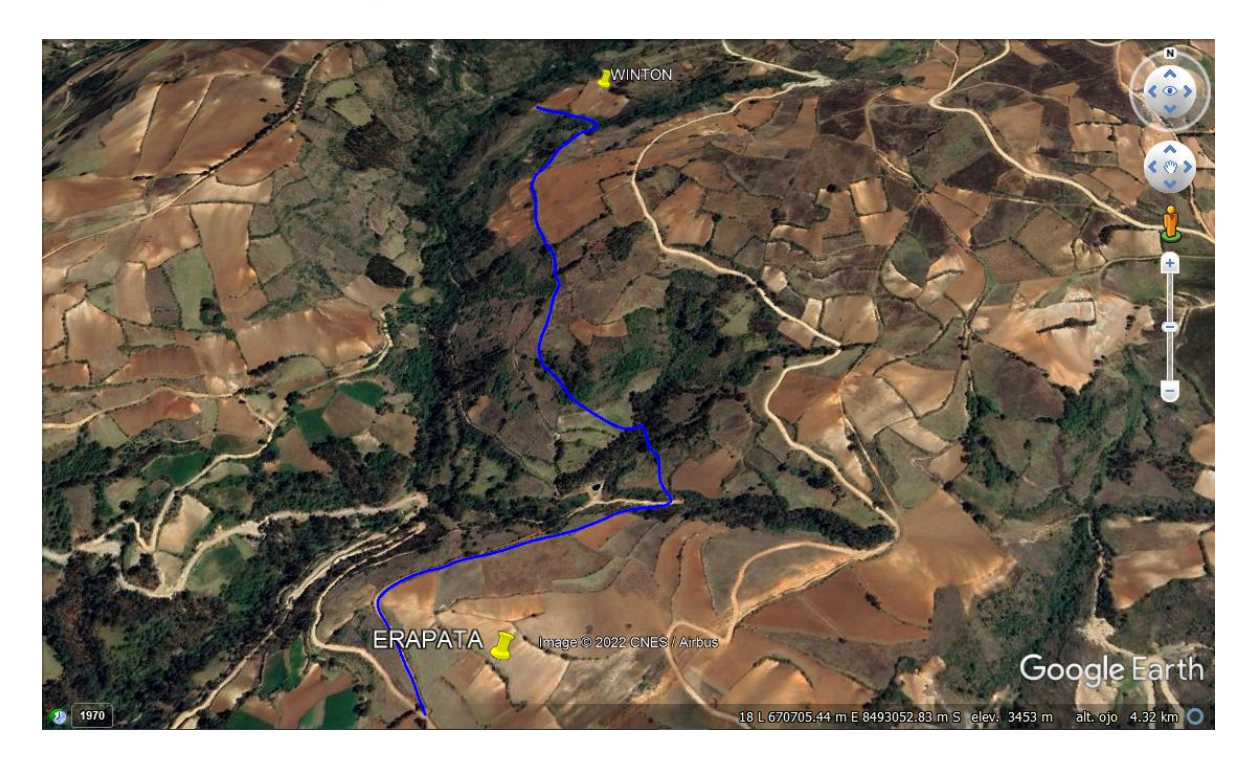

Fuente: imagen de Google Earth, 2022

## **Tabla 1**

|                               |                       | Campaña agrícola 2016-2017 |                           | Campaña agrícola 2017-2018 |                  |                           |  |
|-------------------------------|-----------------------|----------------------------|---------------------------|----------------------------|------------------|---------------------------|--|
| Cultivos                      | Área<br>Cult.<br>(Ha) | Rend.<br>(kg/Ha)           | Prec.<br>Parc.<br>(s./kg) | Área<br>Cult.<br>(Ha)      | Rend.<br>(kg/Ha) | Prec.<br>Parc.<br>(s./kg) |  |
| Papa (mejorada<br>y nativas)  | 222                   | 20414.41                   | 0.55                      | 633                        | 18380.73         | 0.48                      |  |
| amarilla<br>Papa<br>(nativas) | 307                   | 18208.47                   | 0.70                      | 380                        | 17242.11         | 0.76                      |  |
| Zapallo<br>22                 |                       | 9914.55                    | 1.10                      | 35                         | 12028.17         | 0.70                      |  |
| Zanahoria                     | 22                    | 9914.55                    | 0.80                      |                            |                  |                           |  |
| Tomate                        | $\overline{2}$        | 5500.00                    | 0.90                      | $\mathbf{1}$               | 4509.00          | 1.00                      |  |
| Calabaza                      | 20                    | 6550.00                    | 0.50                      | 18                         | 6444.44          | 0.28                      |  |
| Palto                         | 8                     | 7625.00                    | 2.60                      | 8                          | 9750.00          | 2.10                      |  |
| Olluco                        | 29                    | 10344.83                   | 0.60                      | 107                        | 7032.71          | 0.60                      |  |
| Oca                           | 19                    | 7500.00                    | 0.50                      | 45                         | 6888.89          | 0.70                      |  |
| Col o repollo                 | 15                    | 6524.14                    | 0.70                      | 19                         | 5559.46          | 0.70                      |  |
| Maíz choclo                   | 30                    | 5066.67                    | 0.90                      | 32                         | 6203.13          | 1.00                      |  |
| Mashua                        | 34                    | 8592.59                    | 0.50                      | 34                         | 7882.35          | 0.50                      |  |
| Haba<br>grano<br>seco         | 61                    | 2195.12                    | 2.00                      | 260                        | 2173.08          | 2.20                      |  |
| Maíz amiláceo                 | 784                   | 2178.40                    | 2.20                      | 1168                       | 2022.26          | 2.80                      |  |
| Quinua                        | 46                    | 2065.22                    | 2.50                      | 125                        | 2073.60          | 3.40                      |  |
| Achita, kiwicha o<br>amaranto | 36                    | 2087.91                    | 5.00                      |                            |                  |                           |  |
| Chocho o tarhui               | 21                    | 2534.56                    | 4.00                      | 41                         | 2146.34          | 3.40                      |  |
| Frijol grano seco             | 36                    | 2055.56                    | 3.00                      | 8                          | 2125.00          | 3.50                      |  |

*Cultivos por campaña agrícola en el distrito de Talavera*

**Fuente:** Dirección regional Agraria-Andahuaylas, 2019

Actividad Pecuaria. "Para las personas, el ganado menor y mayor es una de las opciones de ingreso económico para la familia que permite cubrir necesidades en la familia y las compras se realizan en el Mercado de Talavera, Feria de los Sábados y Feria Mayor, y se congregan en Andahuaylas que empezó el día anterior" (Actualización de plan de crecimiento concertado local del distrito de Talavera, 2019 – 2028). En la comunidad de Pumacuri la población pecuaria más común en especies es el vacuno, ovino, porcino, ave, cuy, caprino. Se muestra en la Tabla 2 la cantidad animales en el distrito de talavera, Andahuaylas y San Jerónimo.

## **Tabla 2**

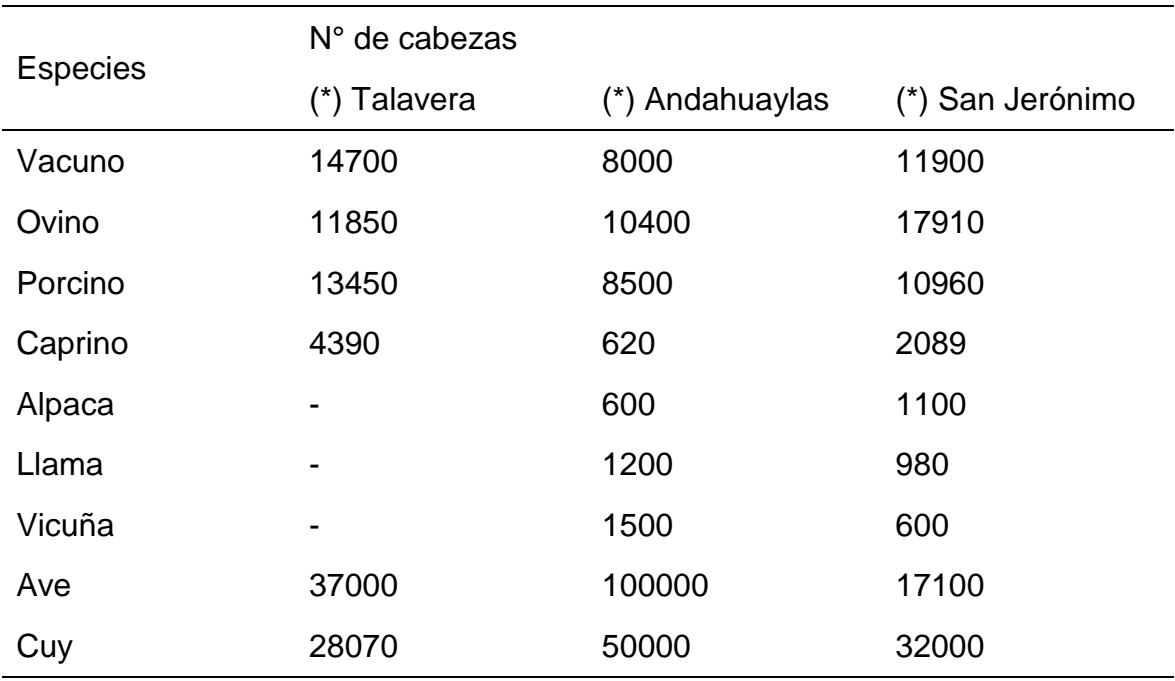

*Población pecuaria en el distrito con respecto Andahuaylas y San Jerónimo*

**Fuente:** Agencia agraria de Andahuaylas, 2017

Con lo que respecta a la alimentación para la población pecuaria tenemos a las plantas forrajeras. En la comunidad de Pumacuri en las zonas agrícolas como Erapata y Winton se siembra avena forrajera, cebada forrajera y el resto son pastos de campo abierto. En la Tabla 3 se muestra las plantas forrajeras por campaña del distrito de Talavera.

#### **Tabla 3**

|                     |                         | Campaña agrícola 2016-2017 |                           | Campaña agrícola 2017-2018 |                  |                           |  |
|---------------------|-------------------------|----------------------------|---------------------------|----------------------------|------------------|---------------------------|--|
| Cultivos            | Area<br>Cultiv.<br>(Ha) | Rend.<br>(kg/Ha)           | Precio<br>Parc.<br>(s/kg) | Área<br>Cultiv.<br>(Ha)    | Rend.<br>(kg/Ha) | Precio<br>Parc.<br>(s/kg) |  |
| Alfalfa 12          | 344.00                  | 54796.51                   | 0.40                      | 350.00                     | 52720.00         | 0.40                      |  |
| Avena<br>forrajera  | 12.00                   | 12500.00                   | 0.20                      | 23.00                      | 10869.57         | 0.30                      |  |
| Cabada<br>forrajara | 10.00                   | 12000.00                   | 0.20                      | 12.00                      | 10416.67         | 0.30                      |  |
| Rye<br>grass 7      | 77.00                   | 46079.97                   | 0.40                      | 77.00                      | 42778.05         | 0.40                      |  |
| Trébol 7            | 70.00                   | 63828.57                   | 0.40                      | 70.00                      | 42778.05         | 0.40                      |  |

*Descripción de plantas forrajeras por campaña agrícola*

**Fuente:** dirección regional agraria – Andahuaylas, 2019

#### **Variable Diseño de Apertura Vial**

Estudio de ingeniería básica: la actividad de ingeniería primordial su objetivo es hacer el levantamiento topográfico, estratigrafía del suelo, y los ensayos de laboratorio para determinar el tipo de tierra. Estos trabajos de estudio y recopilación de información en campo, como prospección topográfico y recolección de muestra de suelo de las calicatas se hicieron con el apoyo de la comunidad de Pumacuri y con la participación del autor de este trabajo de investigación:

Ubicación Geográfica del Área del Proyecto: "El Distrito de Talavera se localiza en la Provincia de Andahuaylas, del departamento de Apurímac actualmente Región Apurímac. Se localiza en el extremo Nororiente de la Provincia de Andahuaylas, a una cota de 2,830 m.s.n.m. y coordenadas UTM 8489856 N. 670066 E Su relieve presenta pisos geográficos que comienzan desde los 2,400 m.s.n.m. hasta los 4,306 n.s.n.m. Este Distrito tiene una población de 19,251 habitantes por parte del INEI 2017" (municipalidad de Talavera, 2019). El sitio de estudio es en la comunidad de Pumacuri, se encuentra a 20 minutos al norte del distrito de talavera, el lugar tiene la cualidad de ser agrícola y ganadera. También en el lugar se presentan precipitación pluviales muy fuertes lo cual acaciana que se dificultoso la transitabilidad vehicular en las carreteras existentes y en el camino de herradura

Estudio de topografía: El estudio topográfico comenzó con el reconocimiento de terreno y posibles rutas, se vio que existía un carretera al inicio de 300 m que tenía acceso a un reservorio de riego por donde va pasar la nueva carretera, se fue mejorando el trazo del camino de herradura evitando zonas inestables y con pendientes elevadas donde se utilizó un eclímetro y huincha, luego se comenzó con el levantamiento con equipos de precisión iniciando con la posición inicial con el BM1 donde se le dio sus coordenadas con el GPS, y enseguida se comenzó a levantar el eje y el relleno del relieve de la ruta con secciones de hasta 40 m con la ayuda del equipo de medición estación total. Los puntos importantes se ubicaron como las calicatas y BM al inicio y final y a cada 500 metros, en total se ubicaron 4 calicatas y cuatro BM. La topografía del terreno es accidentado con ángulos de 15° hasta los 30° de inclinación

En el proceso de estudio del terreno, se hicieron las mediciones horizontales y verticales y los ángulos azimutales respectivamente referenciados con el norte magnético del planeta tierra, que nos arrojan puntos estratégicos para rellenar la forma casi real de la superficie con datos de relieve terrestre. La forma que tendrá el terreno se divide en dos

Levantamiento Planimétrico: La medición en la planimetría se hace de forma horizontal sin tener en cuenta las alturas ya que se busca posiciones en el plano, ósea un polígono abierto en dos dimensiones ya que es un alineamiento de carretera y se hace con equipos siguientes.

a) Reconocimiento por donde se va trazar el alineamiento de la carretera, creación de la vía con equipos de medición de baja precisión como el eclímetro que sirve para hacer un trazo preliminar.

b) Ubicación de los BM en sitios estratégicos donde se pueda visualizar el eje tentativo de la vía

Se calcularon los ángulos horizontales, porque se utilizó coordenadas UTM.

Se ubicaron los BM a lo largo de la vía, colocando monumentos con concreto o en rocas fijas enumerándolas de forma ordenada. La poligonal se localizó en el lineamiento del centro de la carretera. .

 Levantamiento Altimétrico**:** Para el levantamiento altimétrico se utilizó el equipo GPS para fijar la posición y la altura del primer BM

Se muestra en la Tabla 4 el cuadro de coordenadas de BM que son:

#### **Tabla 4**

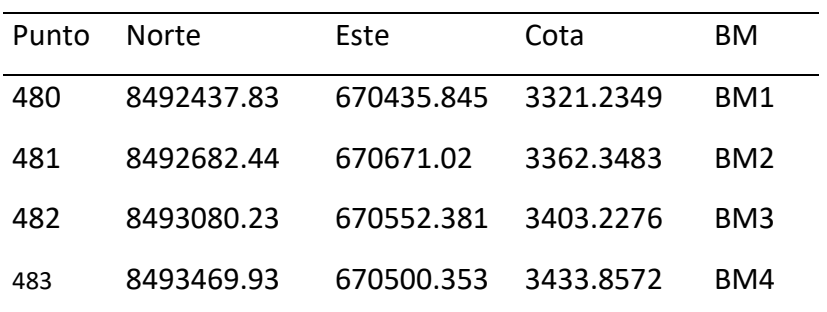

*Cuadro de coordenadas BM*

**Nota.** Fuente resultados del diseño geométrico

Las coordenadas y puntos de partida y llegada son:

Punto de Inicio: N 8492445.1203m, E 670435.3464m, Z 3321.000m Punto final: N 8493460.6977m, E 670497.6113m, Z 3430.321m.

# **Figura 2**

*Tesista haciendo el último cambio de estación* 

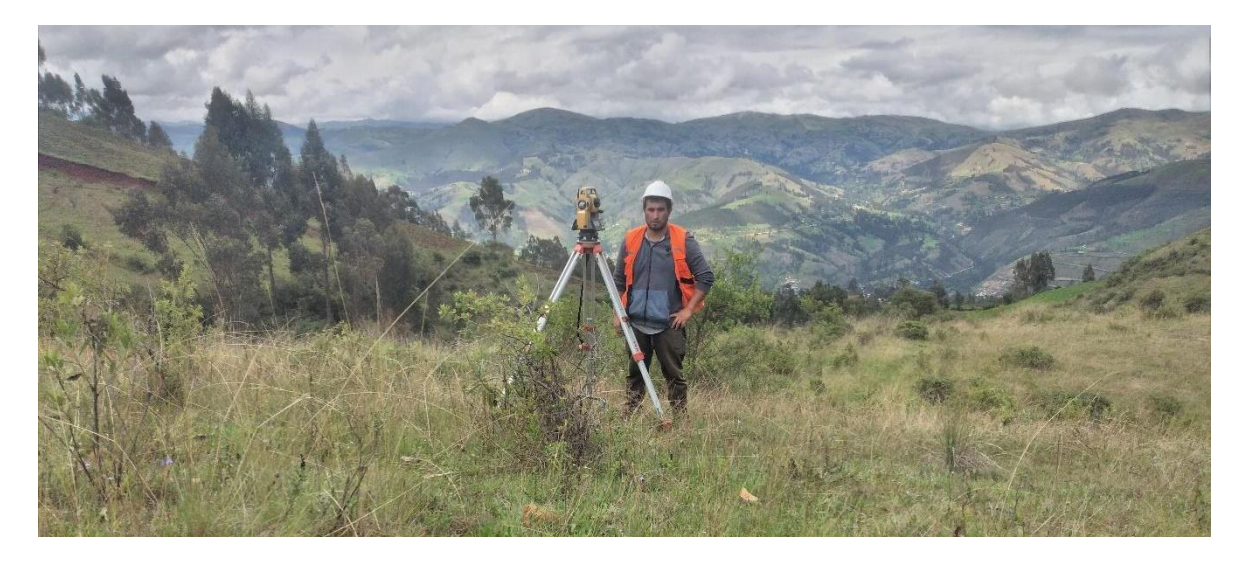

**Fuente:** Elaboración propia

 Estudio de suelo**:** El estudio se hiso en tres partes: actividad de campo, actividad de laboratorio y análisis de datos. Según la Tabla 5 se muestran las coordenadas de las calicatas

#### **Tabla 5**

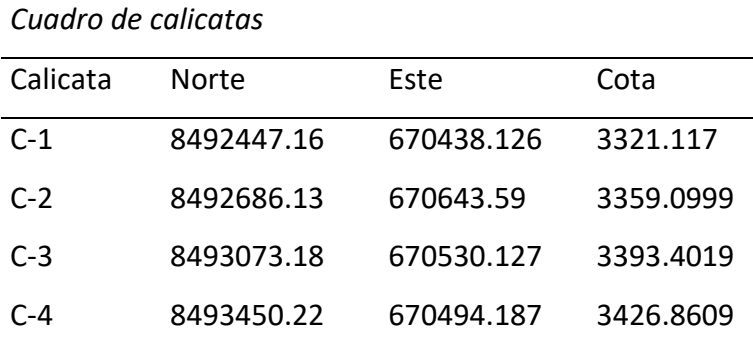

**Nota.** Fuente resultados del diseño geométrico

Trabajo de campo:

1. El cavado de calicata se hiso, a mano con pala pico, y cavando a una altura promedio de 1,50 m al inicio y final del eje de la vía y en cada 500 m. Se muestra el cuadro de coordenadas de calicatas

2. Trabajo de laboratorio: conforme a las definiciones de la normativa EM-2000 (MTC y ASTM), se ve las diferentes formaciones

3. El informe se elaboró con el "Manual de Carreteras - Suelos, Geología, geotecnia y pavimentos" RD N° 10-2014-MTC/14.

El resumen de los diferentes resultados de ensayos presentó las cualidades físicas y mecánicas de los terrenos, de los diferentes especímenes obtenidas. Se muestra en la Tabla 6 el resumen de estudio de suelos

#### **Tabla 6**

| <b>CONTENI</b> | LIMITE                | LIMETE    | <b>INDICE</b>                   | %     |  |                 | QUE % QUE CLASIFICA CLASIFICA |               |
|----------------|-----------------------|-----------|---------------------------------|-------|--|-----------------|-------------------------------|---------------|
| DO.            | DE LIQUIDO PLASTIC DE |           |                                 | PASA  |  | LA PASA LA CION |                               | <b>CION</b>   |
| HUMEDA         | (%)                   | O(%)      | PLASTISI MALLA N° MALLA N° SUCS |       |  |                 |                               | <b>AASHTO</b> |
| D (%)          |                       |           | DAD (%) 4                       |       |  | 200             |                               |               |
| 10.0           | 41.5                  | 25.4      | 12.2                            | 96.4  |  | 69.2            | CL.                           | A-4           |
| 7.9            | 38.0                  | 27.0      | 11.0                            | 100.0 |  | 87.4            | <b>CL</b>                     | $A - 4$       |
| 7.9            | 38.0                  | 27.0      | 11.0                            | 100.0 |  | 87.4            | CL.                           | $A - 4$       |
| <b>NP</b>      | <b>NP</b>             | <b>NP</b> | <b>NP</b>                       | 93.50 |  | 13.7            | SM.                           | $A - 2 - 4$   |

*Resumen de resultados de los ensayos de laboratorio de suelos*

**Nota.** Fuente Constructora, de Mecánica de Suelos, Concreto y Asfalto para Ingeniería Civil (GEOCON S.A.C.)

Diseño geométrico: El diseño se hizo con el (manual para el diseño de carreteras no pavimentadas de bajo volumen de tránsito, 2008), se puso a efectuar el estudio del diseño geométrico con la demanda del análisis de crecimiento económico zonal o regional, "Se clasifican por función los caminos de la red vial nacional, caminos principales, ramales, caminos regionales, caminos vecinales y caminos vecinales, también se clasificará por tipo de terreno y clima el camino en terreno llano, montañoso, accidentado y extremadamente accidentado. Se encuentra discretamente en los andes lluvia moderada". Ya que este estudio de diseño de carretera es una que no existe, el flujo vehicular será analizada por el

estudio socioeconómico y la velocidad directriz será de 20 Km/h, y el radio mino es de 15 metros y el ancho de la explanacion es de 4 m con dos carriles.

El diseño de zanja: "por ser una región lluviosa, las cunetas verticales y horizontales tienen una perfil triangular con un ancho de 0,60 m y una profundidad de 0,30m" (manual para el diseño de carreteras no pavimentadas de" bajo volumen de tránsito, 2008). Seguidamente se muestra una Figura 3 la cuneta de sección triangular y la Tabla 7 con dimensiones de cunetas según la región en donde se encuentra el trabajo de investigación

# **Figura 3**

Sección típica de cuneta

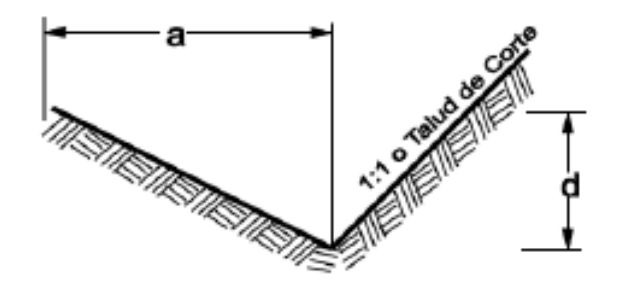

**Fuente:** Manual para el diseño de carreteras no pavimentadas de bajo volumen de tránsito, 2008

# **Tabla 7**

*Dimensiones de cunetas*

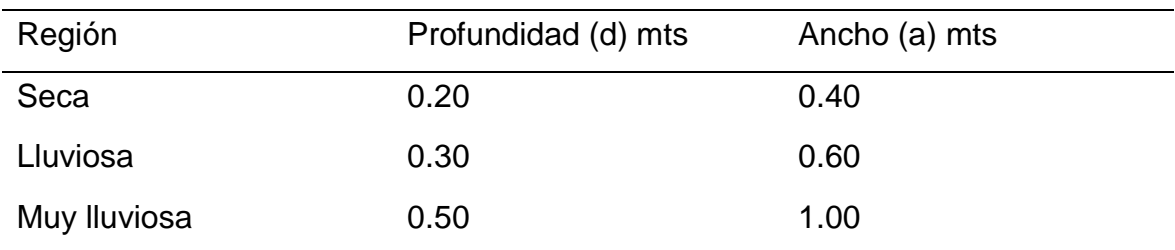

**Nota.** Fuente (manual para el diseño de carreteras no pavimentadas de bajo volumen de tránsito, 2008)

Pendiente conforme al código de creación vial comunal del modelo de carretera analizado, se tendrá una pendiente menor de 0,5% y luego inusualmente la pendiente mayor es de 12%. Ya que la vía es de dos carriles, y teniendo en cuenta la orografía del terreno, se determinó en colocar plazoletas para que se pueda dar el libre tránsito vehicular en diferentes sentidos en lugares donde las tangentes del eje sean más prolongadas y llanas para tener el adecuado cruce de vehículos en diferentes sentidos en el perfil longitudinal la pendiente mayor es de 9.78% y la menor es de 5.16%. Seguidamente en la Tabla 8 se muestra un cuadro de pendientes por velocidad de diseño y tipo de terreno

# **Tabla 8**

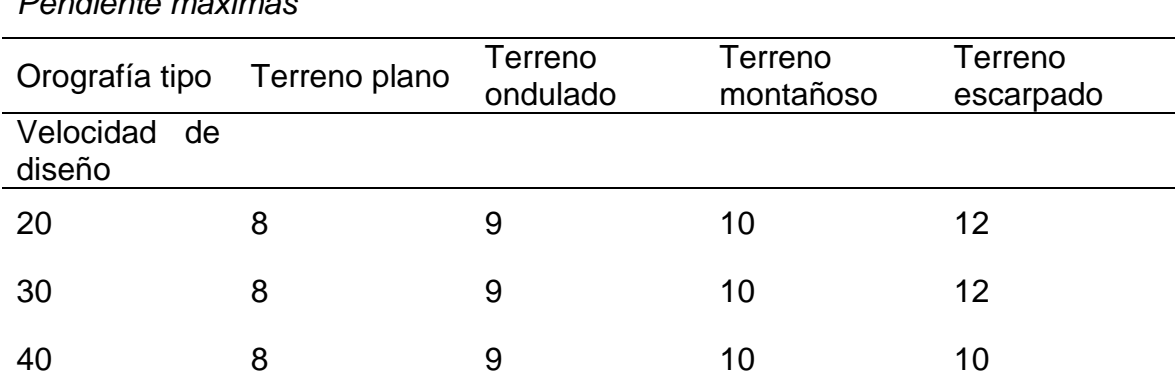

### *Pendiente máximas*

**Nota.** Fuente (manual para el diseño de carreteras no pavimentadas de bajo volumen de tránsito, 2008)

"Para efectos del presente estudio, simplificando la clasificación de suelos que son suelos limo arcillosos, teniendo como declive de los taludes verificados en el lugar y que tienen una ligera conformidad, se han requerido los siguientes datos: en Terreno suelto se utilizará talud de corte (Vertical: Horizontal), los valores de 1:1.5 Con respecto a inclinación de relleno se tiene 1:1.5". En la Tabla 9 se clasifica el terreno según el tipo de suelo

#### **Tabla 9**

*Taludes de corte*

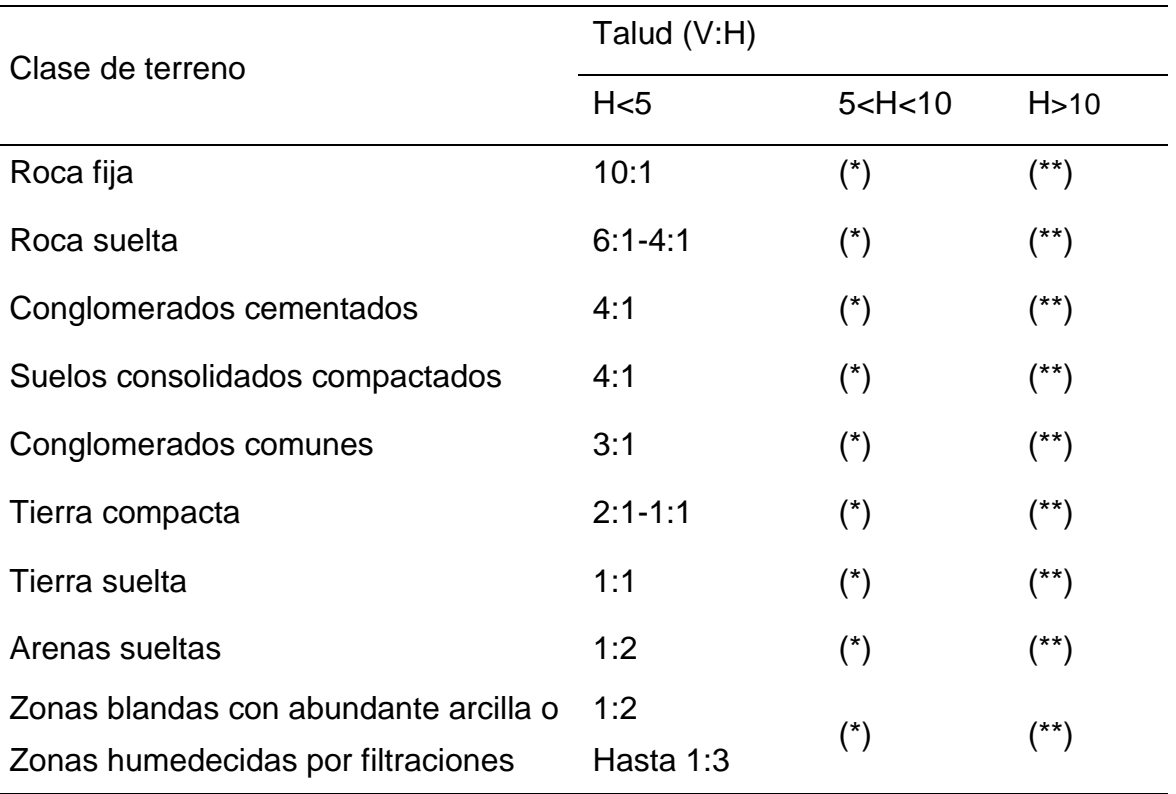

Fuente (manual para el diseño de carreteras no pavimentadas de bajo volumen de tránsito, 2008) **Nota.** (\*) requiere banquetas o análisis de estabilidad

(\*\*) requiere análisis de estabilidad

La rasante del perfil se acercó casi a la rasante de la superficie ya que presenta en algunas partes pendientes máximas en donde se presentan con mayor frecuencia curvas verticales pero se tiene menor movimiento de tierras

En la sección transversal por ser un terreno arenas arcillosas y en el alineamiento horizontal presentar cambios de dirección constante y tener inclinaciones de talud accidentado se optó por generar banquetas para estabilizar el corte de talud donde la altura de la banqueta es de 7 m y el ancho es de 3 metros, se ubicaron 5 tramos de banquetas. Se muestra en la Figura 4, 5, 6, 7 las secciones típicas y muestras de plazoletas del diseño, también se muestra en la Tabla 10 la ubicacion de banquetas
# **Figura 4**

*Sección típica de carretera con plazoleta y banqueta (material suelto)* 

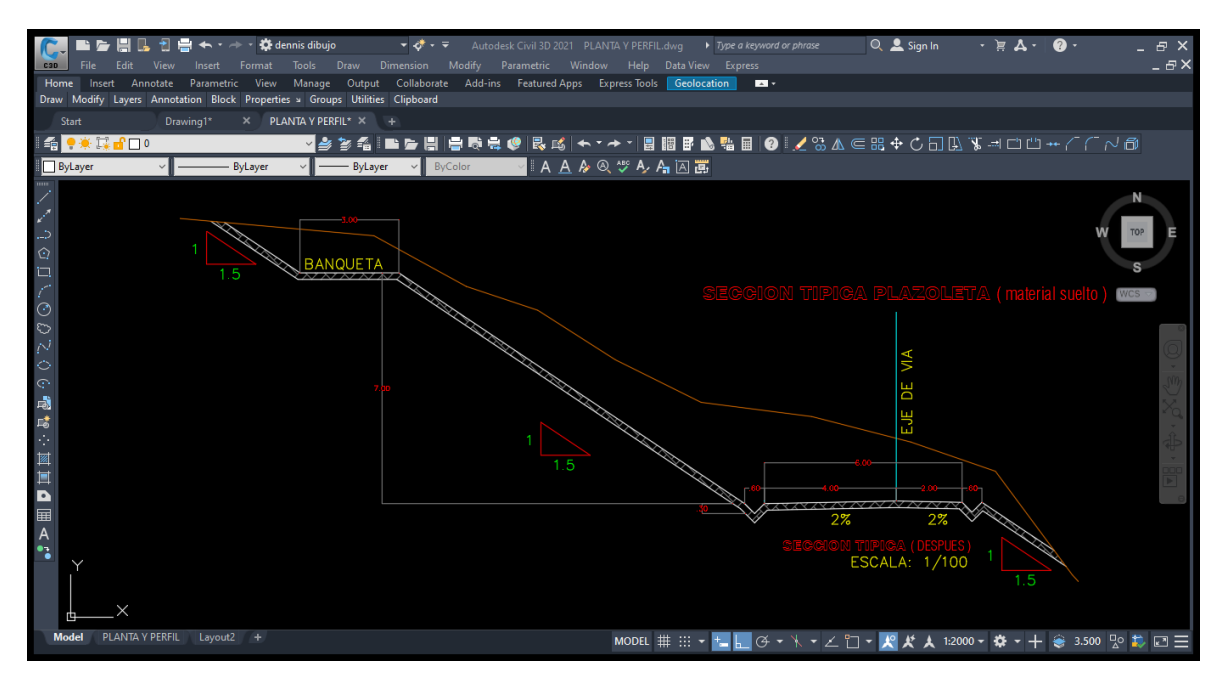

**Fuente:** Del trabajo del diseño geométrico en el software AutoCAD Civil 3D

# **Figura 5**

*Sección típica de carretera con banqueta (material suelto)* 

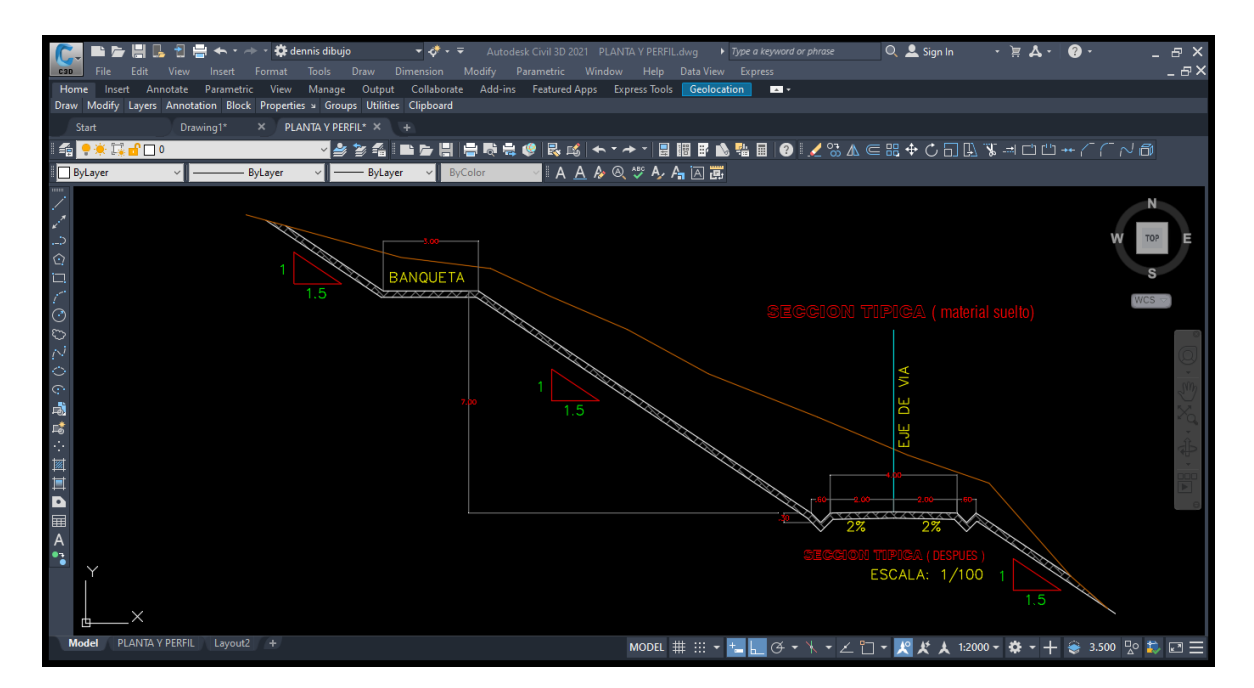

**Fuente:** Del trabajo del diseño geométrico en el software AutoCAD Civil 3D

### **Tabla 10**

| <b>Banqueta</b> | Progresiva | Distancia del eje | $L = m$ | $H=m$ | $A = m$ |
|-----------------|------------|-------------------|---------|-------|---------|
| $B-1$           | 0+0840.00  | 15.11             | 12.40   | 7     | 3       |
| $B-2$           | 0+0948.00  | 13.10             | 3.20    | 7     | 3       |
| $B-3$           | 1+070.00   | 15.10             | 50.00   | 7     | 3       |
| $B-4$           | 1+222.78   | 13.81             | 16.00   | 7     | 3       |
| $B-5$           | 1+380.00   | 13.10             | 20.00   | 7     | 3       |

*Distribución de banquetas y sus dimensiones*

**Fuente**: resultados del diseño geométrico

### **Figura 6**

*Banqueta en planta en la progresiva 1+380.00* 

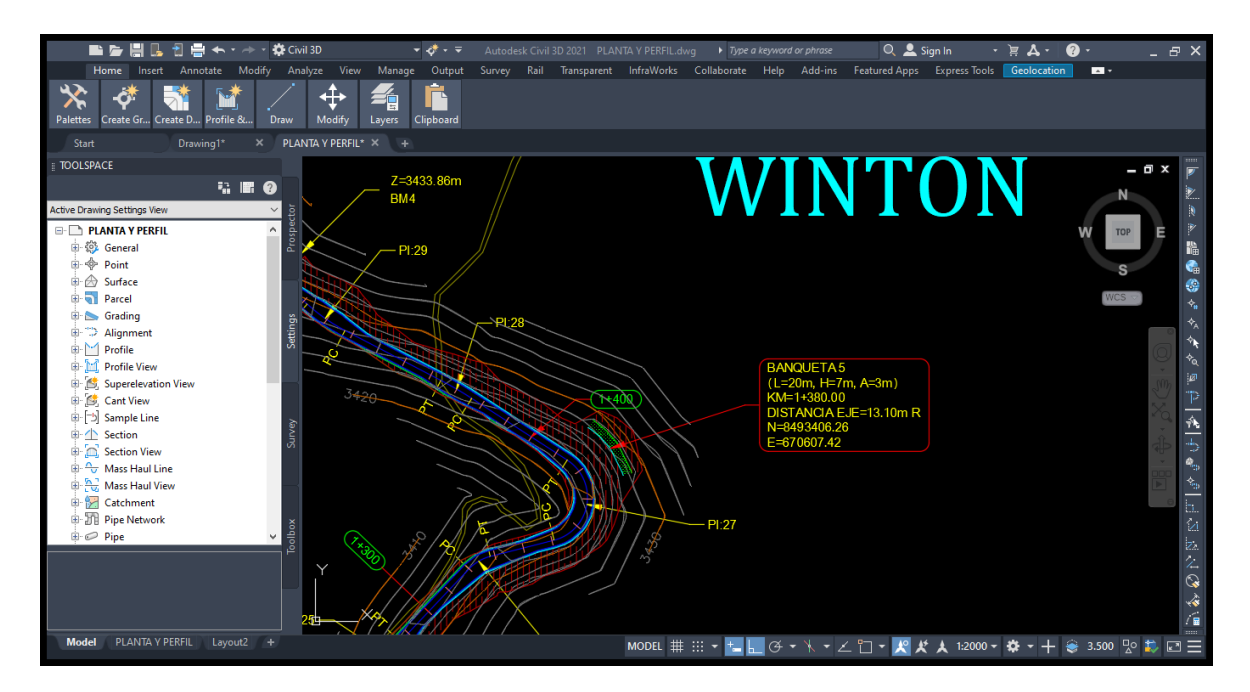

**Fuente**: Del trabajo del diseño geométrico en el software AutoCAD Civil 3D

### **Figura 7**

*Banqueta en 3d en la progresiva 1+380.00* 

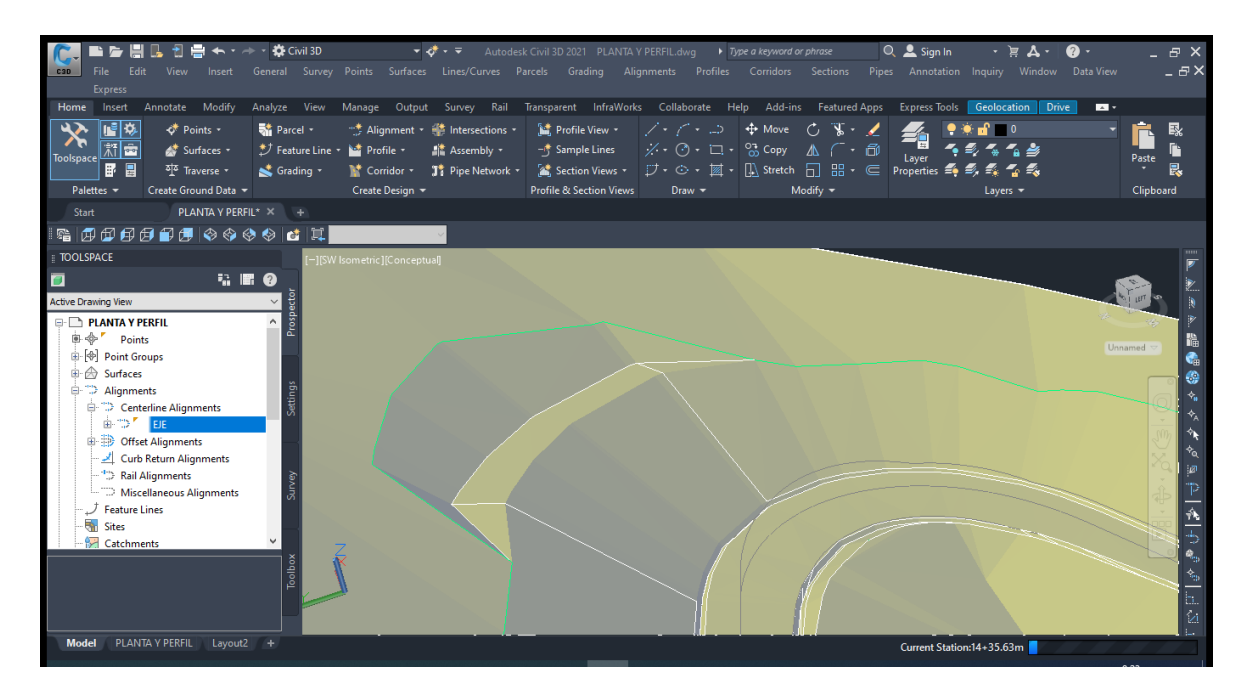

**Fuente:** Del trabajo del diseño geométrico en el software AutoCAD Civil 3D

La velocidad de diseño: "La elección de la velocidad directriz será el resultado del análisis económico y técnico de los cambios de desarrollo, teniendo en cuenta la topografía del área. En terreno llano, la vía puede aceptar alta velocidad con menor costo de elaboración, pero en áreas muy montañosas, será costoso tener una velocidad de directriz mayor, porque tendría que ser muy costoso para mantener un camino seguro. Esto solo se puede probar si el volumen de demanda de tráfico es muy alto" (manual para el diseño de carreteras no pavimentadas de bajo volumen de tránsito, 2008). En consecuencia la velocidad de diseño es la menor posible que es de 20 km/h

Vehículos de diseño" el radio menor de las curvas horizontales es de 15 m por lo cual se ha elegido un vehículo de diseño ómnibus (B2), además este vehículo es suficiente para transportar los productos agrícolas hasta los depósitos en Andahuaylas. En la tabla 11 se muestran los radios menores, máximos y ángulos de trayectoria. En la Figura 8 y 9 las dimensiones y radio de giro del vehículo de diseño ómnibus B2

## **Tabla 11**

*Ómnibus de dos ejes (B2)*

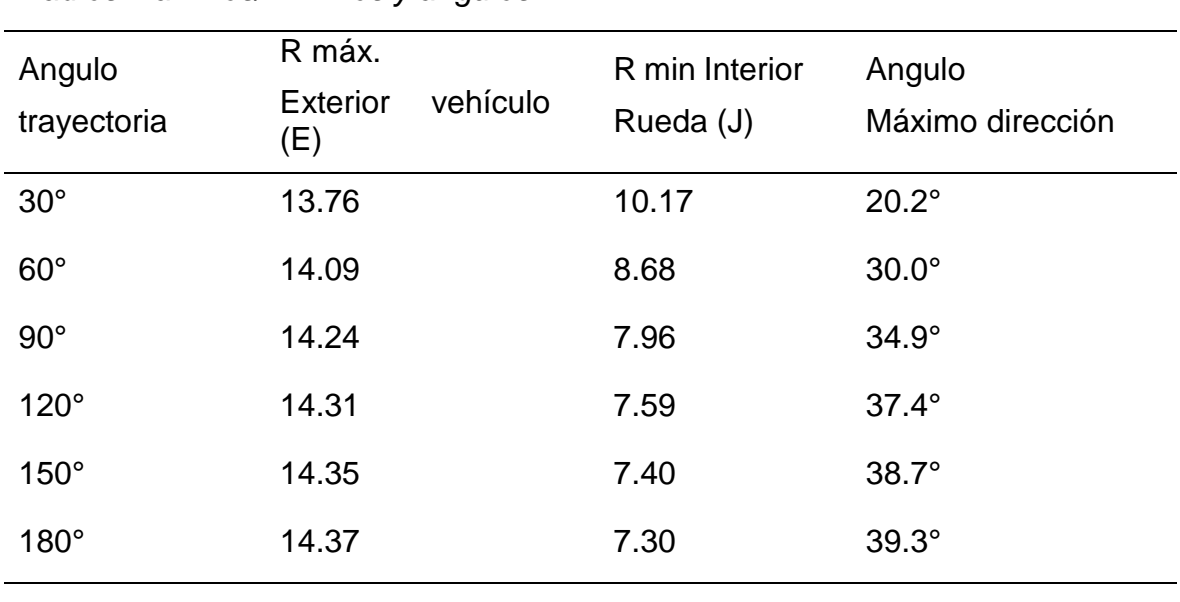

*Radios máximos/mínimos y ángulos*

**Fuente:** Manual de Carreteras: Diseño Geométrico DG, 2018

## **Figura 8**

*Dimensiones de vehículo de diseño ómnibus B2:*

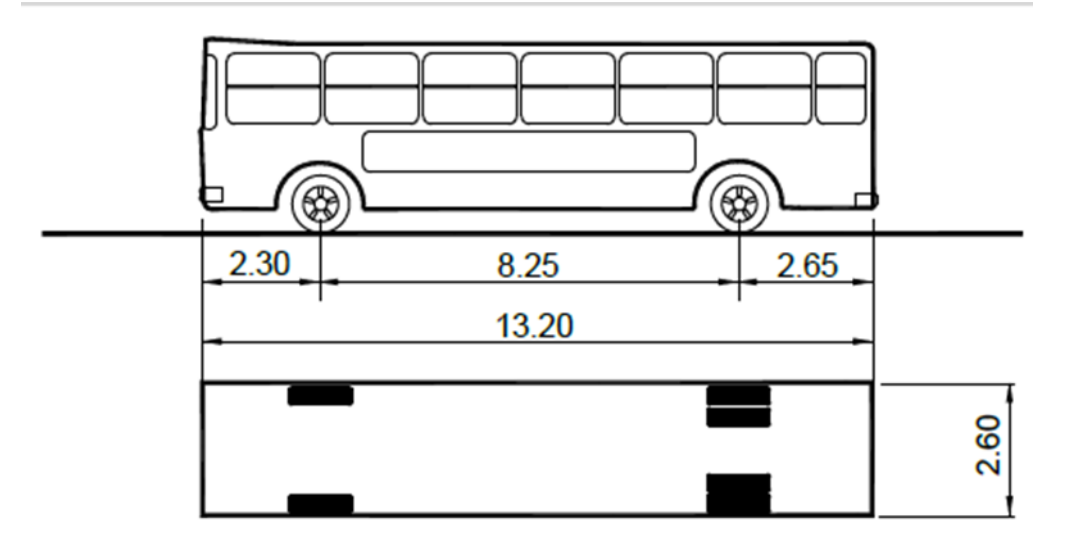

**Fuente:** Manual de Carreteras: Diseño Geométrico DG, 2018

## **Figura 9**

*Radio de giro de vehículo de diseño ómnibus B2* 

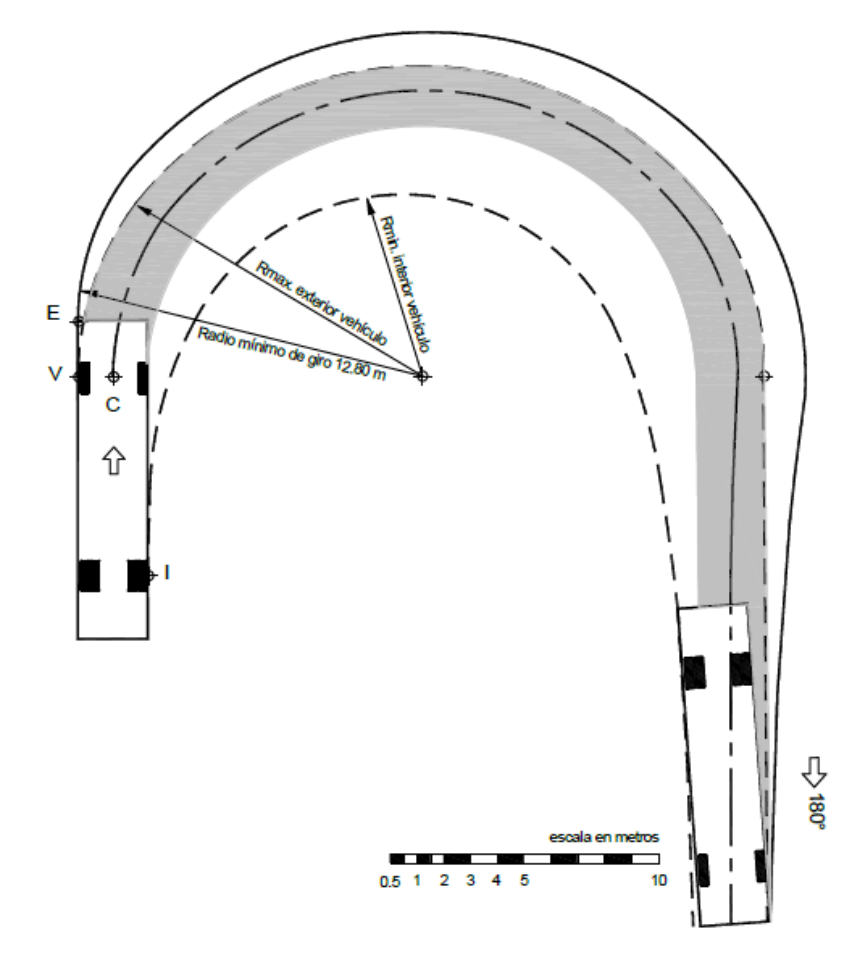

**Fuente:** Manual de Carreteras: Diseño Geométrico DG, 2018

Curvas horizontales: "se hará uso de curvas de radio grande, reservando el empleo de radios menor para las situaciones más dificultosos" (manual para el diseño de carreteras no pavimentadas de bajo volumen de tránsito, 2008). Este diseño está en las situaciones más dificultosas. A continuación se muestran en la Tabla 12 el resultado de cuadro de elementos de curva

**Tabla 12**

*Tabla de elementos de curva*

|       |     | TUDIU UE EIENIENTOS UE CUI VU |        | PROG.      |                    | PROG. PROG.                                                                                                    | TRAMOS        |
|-------|-----|-------------------------------|--------|------------|--------------------|----------------------------------------------------------------------------------------------------|---------------|
| PI    |     | RADIO L= CURVA TANG.          |        | PC         | PT <sub>2</sub>    | PI and the state of the state of the state of the state of the state of the state of the state of the state of | <b>RECTOS</b> |
| PI:1  | 200 | 10.81 5.406                   |        |            | 0+035.07  0+045.88 | 0+040.48                                                                                                    | 35.07         |
| PI:2  | 300 | 18.53 9.268                   |        | $0+083.99$ | 0+102.52           | 0+093.25 38.11                                                                                                 |               |
| PI:3  | 20  | 31.57 20.156                  |        | 0+149.24   | 0+180.81           | 0+169.39                                                                                                    | 46.72         |
| Pl:4  | 30  | 12.99 6.599                   |        | 0+209.51   | 0+222.50           | $0+216.11$                                                                                                    | 28.7          |
| PI:5  | 20  | 6.59 3.327                    |        | 0+242.08   | 0+248.67           | 0+245.41                                                                                                    | 19.58         |
| PI:6  | 22  | 6.79                          | 3.422  | 0+267.03   |                    |                                                                                                    | 18.36         |
| PI:7  | 50  | 8.98                          | 4.5    | 0+307.67   | 0+316.65           | $0+312.17$                                                                                                    | 33.85         |
| PI:8  | 45  | 20.27   10.312   0+457.65     |        |            | 0+477.93           | 0+467.96                                                                                                    | 141           |
| PI:9  | 15  | 32.37                         | 28     | 0+510.86   | 0+543.23           | 0+538.86                                                                                                    | 32.93         |
| PI:10 | 15  | 7.51 3.838                    |        | 0+564.77   | $0+572.29$         | 0+568.61                                                                                                    | 21.54         |
| PI:11 | 15  | 9.04                          | 4.663  | 0+592.95   | $0+601.99$         | 0+597.61                                                                                                    | 20.66         |
| PI:12 | 15  | 7.55                          | 3.854  | 0+620.48   | 0+628.02           | 0+624.33                                                                                                    | 18.49         |
| Pl:13 | 15  | 23.62 15.058                  |        | 0+644.61   | 0+668.23           | 0+659.67                                                                                                    | 16.59         |
| Pl:14 | 15  | 11.05 5.789                   |        | $0+689.78$ | 0+700.83           | 0+695.57                                                                                                    | 21.55         |
| PI:15 | 20  | 7.74 3.918                    |        | 0+769.02   | 0+776.76           | 0+772.94                                                                                                    | 68.19         |
| PI:16 | 40  | 9.15 4.597                    |        | 0+796.66   | $0+805.81$         | 0+801.26                                                                                                    | 19.9          |
| PI:17 | 48  | 49.54 27.234 0+826.60         |        |            | 0+876.14           | 0+853.83                                                                                                    | 20.79         |
| PI:18 | 18  | 11.57 5.992                   |        | 0+956.71   | $0+968.28$         | 0+962.71                                                                                                    | 80.57         |
| PI:19 | 20  | 6.61 3.334                    |        | 0+986.38   | 0+992.99           | 0+989.72                                                                                                    | 18.1          |
| PI:20 | 36  | 13.04 6.594                   |        | 1+015.74   |                    | 1+028.78 1+022.33 22.75                                                                                        |               |
|       |     |                               |        |            |                    | PI:21 30 11.05 5.589 1+108.31 1+119.36 1+113.90                                                                | 79.53         |
| PI:22 | 60  | 10.82                         | 5.425  | 1+149.28   | $1+160.11$         | 1+154.71                                                                                                    | 29.92         |
| PI:23 | 25  | 22.21                         | 11.896 | 1+196.20   | 1+218.41           | 1+208.10                                                                                                    | 36.09         |
| PI:24 | 25  | 9.03                          | 4.563  | 1+241.10   | 1+250.12           | 1+245.66                                                                                                    | 22.69         |
| PI:25 | 30  | 12.79                         | 6.495  | 1+273.23   | 1+286.02           | 1+279.72                                                                                                    | 23.11         |
| PI:26 | 15  | 8.46                          | 4.346  | 1+319.95   | 1+328.41           | 1+324.29                                                                                                    | 33.93         |
| PI:27 | 15  | 34.79 34.417                  |        | 1+350.74   | 1+385.53           | 1+385.16                                                                                                    | 22.33         |
| PI:28 | 130 | 12.15                         | 6.078  | 1+424.03   | 1+436.17           | 1+430.11                                                                                                    | 38.5          |
| PI:29 | 60  | 15.64                         | 7.863  | 1+472.81   | 1+488.45           | 1+480.67                                                                                                    | 36.64         |

Fuente: Resultados del diseño geométrico

El peralte de la carretera: "peralte se refiere a la altura de la parte exterior de la sección de la curva en relación con la parte interior de la misma para resistir el efecto de la fuerza centrífuga. Las curvas horizontales tienen que estar inclinadas" (manual para el diseño de carreteras no pavimentadas de bajo volumen de tránsito, 2008). En el diseño se trabajó con un una velocidad de diseño de 20 km, un peralte máximo de 4%, un radio menor de 15 m. En la Tabla 13 se muestran los radios menores y peraltes mayores

### **Tabla 13**

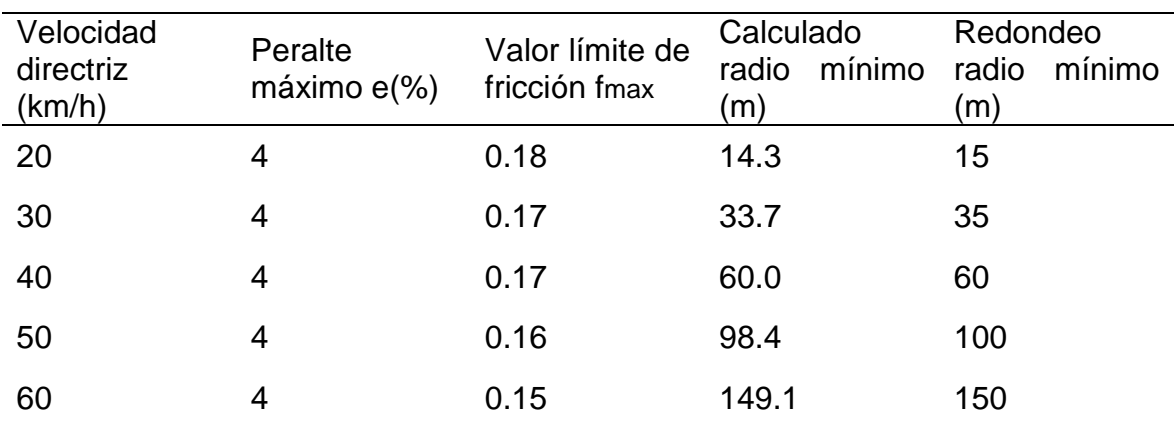

#### *Radios mínimos y peraltes máximos*

*Fuente.* (manual para el diseño de carreteras no pavimentadas de bajo volumen de tránsito, 2008)

Plazoletas: "En una autovía de dos sentidos y un solo carril, se ensanchará la acera, al menos cada 500 metros, para que los vehículos de sentido contrario puedan adelantar o adelantar a los que circulen en el mismo sentido. Los mejores terrenos se ubicarán en los puntos que mejor combinen el ancho del camino y amplíen fácilmente la plataforma" (manual para el diseño de carreteras no pavimentadas de bajo volumen de tránsito, 2008). En el diseño solo se pudo ubicar 2 plazoletas por que no se presentaba tangentes constantes si no curvas seguidas por el mismo relieve que tenía la topografía del terreno, estas plazoletas tienen un ancho de 4 metros en el carril derecho en el cuadro se detalla sus dimensiones. En la tabla 14 se muestra la ubicación de plazoletas en progresivas. En la Figura 10 y 11 se muestra la imagen de las de la plazoleta 1 en planta y en 3d

### **Tabla 14**

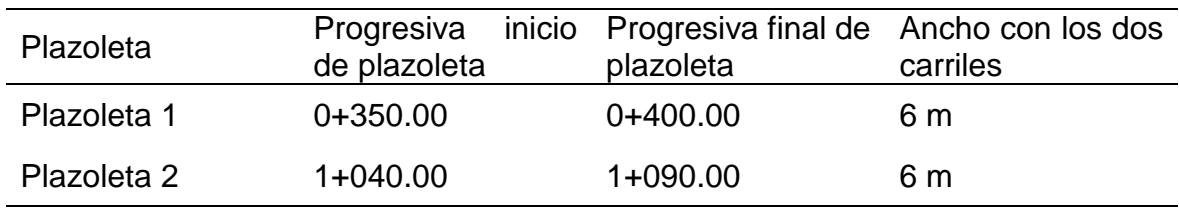

Progresiva y ancho de las plazoletas

**Fuente.** Resultados del diseño geométrico

## **Figura 10**

*Plazoleta en planta en la progresiva 0+350.00* 

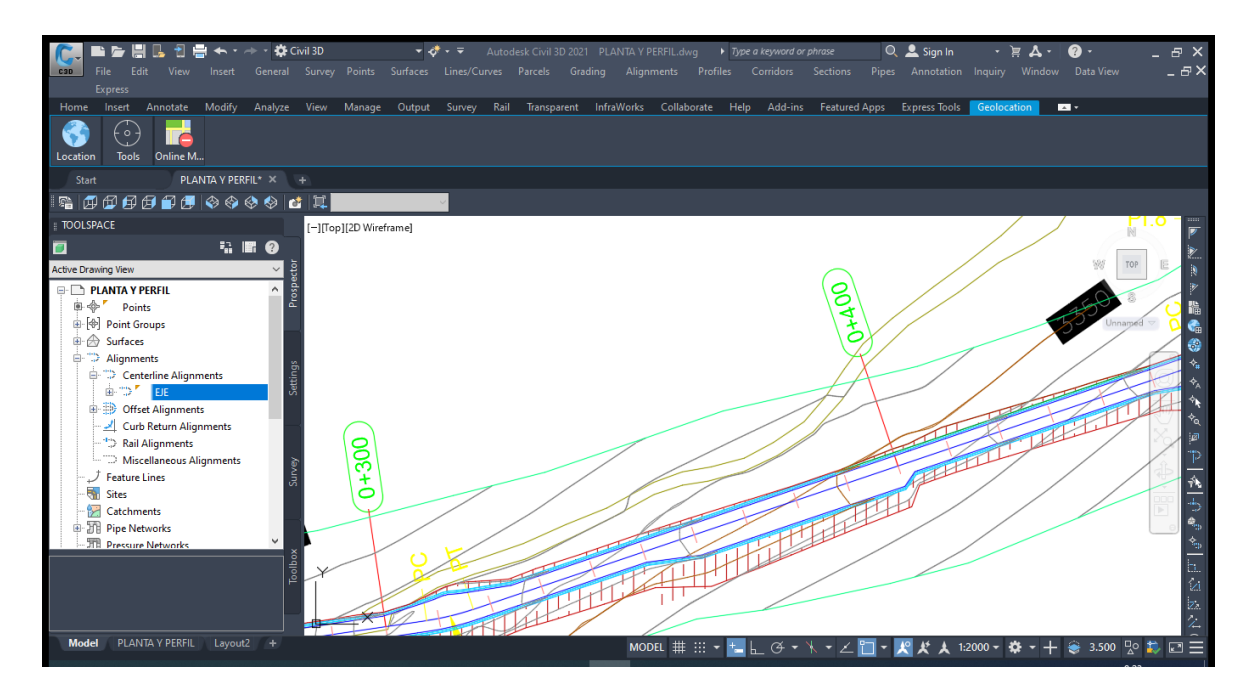

**Fuente:** Del trabajo del diseño geométrico en el software AutoCAD Civil 3d

# **Figura 11**

*Plazoleta en 3d en la progresiva 0+350.00* 

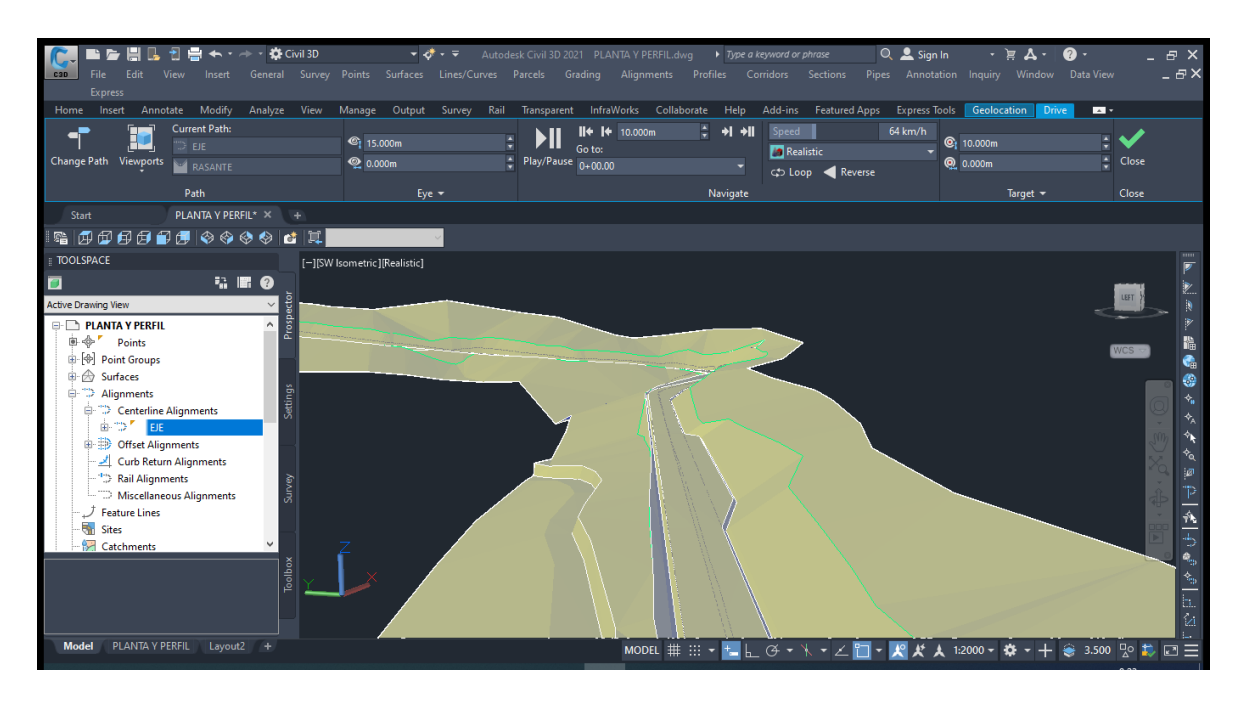

**Fuente:** Del trabajo del diseño geométrico en el software AutoCAD Civil 3d

Movimiento de tierras se obtuvo un volumen de corte de 25569.13 m3 y un volumen de relleno de 238.21 m3

Curvas verticales: En el siguiente cuadro se muestran los resultados de curvas verticales

#### *Cuadro de elementos de curvas verticales* Nª CURVA PROG. PVC PROG. PVI PROG. nos. K S1 S2 LC 1 CONVEXA 1+40.76 1+59.76 1+78.76 8.950m 9.78% 5.54% 38.000m 2 CONCAVA 2+85.70 3+02.70 3+19.70 36.392m 5.54% 6.47% 34.000m 3 CONCAVA 4+03.15 4+08.15 4+13.15 12.669m 6.47% 7.26% 10.000m 4 CONCAVA 5+84.10 6+05.60 6+27.10 49.757m 7.26% 8.13% 43.000m 5 CONVEXA 9+66.87 9+94.37 10+21.87 32.986m 8.13% 6.46% 55.000m 6 CONVEXA 12+25.55 12+47.55 12+69.55 33.746m 6.46% 5.16% 44.000m 7 CONCAVA 13+84.83 14+03.33 14+21.83 14.385m 5.16% 7.73% 37.000m

**Tabla 15**

**Fuente.** Resultados del diseño geométrico

### **V. DISCUSIÓN**

Espinoza, (2020). En su trabajo de investigación planteo en su diseño de geometría plazoletas cada 500 metros, porque su carretera se clasifica en carretera por servicios en tercera vía, camino CV-3, el ancho de su plataforma es de un solo carril de 3.50 m y su velocidad directriz es de 20 km/h, según el (Manual de Diseño Geométrico DG, 2018). En los resultados que obtuve en este trabajo de investigación con respecto al diseño geométrico se asemeja con lo antes mencionado, donde también se planteó plazoletas de paso vehicular cada 500 metros, pero solo se pudo ubicar dos plazoletas por que la topografía del terreno no permitía generar más plazoletas, el diseño de velocidad también es de 20 km/h, la carretera se clasifica por su función carreteras de la red vial comunal o zonal, por tipo de terreno y clima se clasifica carretera accidentada , por el clima carretera sierra (lluvia moderada), según el (manual para el diseño de carreteras no pavimentadas de bajo volumen de tránsito, 2008)

Villanueva, Villegas, (2020). En sus resultados de diseño geométrico determino en el perfil longitudinal pendientes mayores de 10% y pendiente menores de 5%. En el resultado de esta investigación la pendiente máxima en el perfil longitudinal fue de 9.78% y la mínima de 5.16%

Rodríguez, (2018). El método de levantamiento topográfico que utilizo fue usando una estación total, recogiendo información de puntos transversales de 35 a 50 metros a cada lado del eje, dependiendo de la accesibilidad. En el procesamiento de datos utilizo el software AutoCAD civil 3d 2017 donde creo una superficie de curvas de desnivel a cada 2 metros en las menimas y 10 m en las mayores. De igual modo en esta investigación los puntos transversales se tomaron de 20 m a 40 metros a cada lado del eje, en el escrutinio de información se utilizó el mismo software pero en la versión 2021, se creó la superficie con el mismo intervalo de curvas

Pilar, Fernández, (2019). En su estudio de suelos en las calicatas 1, 2, 12 arrojaron un resultado según clasificación SUCS un suelo CL, en las calicatas 5, 6, 7 un tipo de suelo SM según SUCS. Según AASHTO las calicatas 1, 2 son un suelo tipo A–6, la calicata 12 es un tipo de suelo A–4, la calicata 5 es un suelo tipo A–6 y la calicata 6, 7 son un suelo tipo A–2–7. En esta investigación los resultados de clasificación de suelos según SUCS en la calicata 1, 2, 3 son de tipo CL y la calicata 4 es un tipo de tierra SM. Según AASHTO la calicata 1, 2, 3 son un tipo de suelo A–4 y la calicata 4 es un tipo de suelo A–2-4. En estas dos comparaciones se encontró un suelo arcilloso que necesita hacer un buen corte de talud para estabilizarla

Lucero, (2020). El resultado de su diseño de geometría que se trabajó con el DG - 2018 muestra que su velocidad de directriz es de 30 km/h sus pendientes longitudinales mayores es de 9.99% para una vía de tercera clase, su radio menor es de 25 metros, el peralte mayor es de 12%, su calzada de la vía es de 4 metros con bermas de 0.5 metros con bombeos de 3 a 4%. En este diseño de geometría de la carretera se apoyó de las normas de carreteras (manual para el diseño de vía no pavimentadas de bajo volumen de tránsito, 2008) y para determinar el vehículo de diseño se utilizó (Manual de Diseño Geométrico DG, 2018). Donde se concretó la pendiente menor 5.16% y la mayor 9.78% en el perfil longitudinal, el radio horizontal mínimo es 15 m y el máximo de 300 m, la velocidad de directriz es de 20 km/h, el peralte mayor es 4%, el vehículo de diseño es un ómnibus B2. La cuneta presenta mediciones de 0.60 m de ancho y 0.30 m de altura con una sección triangular, el ancho de la explanacion es de 4 metros y tiene dos carriles de 2 metros con bombeo de 2%. La diferencia es que Lucero, (2020) en su diseño geométrico presenta una velocidad de directriz de 30 km/h lo cual incrementa el bombeo de sus carrieles y su peralte en las curvas

Rosillo, (2019). En su estudio topográfico tiene 2 posibles rutas de distancias de 6.17 km a 6.183 km/h con pendientes longitudinales de 0.685% a 10%, estos trazos iniciales atraviesan terrenos de cultivos y zonas con abundante maleza, su equipo topográfico esta con formado de 8 peones y un operario. En el estudio topográfico que realice, mi trazo inicial y final atraviesa por una carretera existente de 300 metros que servía de acceso a un reservorio de riego, el resto del trazo atraviesa por zonas de sembrío y por caminos de herradura con una longitud de 1200 metros y la pendiente mínima 5.16% y la máxima 9.78% en el perfil longitudinal, mi equipo topográfico estuvo apoyado en parte por el personal de la comunidad el operario fui yo mismo.

Llamo, (2020). En su estudio de suelos presenta 13 calicatas con resultados en su mayoría de suelos con arenas arcillosas, y arenas limos arcillosos, estos resultados le ayudaron en la sección transversal a tener inclinación de corte V/H 2/1 y inclinación de relleno 1/1.5. En el estudio de tierras que realice se tiene 4 calicatas que en su mayoría presenta suelos limos arcillosos, en la sección transversal estos resultados de clasificación de suelos determinaron en talud de corte y relleno V/H 1/1.5

Maygua, Naygua, (2018). El resultado de sus dimensiones de cuneta para el caudal más crítico tiene un ancho de 1 m y de profundidad 0.40 m de sección triangular. En esta investigación las dimensiones de la cuneta tiene un ancho de 0.60 m y una profundidad de 0.30 m para una zona con lluvia liviana en los andes.

Gomes, Larrota, (2020). En el diseño geométrico en radios de curvatura horizontales trabajo con un radio mínimo de 21 m, con una velocidad directriz de 30 km/h y un peralte mayor de 6 % en su resultado el radio máximo fue de 140 m. En este trabajo de investigación el radio menor es de 15 m y el mayor es de 300 m, la velocidad de directriz es de 20 km/h y el peralte máximo es de 4%

Morales, (2020). Su diseño geométrico no cumple con su normatividad ecuatoriana porque es un terreno accidentado y si cumpliera generaría grandes movimientos de tierra y por consecuencia mayor presupuesto para su ejecución. En el diseño geométrico que realice el terreno también es accidentado por lo cual no se puede hacer un diseño geométrico con velocidades de diseño superiores a 20 km/h, si se diseñaría a una mayor velocidad de diseño esto también ocasionaría grandes movimientos de tierra y mayor costo para su ejecución

Forero, Zapata (2015). Su diseño geométrico lo realizo con el software Civilcad que en realidad es una aplicación mexicana compatible con AutoCAD su ventaja es que es software que no pesa mucho de fácil manejabilidad, su desventaja es que no es un programa dinámico por lo cual si ay fallas ay que empezar de nuevo. En el diseño geométrico que realice lo hice con el software Civil 3D 2021 su ventaja es que es un programa dinámico y que se puede crear secciones transversales que se ajuste a la normatividad de cualquier país y tiene herramientas que te facilitan modificar el diseño en cualquier momento también cuenta con reportes de todo el diseño, su principal desventaja es que es un programa muy pesado pero con una buena computadora se soluciona esa dificultad

Toapanta, Valle, (2018). Su velocidad de directriz que utilizo fue de 25 km/h para terrenos montañosos, pero su norma ecuatoriana también le permite una velocidad de rectriz de 20 km/h para caminos nivel IV de relieve difícil. En esta investigación se trabajó con una velocidad de directriz de 20 km/h porque el relieve del terreno es accidentado

Albán, Quishpi, (2021). "El radio menor encontrado en version del peralte mayor y de la relacion del costadol fue de 12.458 m y trabajado en la norma (MOP, 2003) en la tabla 32 contiene a continuación, esta dispone un radio menor total de 20 m". El radio mimo qué se determinó en el diseño geométrico es 15 metros según la velocidad de directriz que es de 20 km/h, según el "manual para el diseño de carreteras no pavimentadas de bajo volumen de tránsito, 2008"

### **VI. CONCLUSIONES**

Se concluye de acuerdo a la hipótesis formulada que el Diseño de apertura vial de la trocha carrozable, para mejorar la transitabilidad vehicular en Erapata y Winton, Pumacuri, Apurímac, 2022. La investigación del diseño geométrico se diseñó a nivel de subrasante, porque no existía una carretera si no un camino de herradura, el eje de carretera se trazó en parte por el camino de herradura y por las parcelas de sembrío, respetando las pendientes menores y mayores

Para el análisis de la demanda de transito se optó por hacer un análisis de crecimiento económico zonal o regional, esto porque la vía es nueva. Este estudio se apoyó con datos estadísticos de cultivos agrícolas y población pecuaria del distrito de Talavera y la provincia de Andahuaylas

Las 4 calicatas analizadas en laboratorio cumplen con las normas peruanas establecidas, estos resultados de suelos son necesarios para el buen funcionamiento y durabilidad del proyecto. El estudio de tierras sirvió para concretar el talud de corte y relleno que son en V:H corte 1:1.5 y relleno 1:1.5, en consecuencia esto genero banquetas en 5 tramos de la vía que era necesario para estabilizar el inclinación de corte

Para el análisis geométrico de la vía se apoyó de las normas de carreteras "manual para el diseño de carreteras no pavimentadas de bajo volumen de tránsito, 2008" y para determinar el vehículo de diseño se utilizó (Manual de Diseño Geométrico DG, 2018). Donde se concretó la pendiente menores 5.16% y la mayor 9.78% en el perfil longitudinal, el radio horizontal mínimo es 15 m y el máximo de 300 m, la velocidad directriz es de 20 km/h, el peralte mayor es 4%, el vehículo de diseño es un ómnibus B2. La cuneta presenta dimensiones de 0.60 m de ancho y 0.30 m de profundidad con una sección triangular, el ancho de explanación es de 4 metros y tiene dos carriles de 2 metros con bombeo de 2%

Al ser una vía de calzada de 4 m se dispuso hacer plazoletas para que la transitabilidad sea más fluida, pero solo se pudo ubicar 2 plazoletas por que no se presentaba la condiciones necesarias, el ancho de plataforma en las plazoletas es de 6 metros

### **VII. RECOMENDACIONES**

Se tendrá que hacer una concientización a los dueños del terreno por donde va atravesar la carretera, y llegar a un acuerdo con los demás beneficiarios a que se disponga de la libre disponibilidad del terreno

Este diseño geométrico servirá como apoyo para un futuro proyecto de diseño de apertura vial de la trocha carrozable, para mejorar la transitabilidad vehicular en Erapata y Winton, Pumacuri, distrito de Talavera, Apurímac, 2022

 Se recomienda que el proyecto a la hora de ejecutarse se cumpla con todo lo que se planteó en el diseño geométrico, para que la construcción de la carretera garanticé su buen funcionamiento

El proyecto de la obra deberá iniciarse en época de verano para no tener contratiempos ni deslizamientos por lluvias

Cuando el proyecto de la carretera este ejecutado, se recomienda que se haga un mantenimiento de las cunetas ya que estas cuando están obstruidas en temporadas de lluvia degradan la superficie de rodadura de la carretera

Se tendrá que sembrar plantas silvestres en las diferentes banquetas que se presenten en la carretera, esto con la finalidad de estabilizar el corte de talud con banquetas

### **REFERENCIAS**

Espinoza, (2020). Diseño de la infraestructura vial de la trocha carrozable Saccsamarca y Chacana, distrito de Circa, Apurímac, 2020. <https://repositorio.ucv.edu.pe/handle/20.500.12692/57924>

Villanueva, Villegas, (2020). Diseño para el Mejoramiento de la Trocha Carrozable Paranday – La Cuesta, Provincia de Otuzco, Departamento La Libertad 2020 <https://repositorio.ucv.edu.pe/handle/20.500.12692/65807>

Rodríguez, (2018). "Diseño para el mejoramiento de la trocha carrozable entre los pueblos de Santiago y Guzmango, distrito de Guzmango, Contumazá, Cajamarca" <https://repositorio.ucv.edu.pe/handle/20.500.12692/32606>

Pilar, Fernández, (2019). Diseño de la trocha carrozable Surichima – Succhapampa – Yuntumpampa, distrito de Salas, provincia y departamento de Lambayeque, 2016. <https://tesis.usat.edu.pe/handle/20.500.12423/1800>

Albán, Quishpi, (2021). "Estudio y diseño definitivo para la apertura del camino vecinal "Vía Calacali – La Independencia km 110 - captación del sistema de agua potable de la comunidad San Vicente de Andoas" ubicado en la parroquia Pedro Vicente Maldonado, Canton Pedro Vicente Maldonado, provincia de Pichincha de longitud 1.5 km" <https://dspace.ups.edu.ec/handle/123456789/21081>

Morales, (2020). "Propuesta de un diseño geométrico vial para el mejoramiento de la movilidad en la comunidad de Calpaquí perteneciente a la provincia de Imbabura" <https://repositorio.usfq.edu.ec/handle/23000/9219>

Gomez, Larrota, (2020). "Transitabilidad de la vía terciaria en la vereda el Cucharal, municipio de Fusagasugá"<https://hdl.handle.net/10983/25057>

Forero, Zapata, (2015). "Diseño de vía del km 0.00 al km 2.240 de la vía localizada en el municipio de Cajamarca - Tolima período 01, año2015" <http://hdl.handle.net/10983/2558>

Toapanta, valle, (2018). "Diseño de la vía Canelos – San Eusebio – El Carmen, de 6 km de longitud ubicada en la parroquia Canelos, cantón Pastaza, provincia de Pastaza"<http://www.dspace.uce.edu.ec/handle/25000/14576>

Maygua, Nagua, (2018). "Diseño Vial de la Carretera Intercomunidades Alta de 7 km de longitud, perteneciente a la Parroquia Tupigachi, en el Cantón Pedro Moncayo en la Provincia de Pichincha" <http://www.dspace.uce.edu.ec/handle/25000/17315>

Lucero, (2020). "Diseño de la trocha carrozable caserío Bellavista – San Francisco, distrito Ongón, Pataz, La Libertad". <https://repositorio.ucv.edu.pe/handle/20.500.12692/55237>

Rosillo, (2019). "Diseño de la trocha carrozable Alto Ihuamaca – San Francisco – Nueva Lima, distrito y provincia de San Ignacio, departamento de Cajamarca, 2017" <https://tesis.usat.edu.pe/handle/20.500.12423/2077>

Llamo, (2020). "Diseño de la trocha carrozable El Progreso-El Venceremos-Nuevo Paraíso, distrito de Cajaruro, provincia de Utcubamba, departamento de Amazonas, 2017"<https://tesis.usat.edu.pe/handle/20.500.12423/2909>

CEPAL. Transporte de carretera en América Latina: "Caminos rurales: vías claves para la producción, la conectividad y el desarrollo territorial". 2018. [fecha de consulta: 08 de febrero del 2020]. Disponible en: [https://repositorio.cepal.org/bitstream/handle/11362/44440/1/S1801184\\_es.pdf](https://repositorio.cepal.org/bitstream/handle/11362/44440/1/S1801184_es.pdf)

SÁNCHEZ, H., Reyes, C. y Mejía, K. (2018). "Manual de términos en investigación científica, tecnológica y humanística. Lima: Universidad Ricardo Palma". <http://repositorio.urp.edu.pe/handle/URP/1480>

Asociación Mundial de la Carretera, (2014) "importancia de la conservación de carreteras in the contract of the contract of the contract of the contract of the contract of  $\mathsf{II}^*$ [https://www.piarc.org/es/buscador.htm?q=importancia%20dela%20conservaci%C](https://www.piarc.org/es/buscador.htm?q=importancia%20dela%20conservaci%C3%B3n%20de%20carretera&l=current)

[3%B3n%20de%20carretera&l=current](https://www.piarc.org/es/buscador.htm?q=importancia%20dela%20conservaci%C3%B3n%20de%20carretera&l=current)

Verde, Maravi, Verde, (2019). "Actualización de plan de desarrollo concertado local del distrito de Talavera, 2019 – 2028".<https://munitalavera.gob.pe/municipio>

MTC, (2008). "manual para el diseño de carreteras no pavimentadas de bajo volumen de tránsito, 2008".<https://www.gob.pe/mtc>

MTC, (2018). "Manual de Diseño Geométrico DG, 2018". https://www.gob.pe/mtc

MTC, (2014) "Manual de carreteras suelos geología, geotecnia y pavimentos sección suelos y pavimentos"<https://www.gob.pe/mtc>

Moreno, Parrales, Cobos, Cordero, Peralta, Ponce, Baque, (2018). "mantenimiento y conservación de carreteras" [https://books.google.com.pe/books?id=EpNPDwAAQBAJ&printsec=frontcover&dq](https://books.google.com.pe/books?id=EpNPDwAAQBAJ&printsec=frontcover&dq=carreteras&hl=es&sa=X&redir_esc=y#v=onepage&q=carreteras&f=false) [=carreteras&hl=es&sa=X&redir\\_esc=y#v=onepage&q=carreteras&f=false](https://books.google.com.pe/books?id=EpNPDwAAQBAJ&printsec=frontcover&dq=carreteras&hl=es&sa=X&redir_esc=y#v=onepage&q=carreteras&f=false)

Dols, Martí, (2020). "Transporte público y despoblación en el mundo Rural: el caso del interior Castellonense"<https://dialnet.unirioja.es/descarga/articulo/7740591.pdf>

Revista Transporte y Territorio, (2015). "Infraestructura carretera: construcción, financiamiento y resistencia en México y América Latina" <http://www.redalyc.org/pdf/3330/333042522007.pdf>

Revista espacios, 2017 "Relación entre la red nacional de carreteras y el desarrollo económico nacional. Caso América Latina y el Caribe" <https://www.revistaespacios.com/a17v38n61/a17v38n61p09.pdf>

Banco interamericano de desarrollo, 2019 "Estimación de la brecha de infraestructura de largo plazo 2019-2038" [https://publications.iadb.org/publications/spanish/document/Brecha-de](https://publications.iadb.org/publications/spanish/document/Brecha-de-infraestructura-en-el-Peru-Estimacion-de-la-brecha-de-infraestructura-de-largo-plazo-2019-2038.pdf)[infraestructura-en-el-Peru-Estimacion-de-la-brecha-de-infraestructura-de-largo](https://publications.iadb.org/publications/spanish/document/Brecha-de-infraestructura-en-el-Peru-Estimacion-de-la-brecha-de-infraestructura-de-largo-plazo-2019-2038.pdf)[plazo-2019-2038.pdf](https://publications.iadb.org/publications/spanish/document/Brecha-de-infraestructura-en-el-Peru-Estimacion-de-la-brecha-de-infraestructura-de-largo-plazo-2019-2038.pdf)

Instituto peruano de economía, 2017 "¿Hacia dónde va la infraestructura del transporte en el Perú?" [https://www.ipe.org.pe/portal/hacia-donde-va-la](https://www.ipe.org.pe/portal/hacia-donde-va-la-infraestructura-del-transporte-en-el-peru/)[infraestructura-del-transporte-en-el-peru/](https://www.ipe.org.pe/portal/hacia-donde-va-la-infraestructura-del-transporte-en-el-peru/)

Ramírez, (2016) "manual de diseño de carreteras con AutoCAD civil 3d 2016" [http://ingenieriaymas.com/2019/03/manual-de-diseno-geometrico-de-carreteras](http://ingenieriaymas.com/2019/03/manual-de-diseno-geometrico-de-carreteras-con-autocad-civil-3d.html)[con-autocad-civil-3d.html](http://ingenieriaymas.com/2019/03/manual-de-diseno-geometrico-de-carreteras-con-autocad-civil-3d.html)

Navarro, (2017) "topografía I" [https://es.scribd.com/upload](https://es.scribd.com/upload-document?archive_doc=458280430&escape=false&metadata=%7B%22context%22%3A%22archive_view_restricted%22%2C%22page%22%3A%22read%22%2C%22action%22%3A%22download%22%2C%22logged_in%22%3Atrue%2C%22platform%22%3A%22web%22%7D)[document?archive\\_doc=458280430&escape=false&metadata=%7B%22context%](https://es.scribd.com/upload-document?archive_doc=458280430&escape=false&metadata=%7B%22context%22%3A%22archive_view_restricted%22%2C%22page%22%3A%22read%22%2C%22action%22%3A%22download%22%2C%22logged_in%22%3Atrue%2C%22platform%22%3A%22web%22%7D) [22%3A%22archive\\_view\\_restricted%22%2C%22page%22%3A%22read%22%2C](https://es.scribd.com/upload-document?archive_doc=458280430&escape=false&metadata=%7B%22context%22%3A%22archive_view_restricted%22%2C%22page%22%3A%22read%22%2C%22action%22%3A%22download%22%2C%22logged_in%22%3Atrue%2C%22platform%22%3A%22web%22%7D)

[%22action%22%3A%22download%22%2C%22logged\\_in%22%3Atrue%2C%22pl](https://es.scribd.com/upload-document?archive_doc=458280430&escape=false&metadata=%7B%22context%22%3A%22archive_view_restricted%22%2C%22page%22%3A%22read%22%2C%22action%22%3A%22download%22%2C%22logged_in%22%3Atrue%2C%22platform%22%3A%22web%22%7D) [atform%22%3A%22web%22%7D](https://es.scribd.com/upload-document?archive_doc=458280430&escape=false&metadata=%7B%22context%22%3A%22archive_view_restricted%22%2C%22page%22%3A%22read%22%2C%22action%22%3A%22download%22%2C%22logged_in%22%3Atrue%2C%22platform%22%3A%22web%22%7D)

Keller, Sherar, (2008) "Ingeniería de caminos rurales guía de campo para las mejores prácticas de gestión de aminos rurales" [https://www.yumpu.com/es/document/view/35754535/libro-ingenieria-de-caminos](https://www.yumpu.com/es/document/view/35754535/libro-ingenieria-de-caminos-rurales-mopt)[rurales-mopt](https://www.yumpu.com/es/document/view/35754535/libro-ingenieria-de-caminos-rurales-mopt)

Mendoza, (2020) Topografía Y Geodesia [https://www.studocu.com/pe/document/universidad-nacional-micaela-bastidas-de](https://www.studocu.com/pe/document/universidad-nacional-micaela-bastidas-de-apurimac/topografia/topografia-y-geodesia-jorge-mendoza-duenas/11511541)[apurimac/topografia/topografia-y-geodesia-jorge-mendoza-duenas/11511541](https://www.studocu.com/pe/document/universidad-nacional-micaela-bastidas-de-apurimac/topografia/topografia-y-geodesia-jorge-mendoza-duenas/11511541)

Revista vial, (2021) "Mejores prácticas de caminos sostenibles" <http://revistavial.com/mejores-practicas-de-caminos-sostenibles/>

MTC Provias rural, (2005) "Experiencia del mantenimiento vial rutinario mediante procesos **procesos** procesos **procesos procesos participativos**"

<http://www.acgperu.com/sluat/estudiodecaso/Geranios/Guillermo%20Valdivia.pdf>

**ANEXOS** 

# **Anexo 1. Operalización de las variables**

### **Tabla 16**

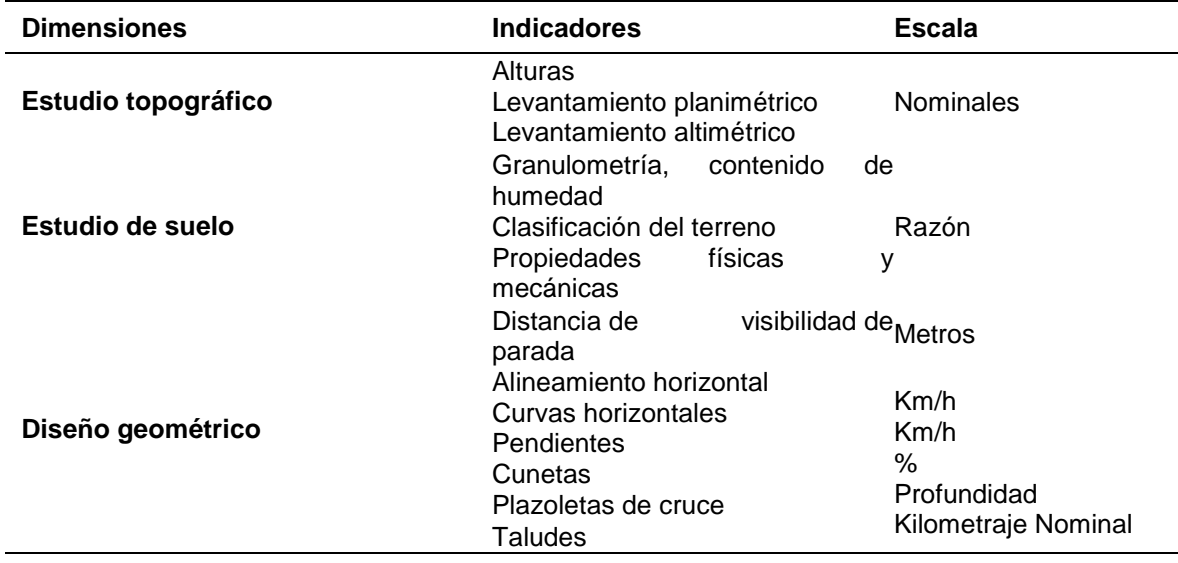

*Operacionalización del variable diseño de apertura vial*

**Fuente.** Elaboración propia

### **Tabla 17**

*Operacionalizacion de la variable transitabilidad vehicular*

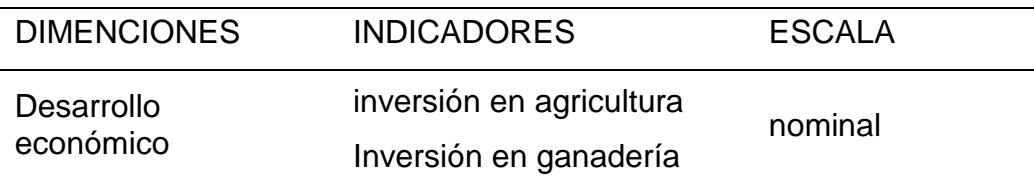

**Fuente.** Elaboración propia

## **Anexo 2. Matriz de consistencia**

# **Tabla 18**

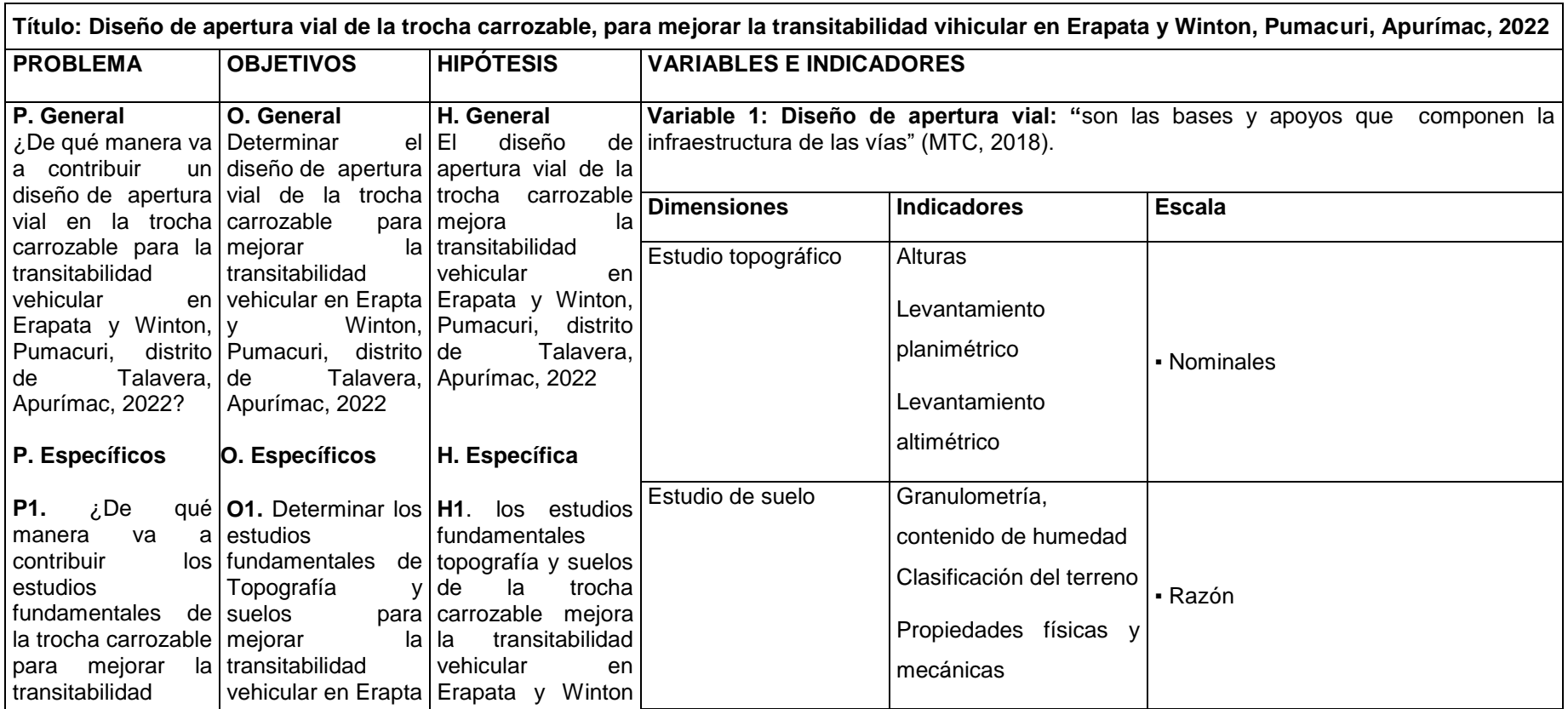

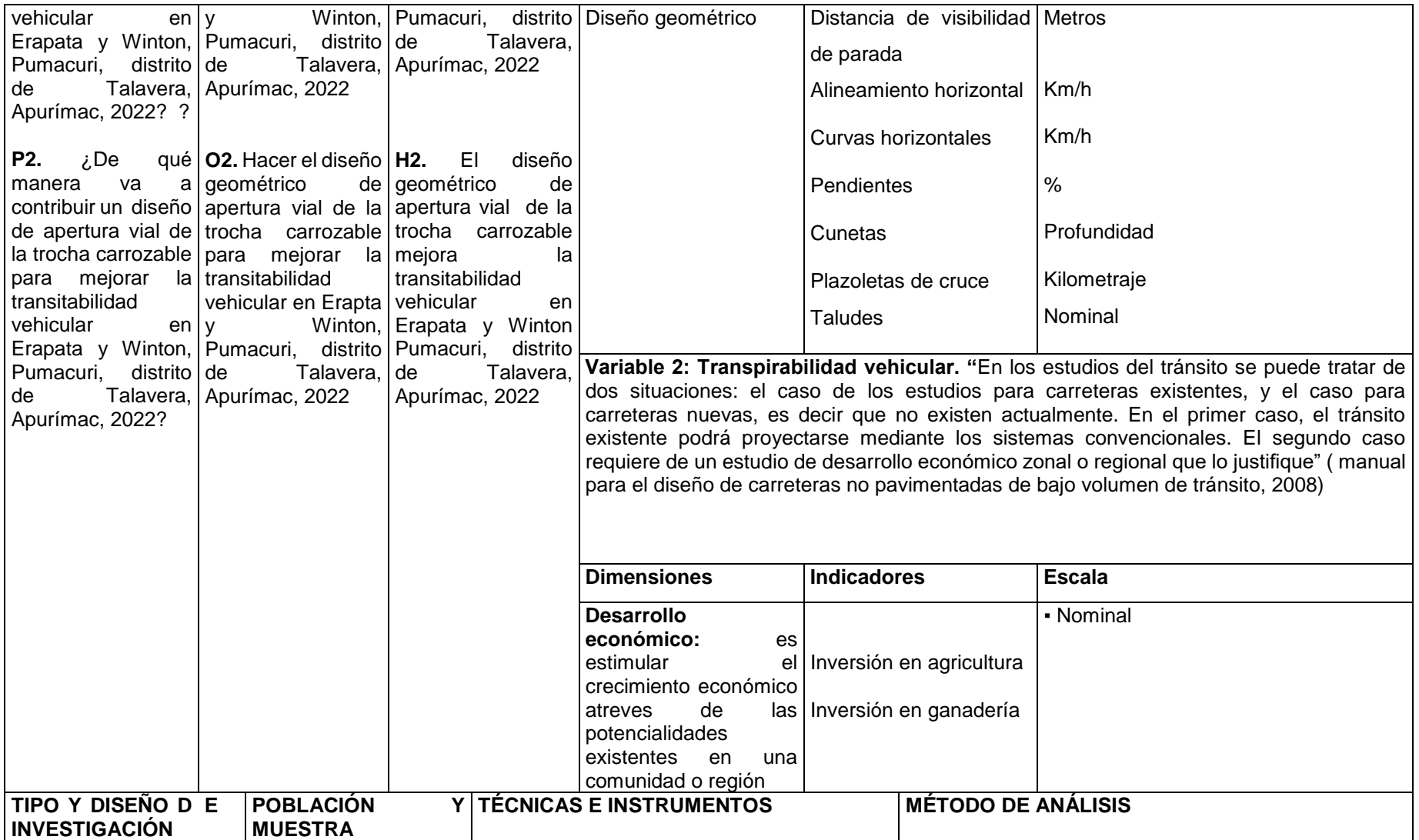

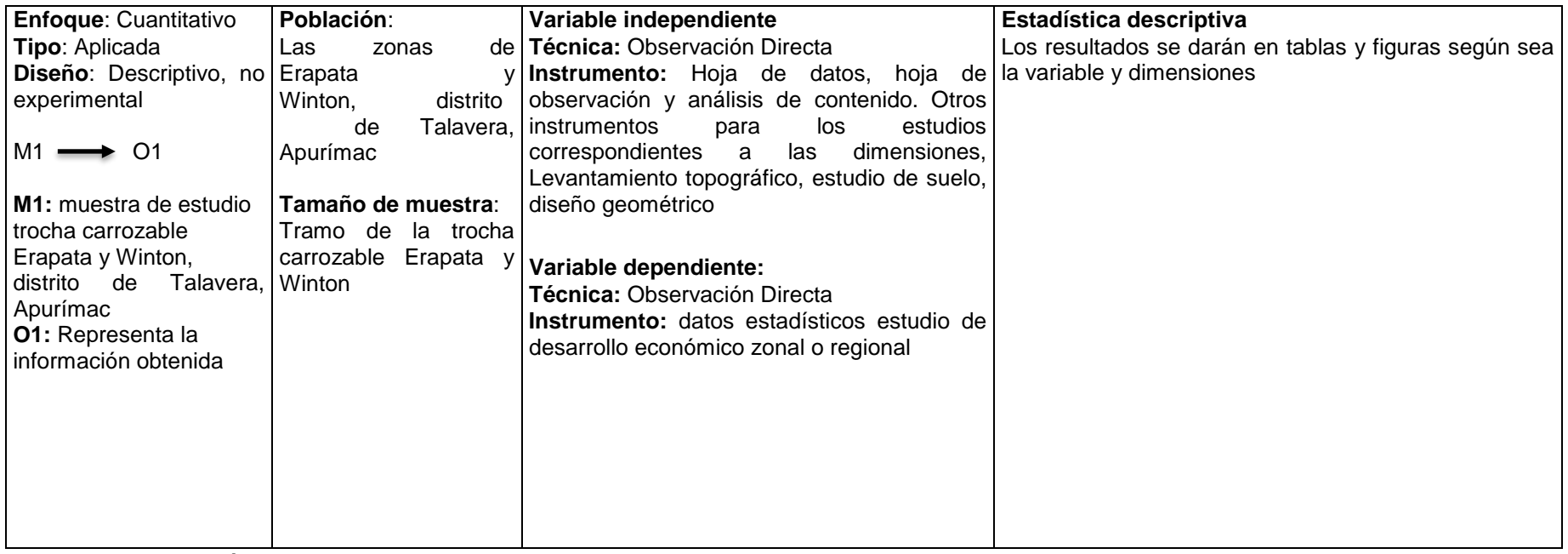

**Fuente:** Elaboración propia

**Anexo 3. Planos del diseño geométrico** 

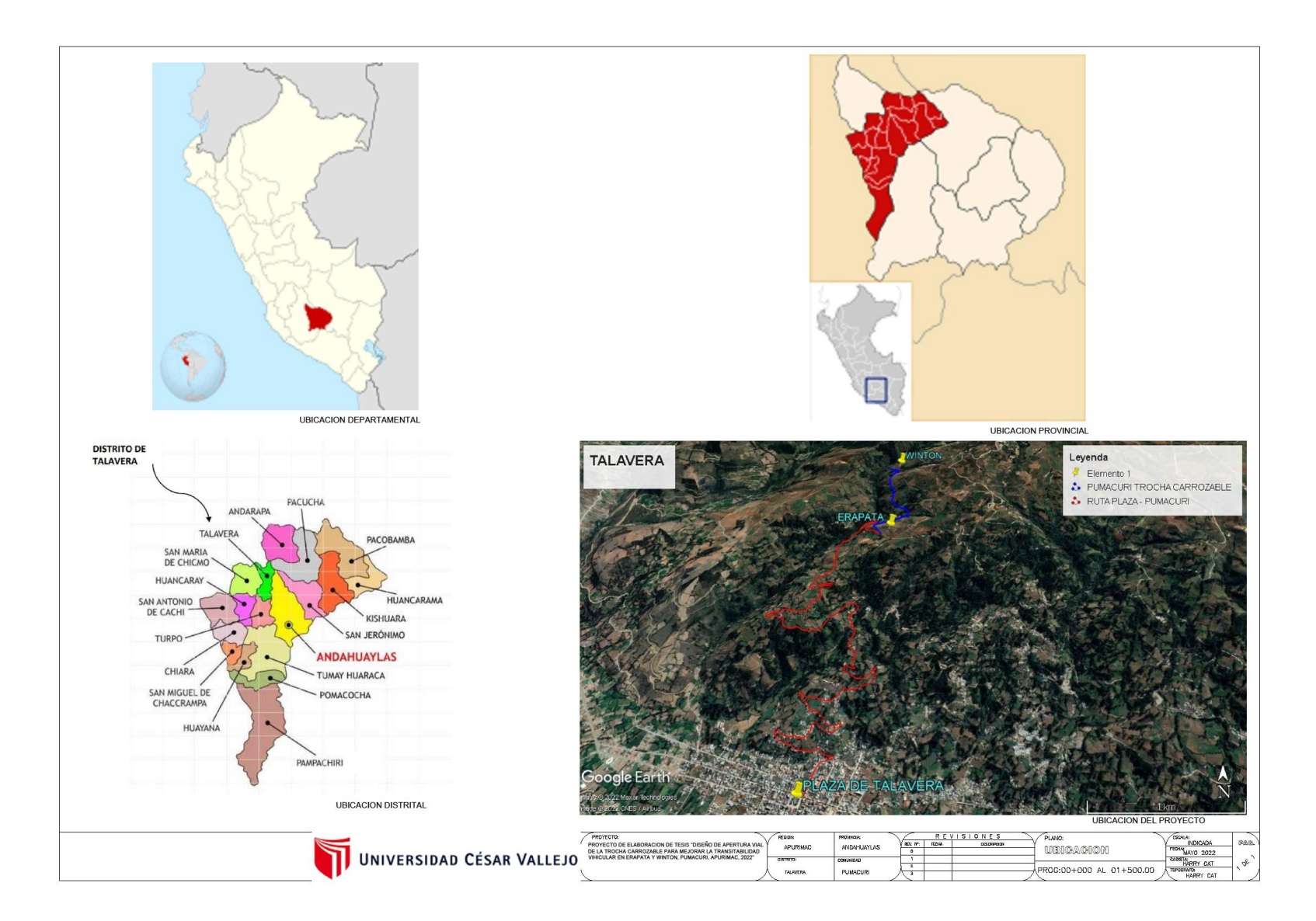

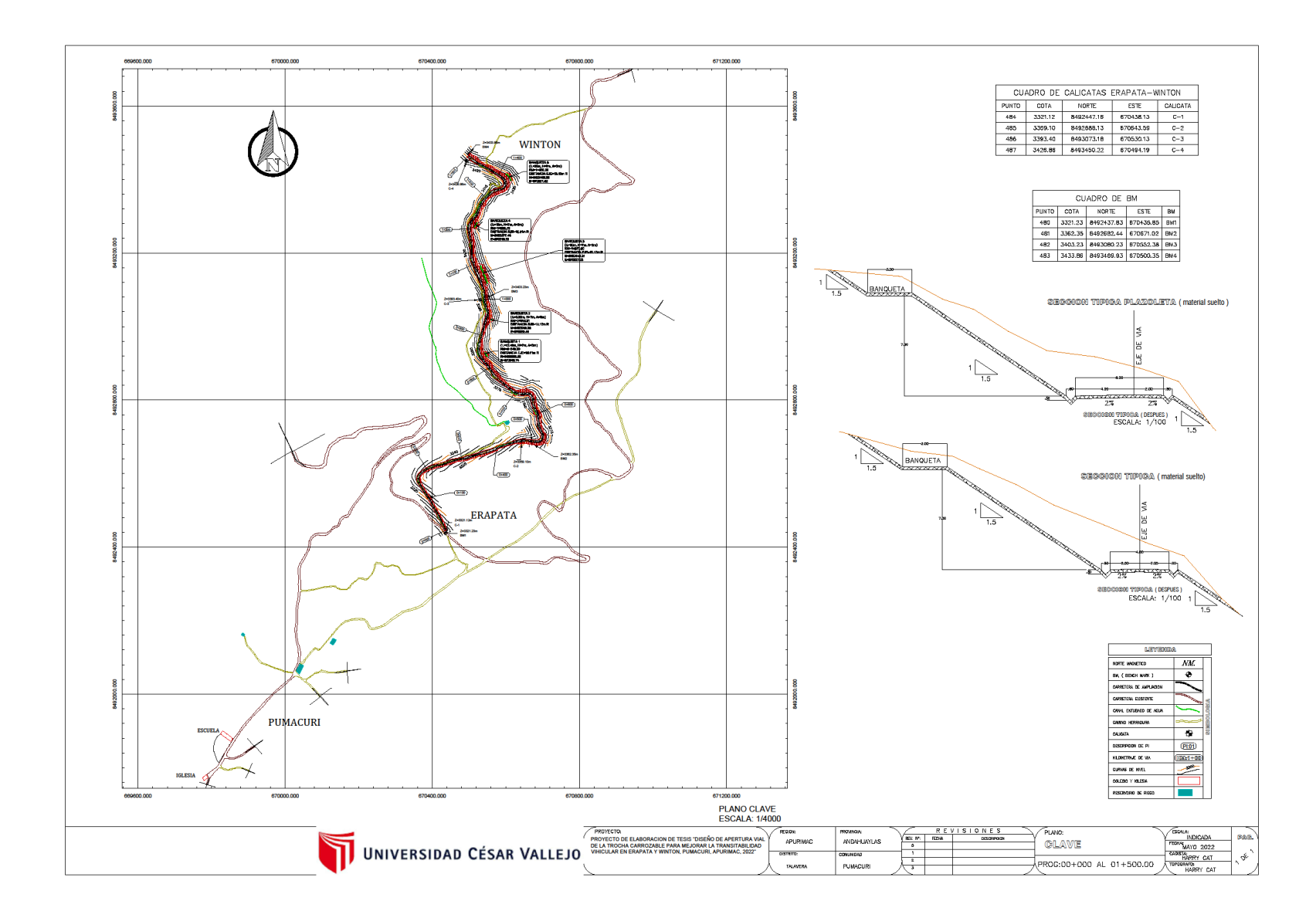

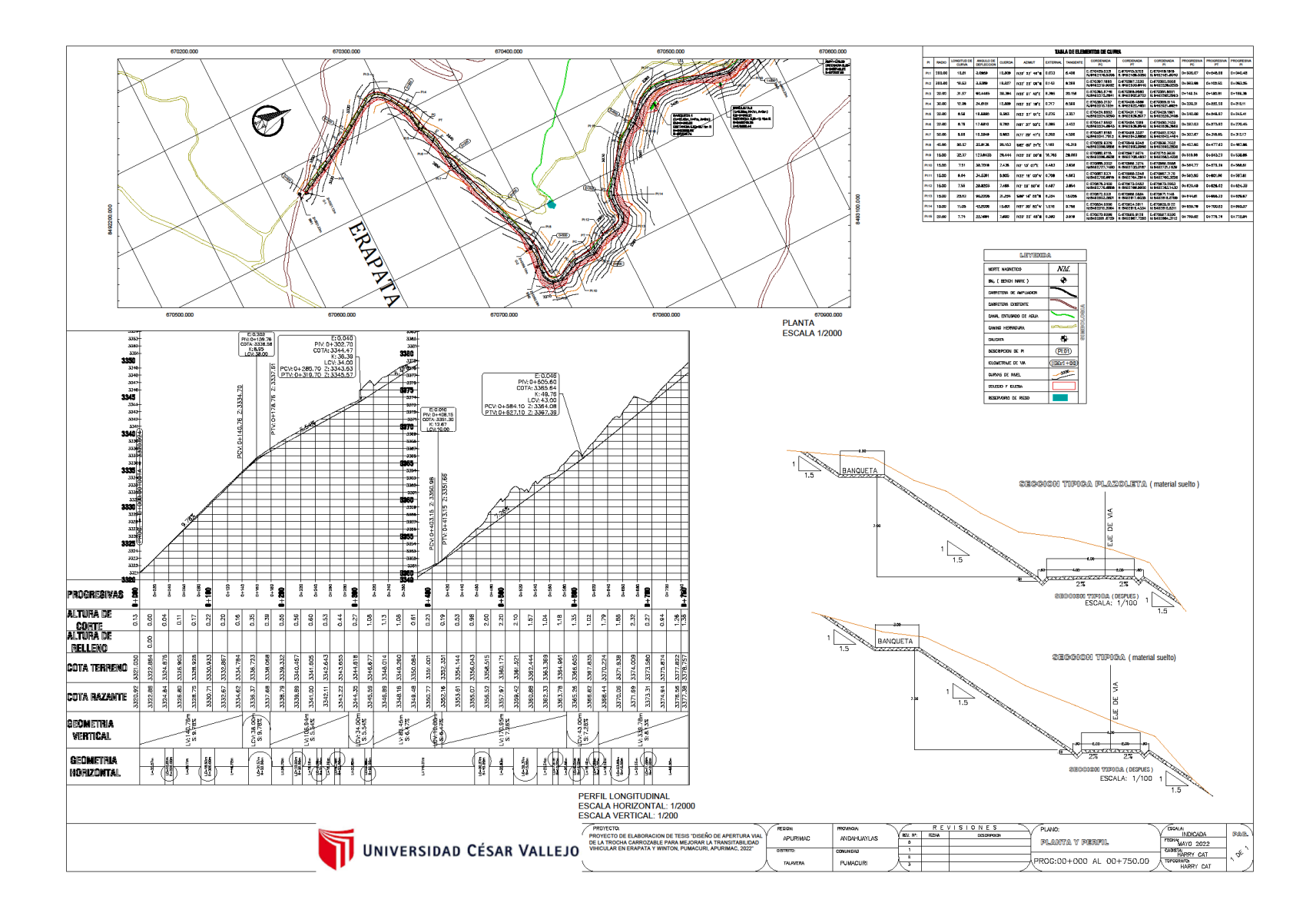

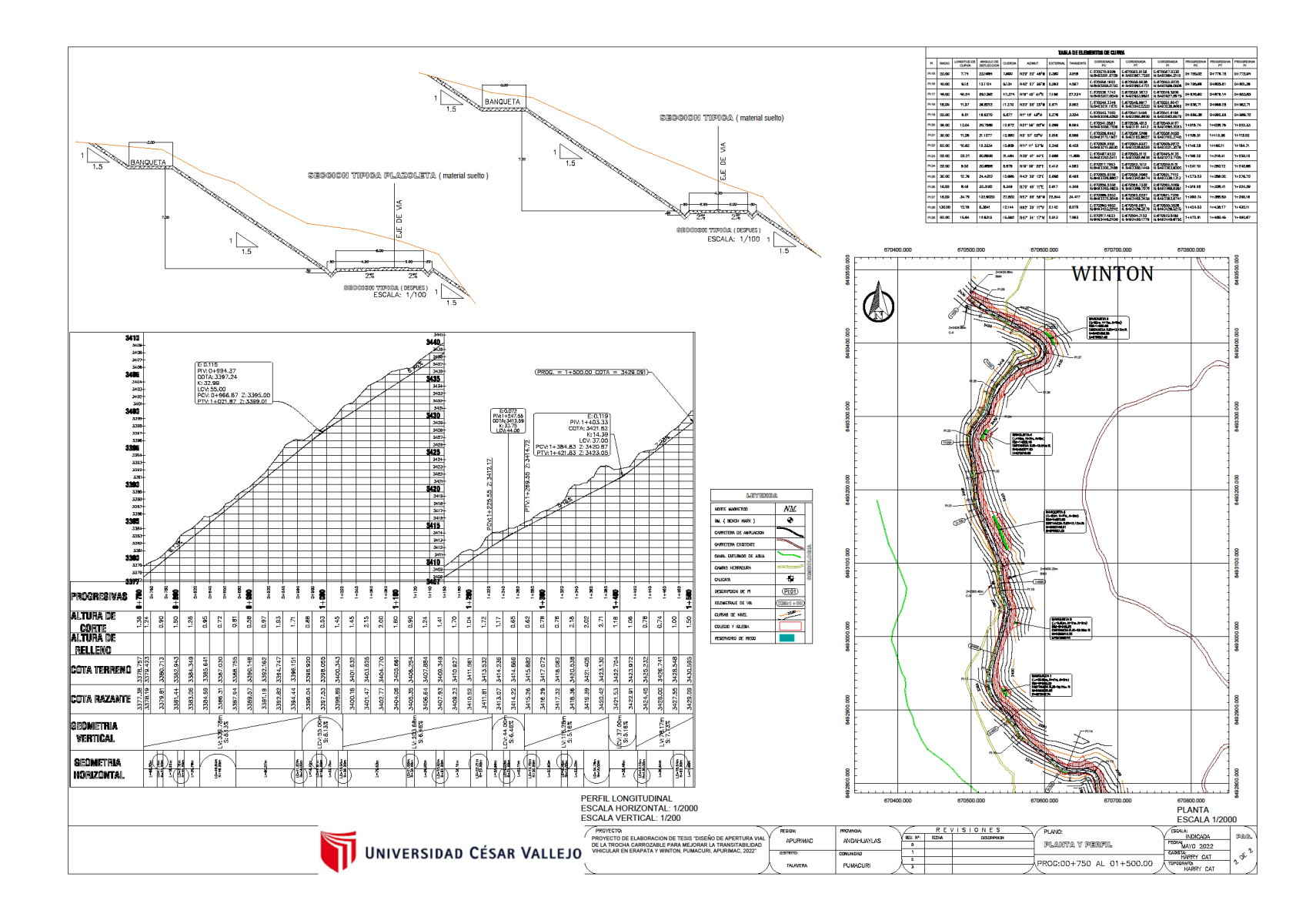

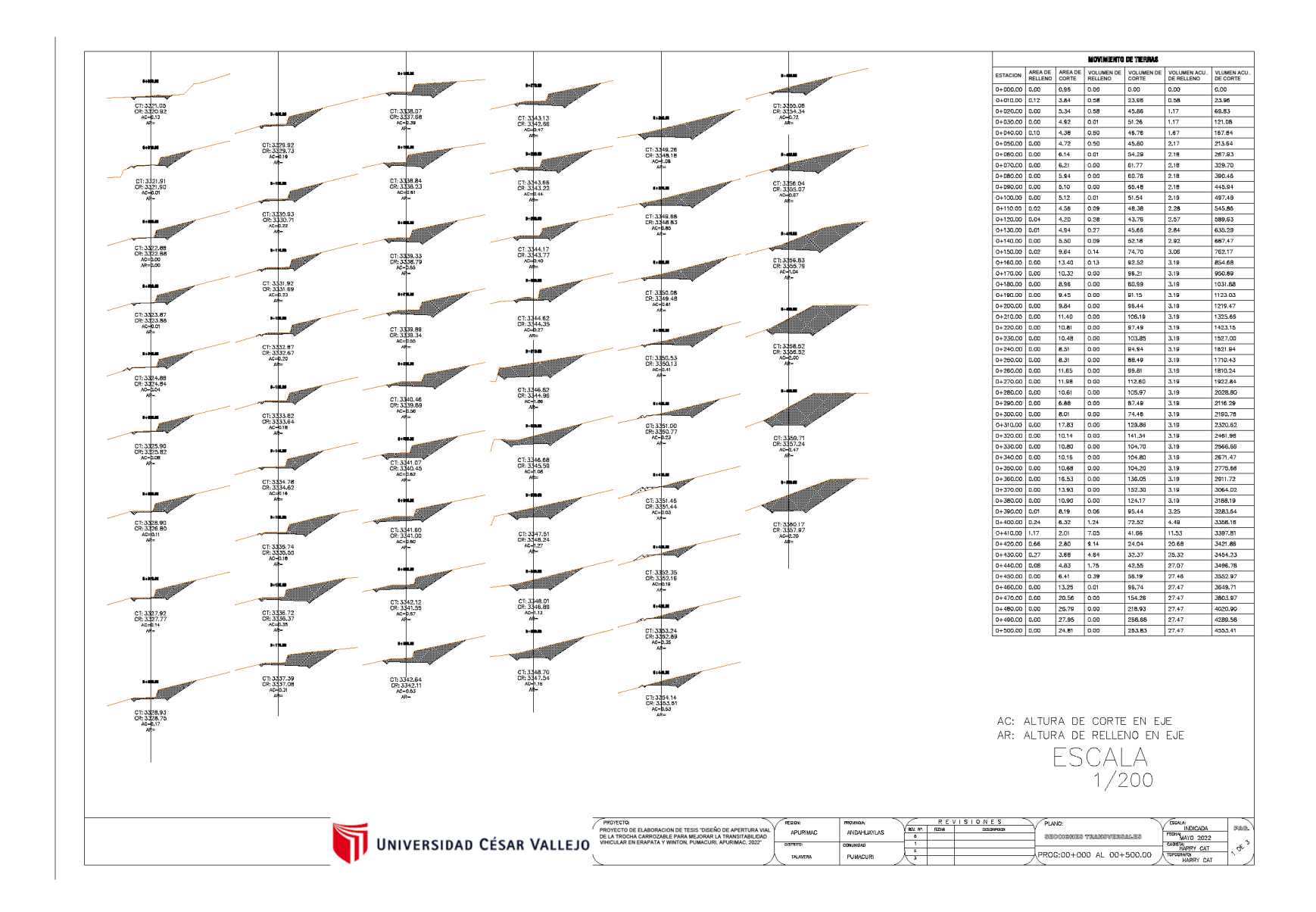

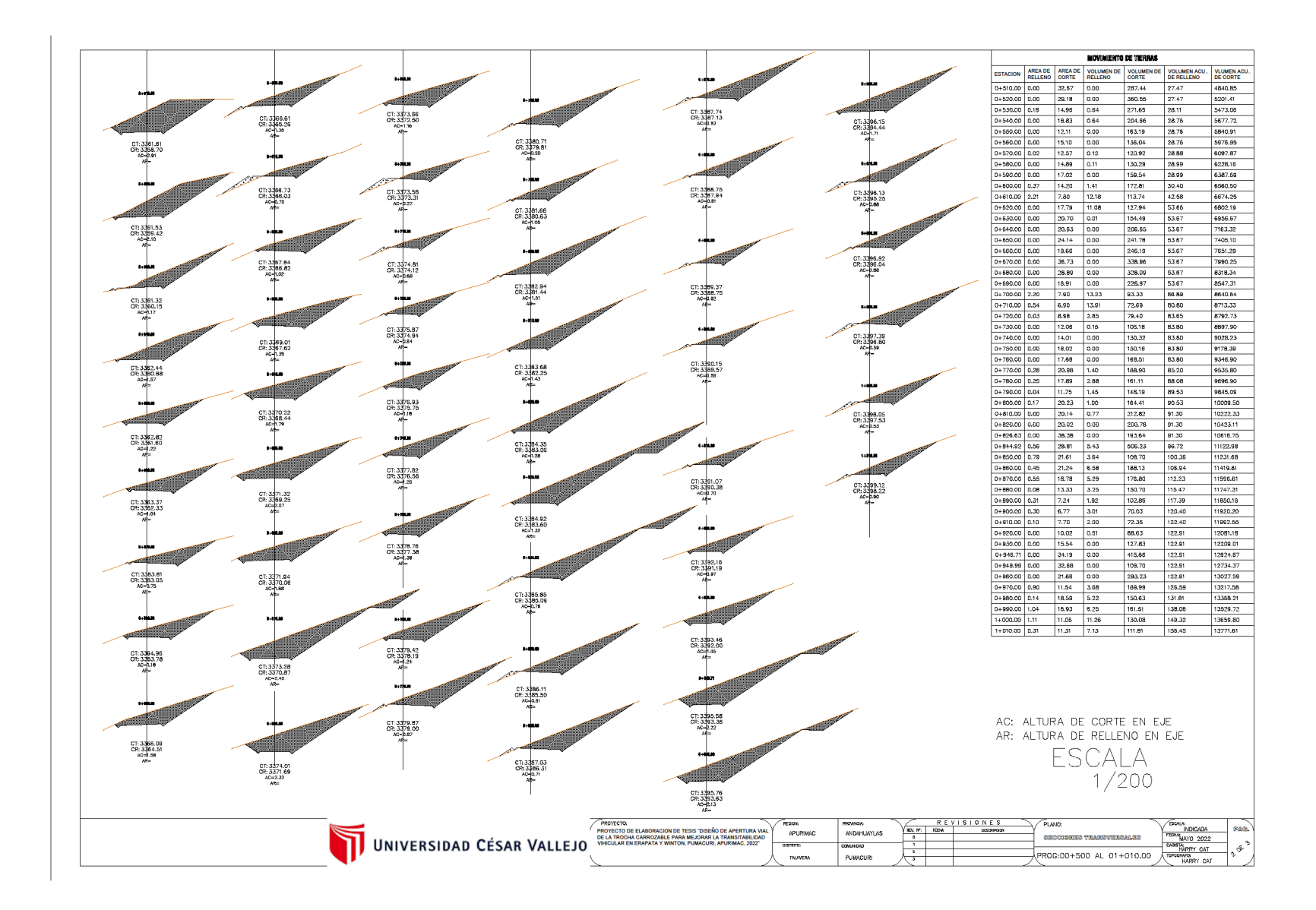

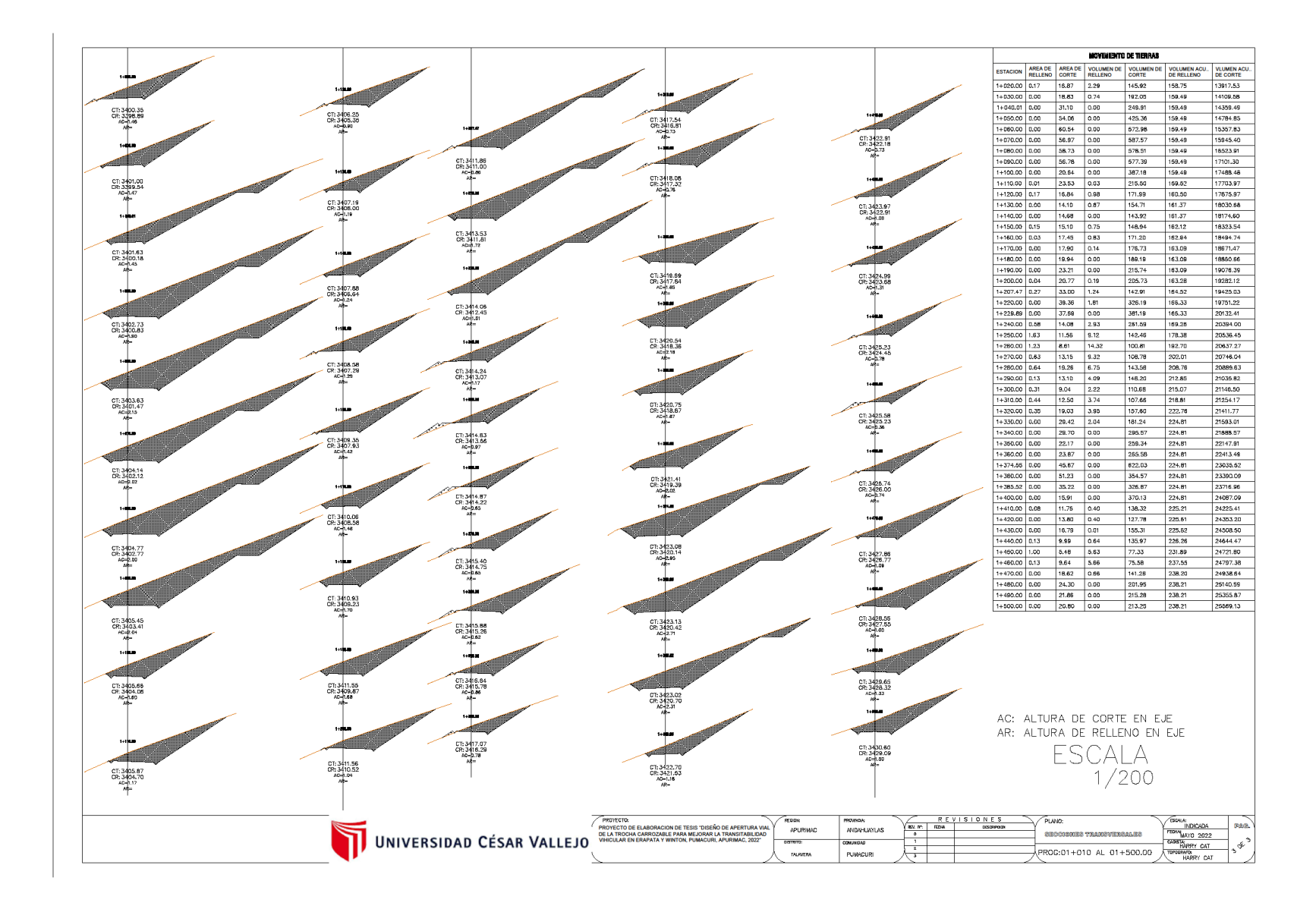

# Anexo 4. Panel fotográfico

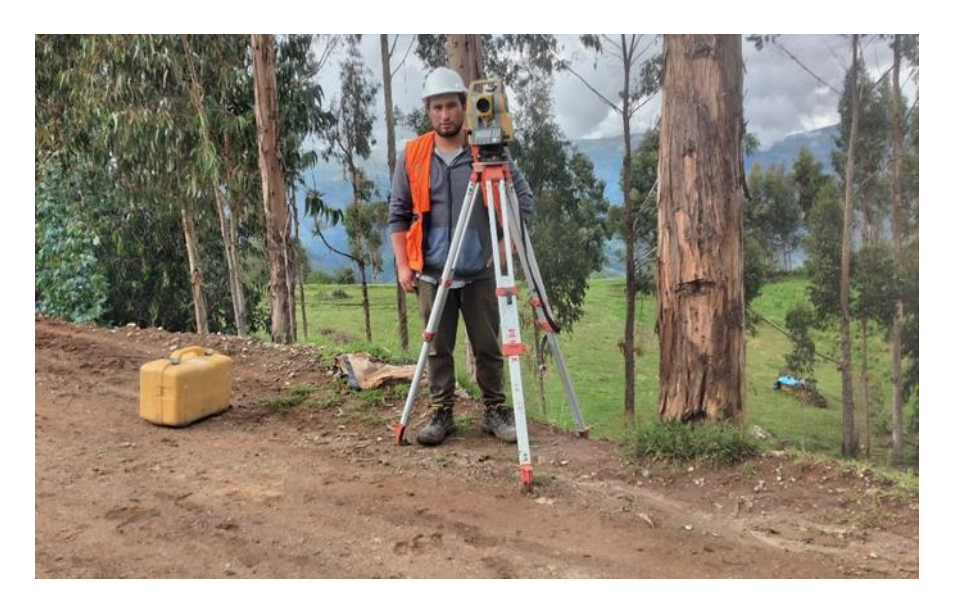

**Figura 12:** el tesista estacionando la estación total para dar inicio al levantamiento topográfico

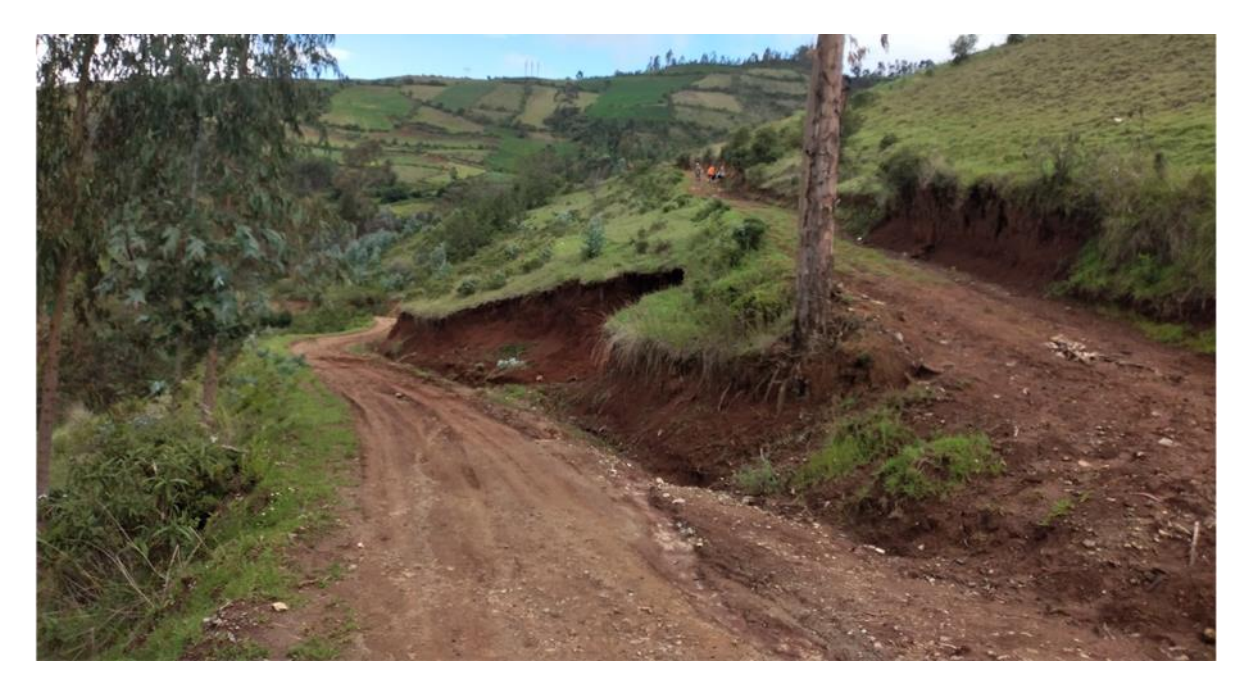

**Figura 13:** en la figura se muestra el ramal de inicio de carretera que existe su plataforma, en 300 metros

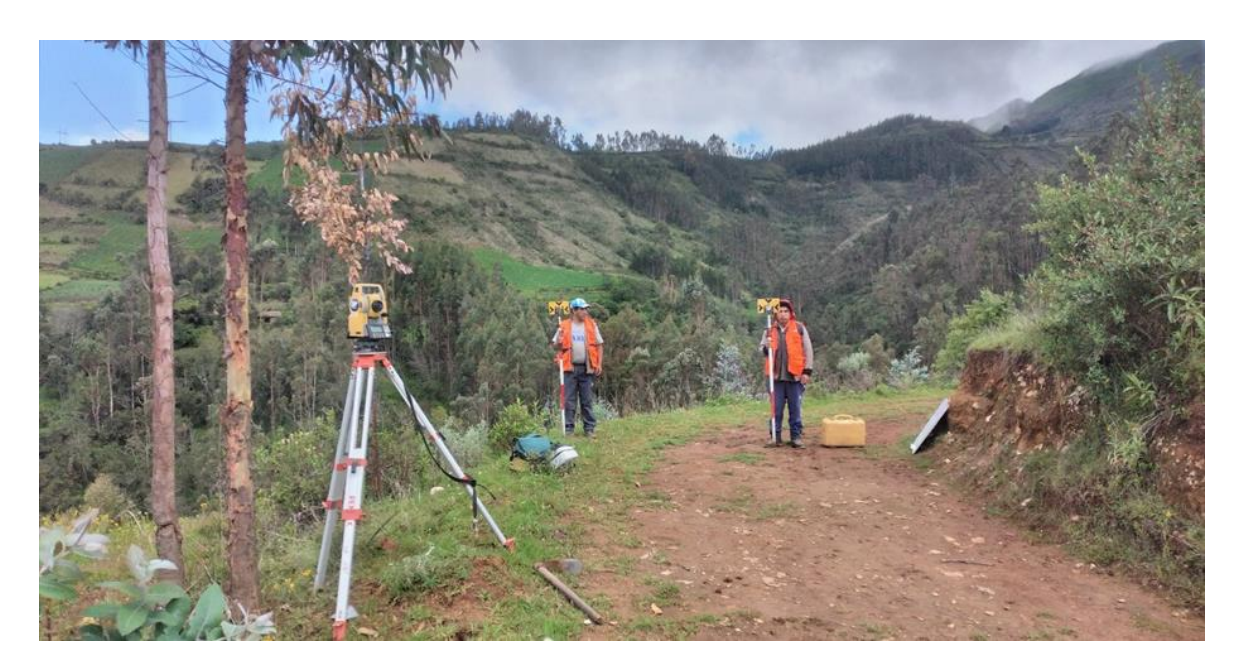

**Figura 14:** en la figura se muestra a los prismeros dando los puntos de carretera que existe su plataforma, en 300 metros

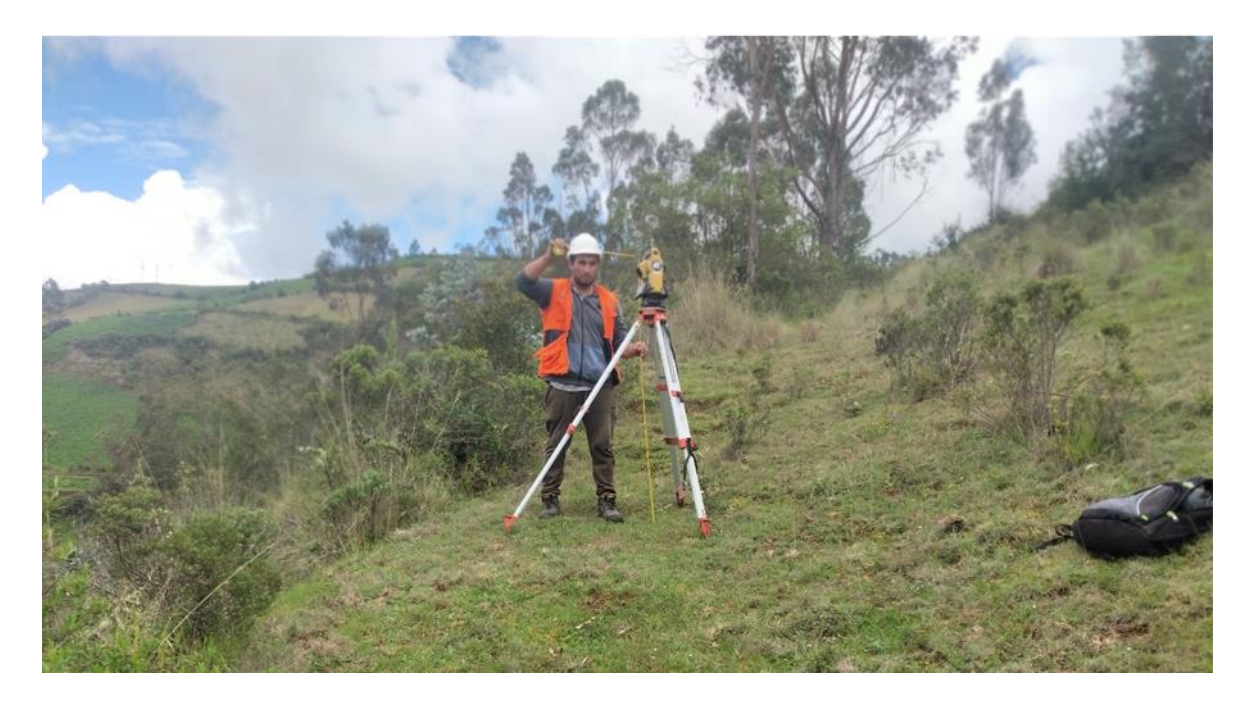

**Figura 15:** en la figura se muestra al tesista haciendo el cambio de estación para continuar con el levantamiento topográfico del tramo sin plataforma

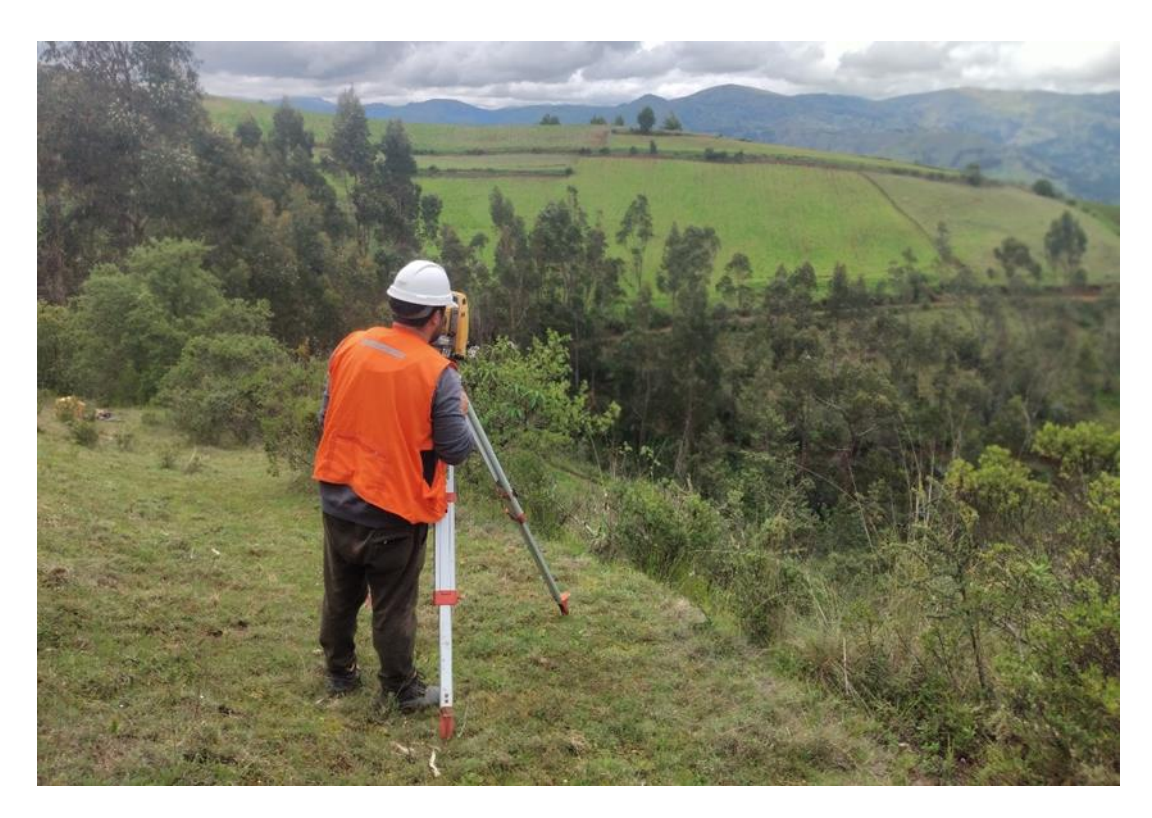

**Figura 16:** en la figura se muestra al tesista observando a los primeros para registrar los puntos topográficos

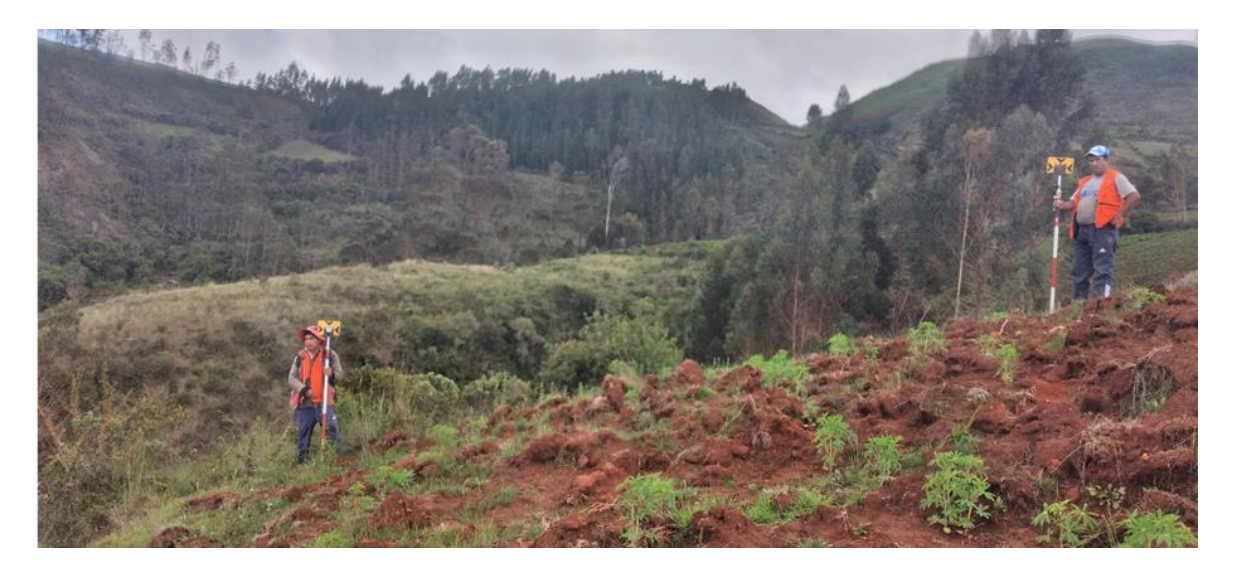

**Figura 17**: en la figura se muestra a los prismeros ubicándose para tomar lectura de sus posiciones

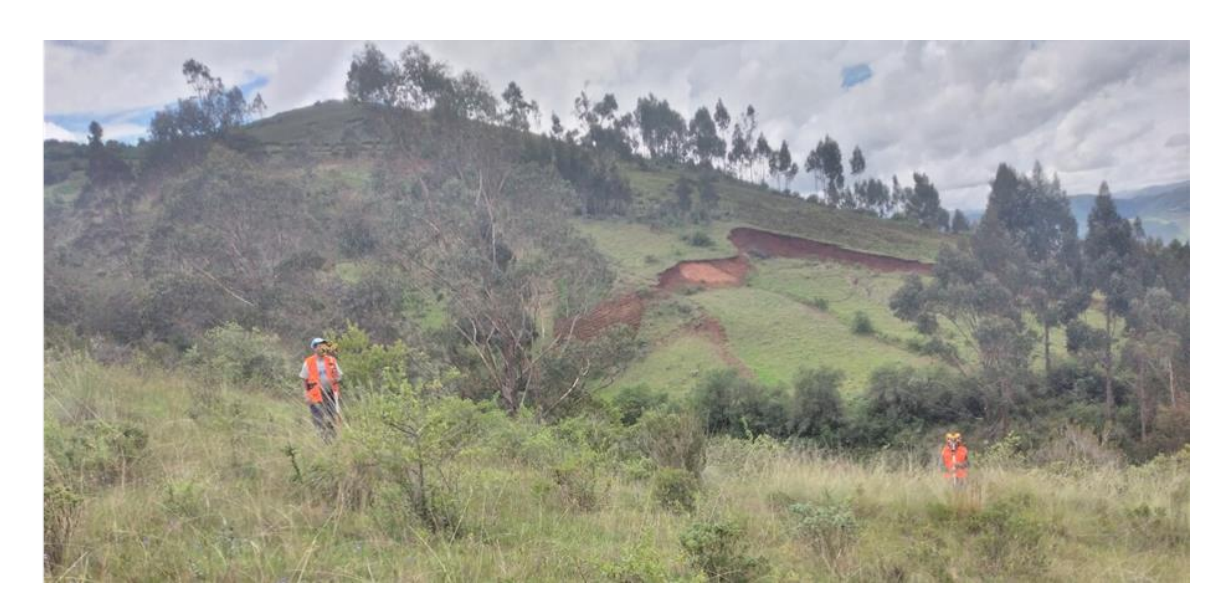

**Figura 18:** en la figura se muestra un deslizamiento de tierra provocado por las fuertes lluvias propias de la zona

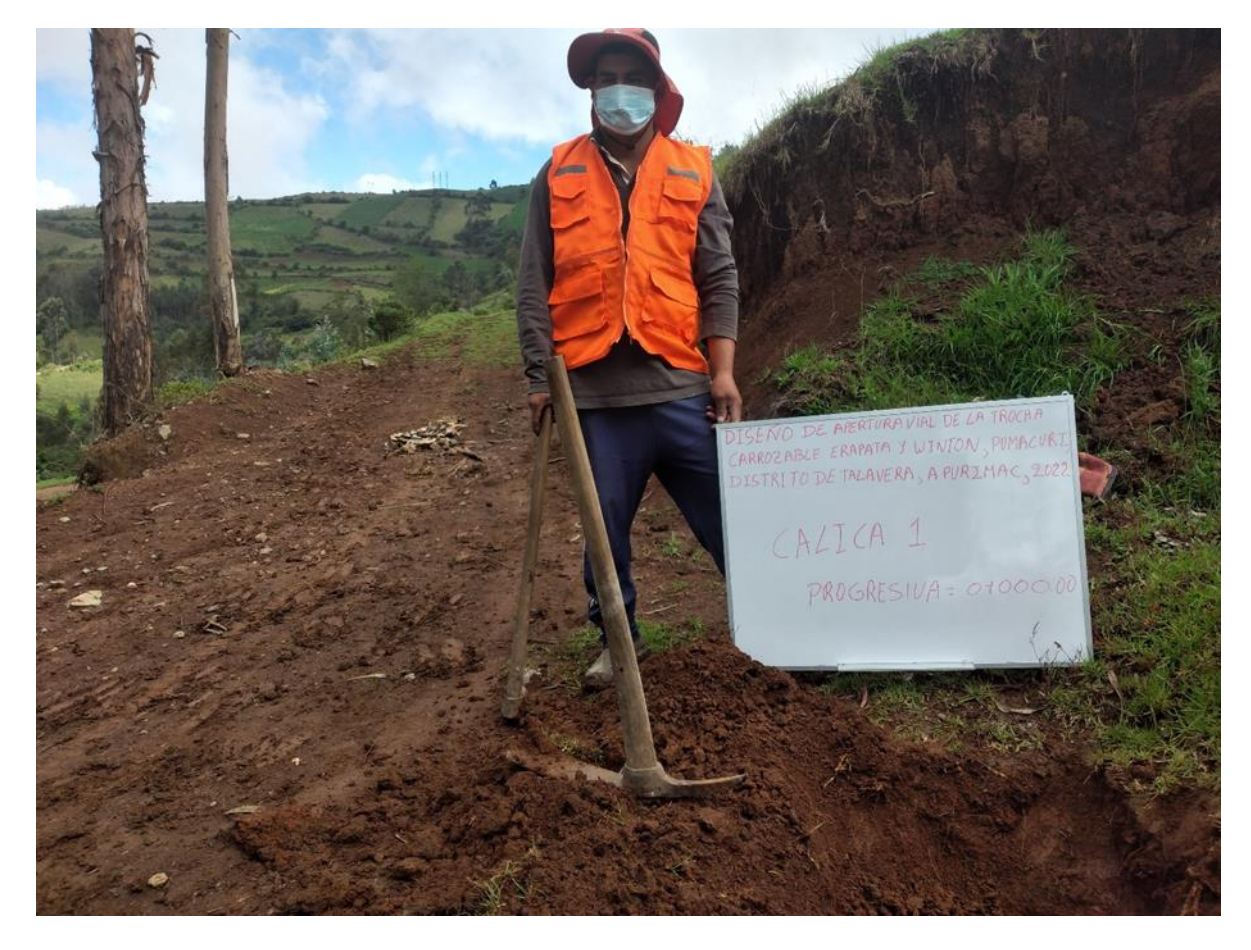

**Figura 19:** en la figura se muestra al personal mostrando la excavación de la calicata 1 que está en la progresiva 0+000.00
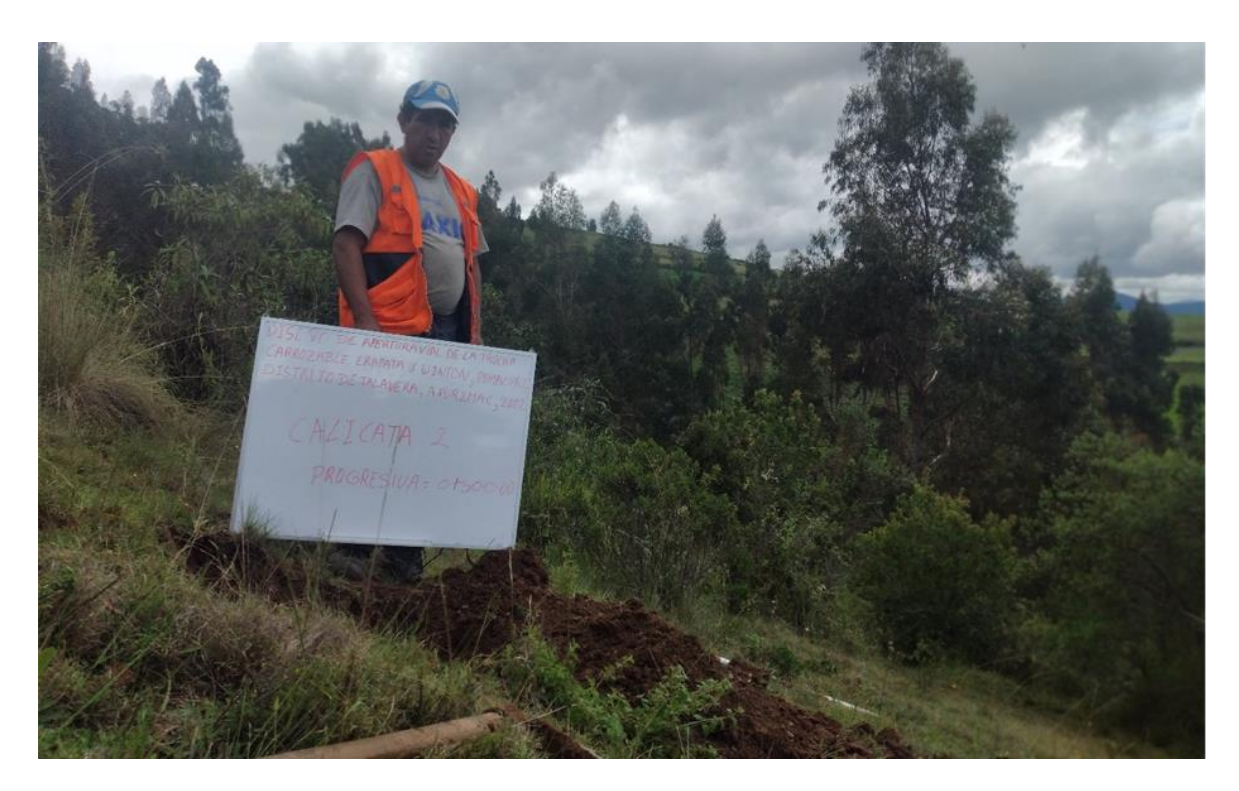

**Figura 20:** en la figura se muestra al personal mostrando la excavación de la calicata 2 que está en la progresiva 0+500.00

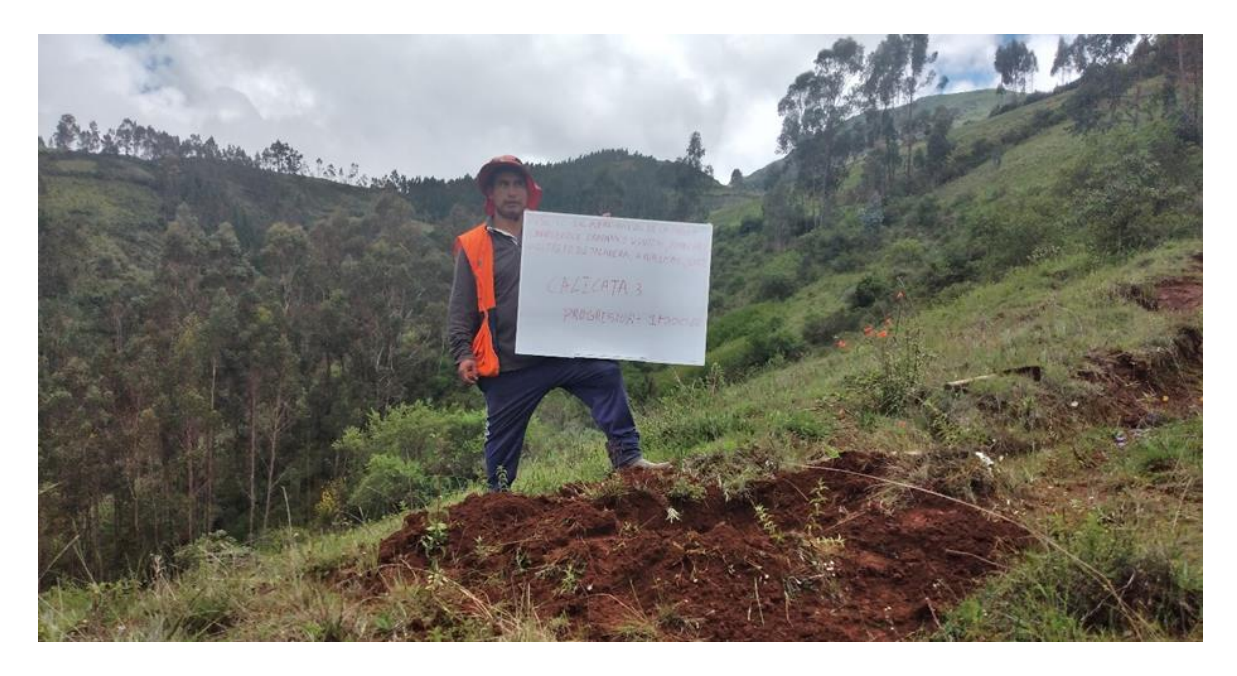

**Figura 21:** en la figura se muestra al personal mostrando la excavación de la calicata 3 que está en la progresiva 1+000.00

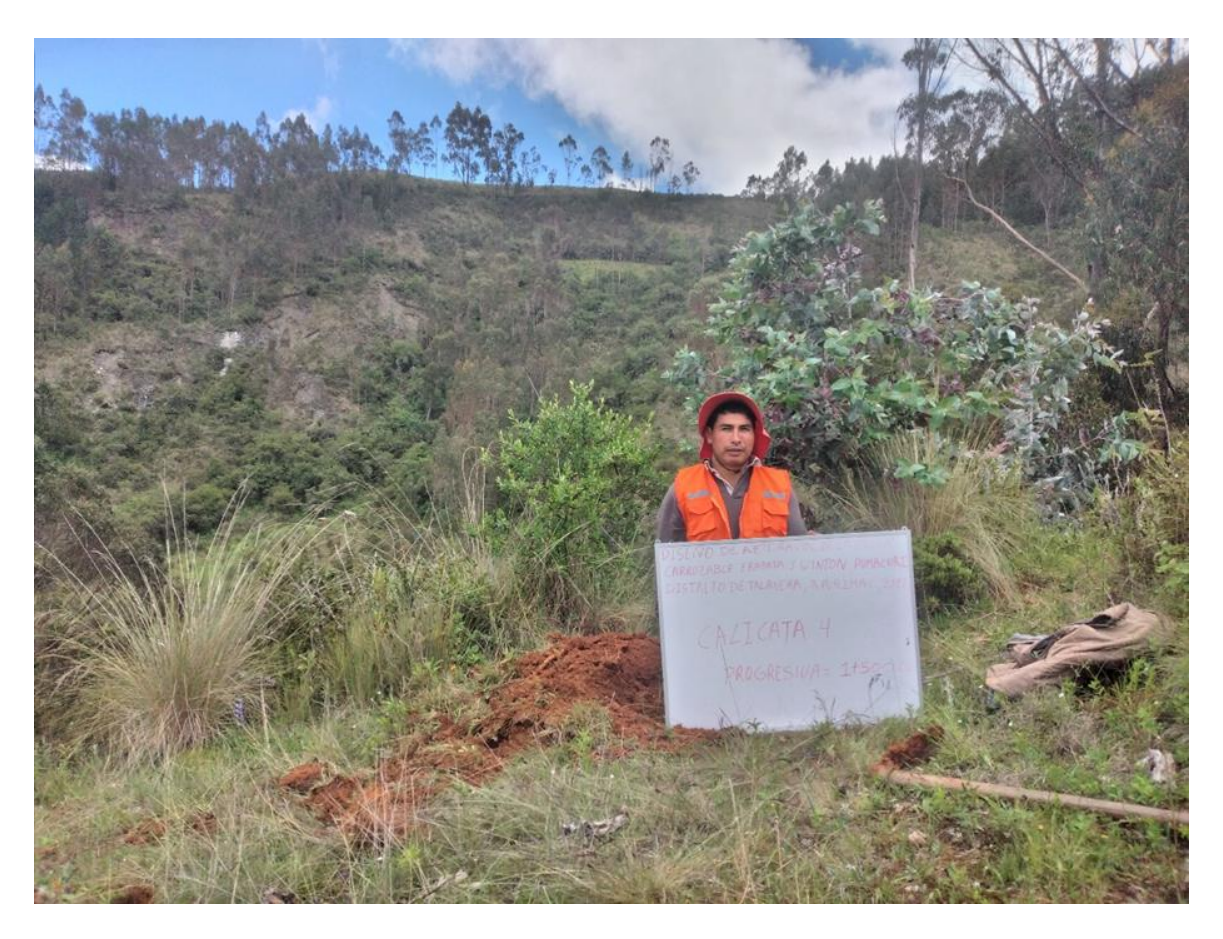

**Figura 22:** en la figura se muestra al personal mostrando la excavación de la calicata 4 que está en la progresiva 1+500.00

**Anexo 5.** Informe de estudio de suelos

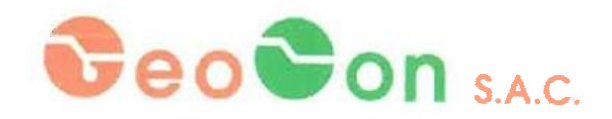

# INFORME TÉCNICO

# ESTUDIO DE MECÁNICA DE SUELOS CON FINES DE EDIFICACIÓN

PROYECTO:

"DISEÑO DE APERTURA VIAL DE LA TROCHA CARROZABLE ERAPATA Y WINTON, PUMACURI, DISTRITO DE TALAVERA, APURÍMAC, 2022"

> UBICACIÓN: COMUNIDAD DE PUMACURI, DISTRITO DE TALAVERA - ANDAHUAYLAS - APURÍMAC

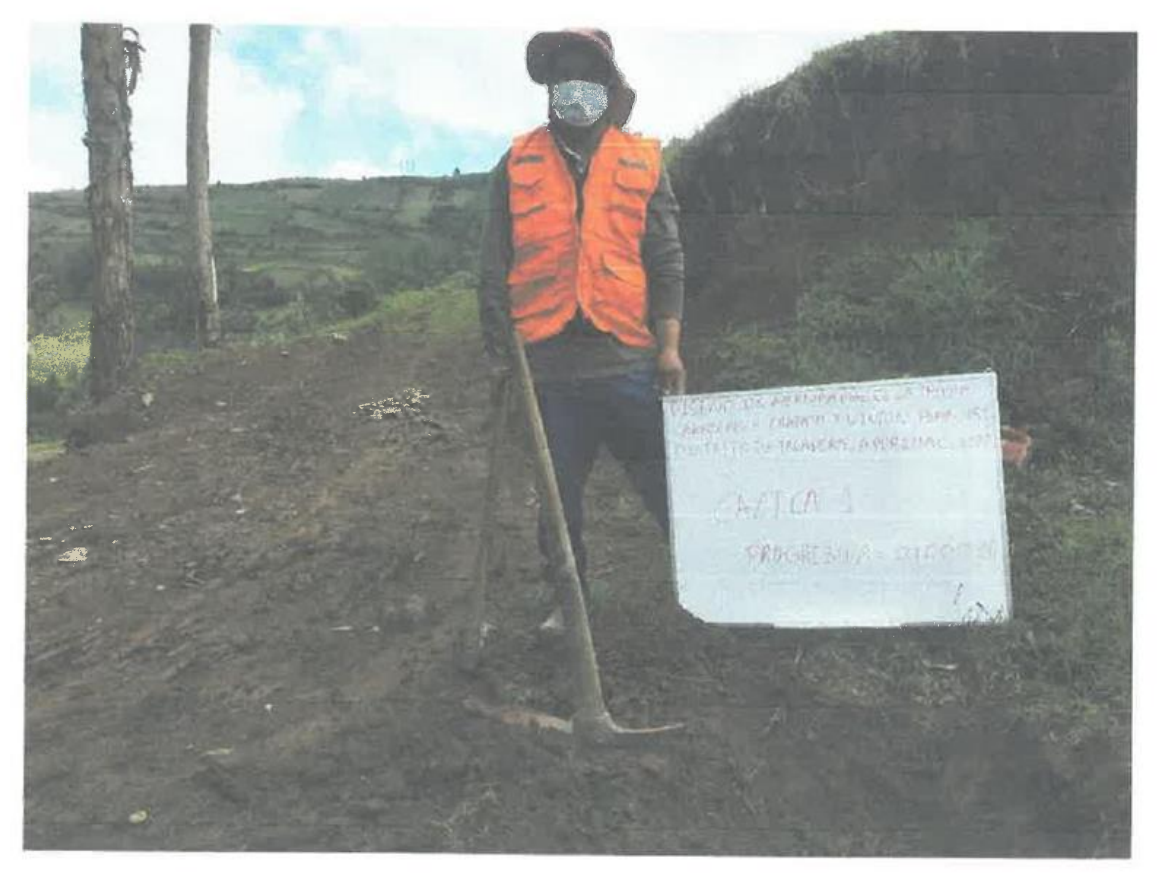

SOLICITA: Dennis Harrison Serna Tello

**MARZO 2022** Airpread **FRO CIVIL**  $181443$ 

Página 1

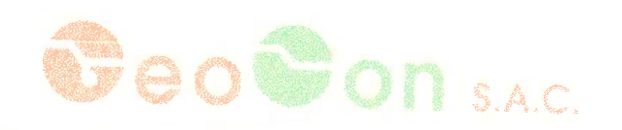

## **INDICE**

# **CAPÍTULO I: MEMORIA DESCRIPTIVA**

- 1. GENERALIDADES
	- $1.1.$ OBJETIVO
	- $1.2 -$ NORMATIVIDAD
	- UBICACIÓN Y DESCRIPCIÓN DEL ÁREA EN ESTUDIO  $1.3.$
	- $1.4.$ ANTECEDENTES
	- $1.5 -$ METODOLOGÍA
	- $1.6.$ ALCANCE
	- ACCESO AL ÁREA EN ESTUDIO  $1.7.$
	- 1.8. CONDICIÓN CLIMATICA Y ALTITUD DE LA ZONA
- 2. GEOMORFOLOGÍA, GEOLOGÍA, SISMICIDAD DEL ÁREA DE ESTUDIO
	- 2.1. GEOMORFOLOGÍA
		- 2.1.1. GEOMORFOLOGÍA REGIONAL
		- 2.1.2. GEOMORFOLOGÍA LOCAL
	- 2.2. GEOLOGÍA
		- 2.2.1. GEOLOGÍA REGIONAL
		- 2.2.2. GEOLOGÍA LOCAL
	- 2.3 GEODINÁMICA EXTERNA
	- 2.4. GEODINÁMICA INTERNA
	- 2.6. SISMICIDAD
	- 2.7. DETERMINACIÓN DE PARÁMETROS SÍSMICOS SEGÚN NORMA E-030
- 3. INVESTIGACIÓN DE CAMPO

# CAPÍTULO II: MEMORIA DE CÁLCULO

- 1. ENSAYOS DE LABORATORIO
	- 1.1 ENSAYOS ESTÁNDAR
	- 1.2 ENSAYOS ESPECIALES
	- 1.3 TRABAJOS EN LABORATORIO
- 2. PERFILES ESTRATIGRÁFICOS

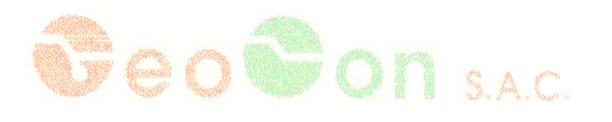

- 3. ANÁLISIS DE LA CIMENTACIÓN
	- $3.1.$ PROFUNDIDAD DE LA CIMENTACIÓN
	- $3.2.$ TIPO DE CIMENTACIÓN
	- $3.3.$ CÁLCULO Y ANÁLISIS DE LA CAPACIDAD ADMISIBLE DE CARGA
		- 3.3.1. CÁLCULO DE LA CAPACIDAD ADMISIBLE DE CARGA TERZAGUI
		- 3.3.2. CÁLCULO DE LA CAPACIDAD ADMISIBLE DE CARGA MEYERHOF
	- CÁLCULO DE ASENTAMIENTOS TOTALES  $3.4.$
	- ANÁLISIS DEL ENSAYO DE CONSOLIDACIÓN  $3.5.$
	- $3.6.$ **DISTORSIÓN ANGULAR**
- 4. ANÁLISIS DE PROBLEMAS ESPECIALES EN LA CIMENTACIÓN
	- $4.1.$ COLAPSABILIDAD
	- $4.2.$ **EXPANSIÓN**
	- $4.3.$ EVALUACIÓN DEL POTENCIAL DE LICUEFACCIÓN
- 5. AGRESIÓN QUÍMICA DEL SUELO DE CIMENTACIÓN
- 6. CONCLUSIONES, RECOMENDACIONES Y ANEXOS

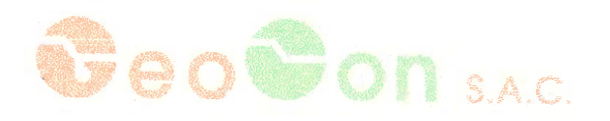

## CAPÍTULO I: MEMORIA DESCRIPTIVA

#### 1. **GENERALIDADES**

#### $1.1$ **OBJETIVO**

El presente informe presenta los resultados obtenidos de los estudios de suelos del proyecto: : "Diseño de apertura vial de la trocha carrozable Erapata y Winton, Pumacuri, distrito de Talavera, Apurímac, 2022", ubicado en el Distrito de Talavera provincia de Andahuaylas.

Los objetivos del presente informe son realizar la investigación de suelos para identificar el perfil granulométrico de las distintas capas granulares que constará la cimentación a nivel de fundación y la capacidad portante del área en estudio. Finalmente presentar las recomendaciones de diseño y construcción de la Carretera a Pumacuri.

#### $1.2$ **NORMATIVIDAD**

- Norma Técnica E-030 "Diseño Sismo resistente"
- Norma Técnica E-050 "Suelos Y Cimentaciones"
	- Norma Técnica E-060 "Concreto Armado"

#### UBICACIÓN Y DESCRIPCIÓN DEL ÁREA EN ESTUDIO  $1.3$

La zona de estudio está ubicada en la comunidad de Pumacuri, Distrito de Talavera, Provincia de Andahuaylas, Departamento de Apurímac

Geográficamente forma parte de la Cordillera Occidental del Cuadrángulo de San Miguel, de relieve relativamente plana, caracterizada por Depósitos Eluviales del Cuaternario.

#### $1.4$ METODOLOGÍA

- Revisión de las Cartas Geológicas Locales y Regionales.
- Realización de la prospección del terreno.
- Ensayos de laboratorio.
- Trabajos de gabinete
- Emisión del informe.

#### $1.5$ **ALCANCE**

Las conclusiones y recomendaciones contenidas en el presente estudio se basan en los datos obtenidos en la ejecución de las calicatas e inspección de campo y de los ensayos de laboratorio realizados. Los resultados de este estudio podrán ser utilizados única y exclusivamente para la Carretera a la localidad de Pumacuri.

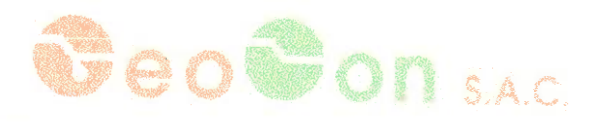

## **ACCESO AL ÁREA DE ESTUDIOS**  $1.6$

Partiendo de Erapata y terminando en Winton de la Carretera Pumauri.

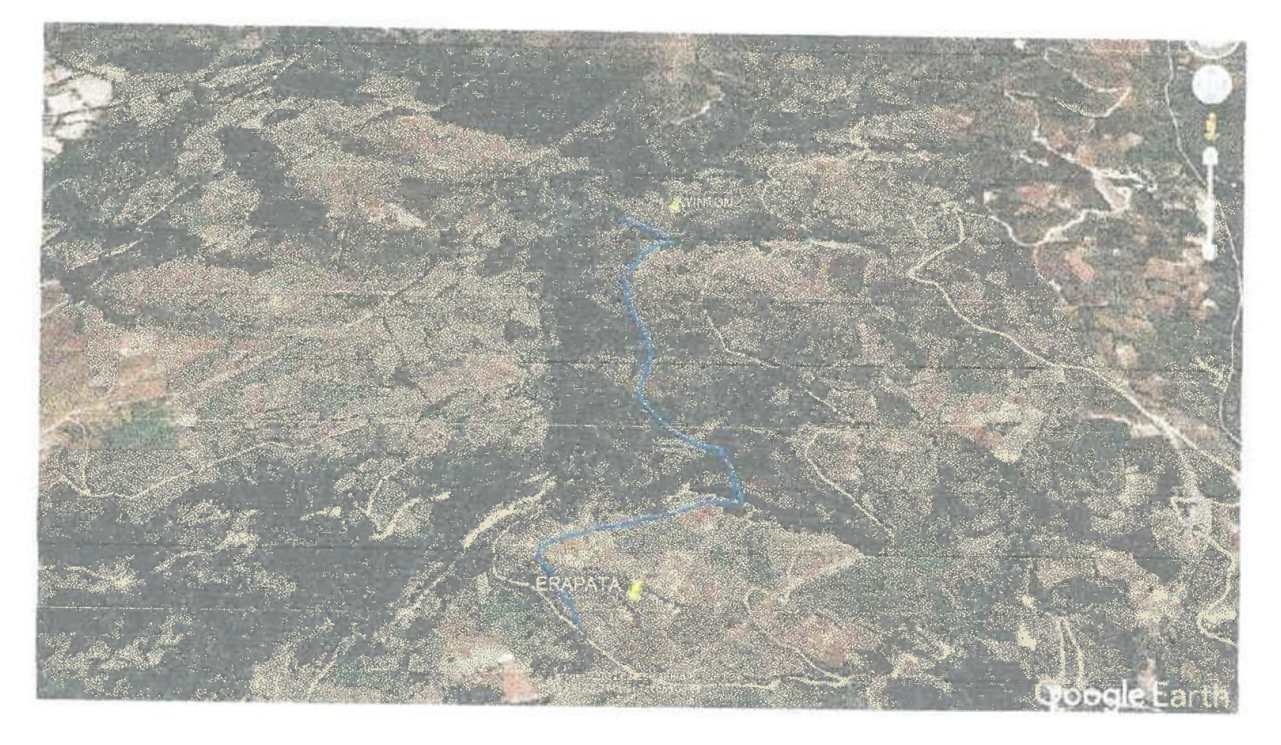

Figura 1: Plano de Ubicación del Proyecto

## CONDICIÓN CLIMÁTICA Y ALTITUD DE LA ZONA  $1.7$

Regionalmente la zona de estudio pertenece a la Región Quechua, comprendida entre los pisos 2,300 a 3500 m.s.n.m. Topográficamente está restringida a las partes bajas de pendientes que descienden de las zonas altas cordilleranas.

El cuadrángulo de San Miguel tiene una variedad de climas que tendría como factores determinantes: su posición geográfica y su relieve, marcando una diferencia climática imperante que varía desde un clima frígido hasta un clima semi tropical lluvioso.

Zonalmente el clima es templado moderado lluvioso (Cw), con un invierno seco, donde la cantidad de agua del mes más lluvioso es 10 veces mayor que el mes más seco.

La zona en estudio está emplazada entre las cotas: 3,185 - 3,195 m.s.n.m.

## GEOMORFOLOGÍA, GEOLOGÍA, SISMICIDAD DEL ÁREA EN ESTUDIO  $\mathbb{Z}$

#### $2.1$ **GEOMORFOLOGÍA**

El modelo superficial del cuadrángulo de Andahuaylas es la resultante de fenómenos geodinámicos, erosión y transporte, etc.; los cuales han contribuido a la actual configuración de su relieve. En base a criterios geográficos, morfo estructurales y litológicos se han delimitado siete unidades geomorfológicas.

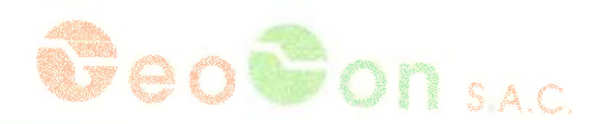

## 2.1.1. GEOMORFOLOGÍA REGIONAL

#### $2.2$ **GEOLOGÍA**

## 2.2.1. GEOLOGÍA LOCAL

El sector donde se encuentra el Área en estudio, se ubica en la parte Oeste de la de la Provincia de Andahuaylas, Departamento de Apurímac.

La geología es compleja y selectiva, consiste de una secuencia cretácica regresiva de areniscas y cuarcitas de la formación Soraya, areniscas, limonitas rojas y lutitas de la formación Mara y las calizas de la formación Ferrobamba (Formación Arcurquina). Esta secuencia está intruída por las rocas del batolito de Andahuaylas-Yauri del Oligoceno-Mioceno, compuesto por intrusiones de composición diorítica-granodiorita a monzonita de facies hipabisales.

## **DEPÓSITOS ELUVIALES**

Los depósitos cubren grandes extensiones en los flancos de los valles principales, cerca de la ciudad de Uranmarca y en los flancos del río Pampas. Bajo la acción del agua, los productos eluviales se pueden movilizar y formar huaycos o flujos de barro (cantos angulosos de tamaño muy variable, envueltos por una matriz areno-arcillosa), de color variado. Algunas veces los depósitos eluviales alcanzan un espesor de varios centenares de metros y son muy antiguos.

En general, los materiales predominantes en los alrededores del Área en Estudio son los Depósitos pluviales, constituidos por materiales orgánicos e inorgánico, arenosos de matriz limoarenosa, grava, como producto de los depósitos ocasionados durante la formación del valle del Chumbao.

#### $23$ **GEODINÁMICA DEL ÁREA EN ESTUDIO**

En el terreno en estudio no se han detectado ningún tipo de fenómenos de geodinámica interna o externa que puedan afectar las obras proyectadas, salvo un evento probable es la ocurrencia de filtraciones superficiales y sub-superficiales producidas por lluvias persistentes sobre dicho terreno o crecida de las acequias que discurren por la zona, para lo cual se recomienda proyectar obras de drenaje, considerando que el área de estudio se encuentra cerca de humedales.

#### 2.4 **SISMICIDAD**

Según los estudios del IGP los sismos en la región Apurímac estarían relacionados a la actividad de las fallas regionales. Según el mapa de zonificación sísmica del Perú (figura 03). Se esperan para Apurímac Intensidades Máximas entre VI y VIII en la escala Mercalli. Los últimos sismos registrados en la región son los de Agosto del 2012 en Andahuaylas (magnitud en la escala de Richter 5.0, profundidad de 78 km) y Enero de 2013 en Antabamba (magnitud de 4.1 grados en la escala de Richter y profundidad de 22 km).

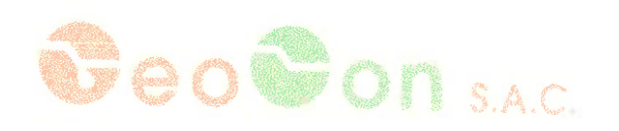

## DETERMINACIÓN DE PARÁMETROS SÍSMICOS SEGÚN NORMA E-030  $2.5$

De acuerdo con la nueva Norma Técnica NTE E-30 RESOLUCIÓN MINISTERIAL N° 355-2018-VIVIENDA y el predominio del suelo bajo la cimentación, se recomienda adoptar los siguientes parámetros sismo resistente:

Tabia Nº 01

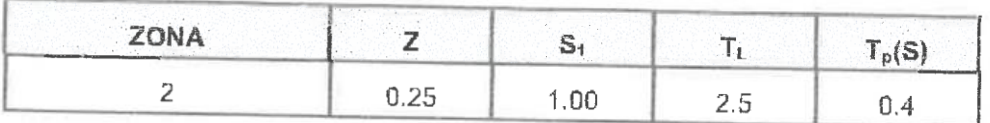

(Z) Factor de zona

(S) Factor de amplificación del suelo: 500 m/s a 1500 m/s. SPT $_{60}$  > 50

(Tp) Período que define la plataforma del factor C.

(TL) Período que define el inicio de la zona del factor C con desplazamiento constante.

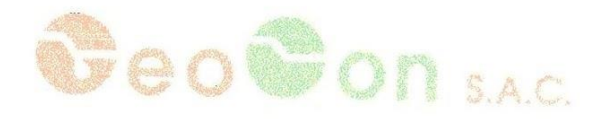

Constructivo, Laborancio de Mecánico de Suelas, Concreto y Asfalto para ingenieria Civil

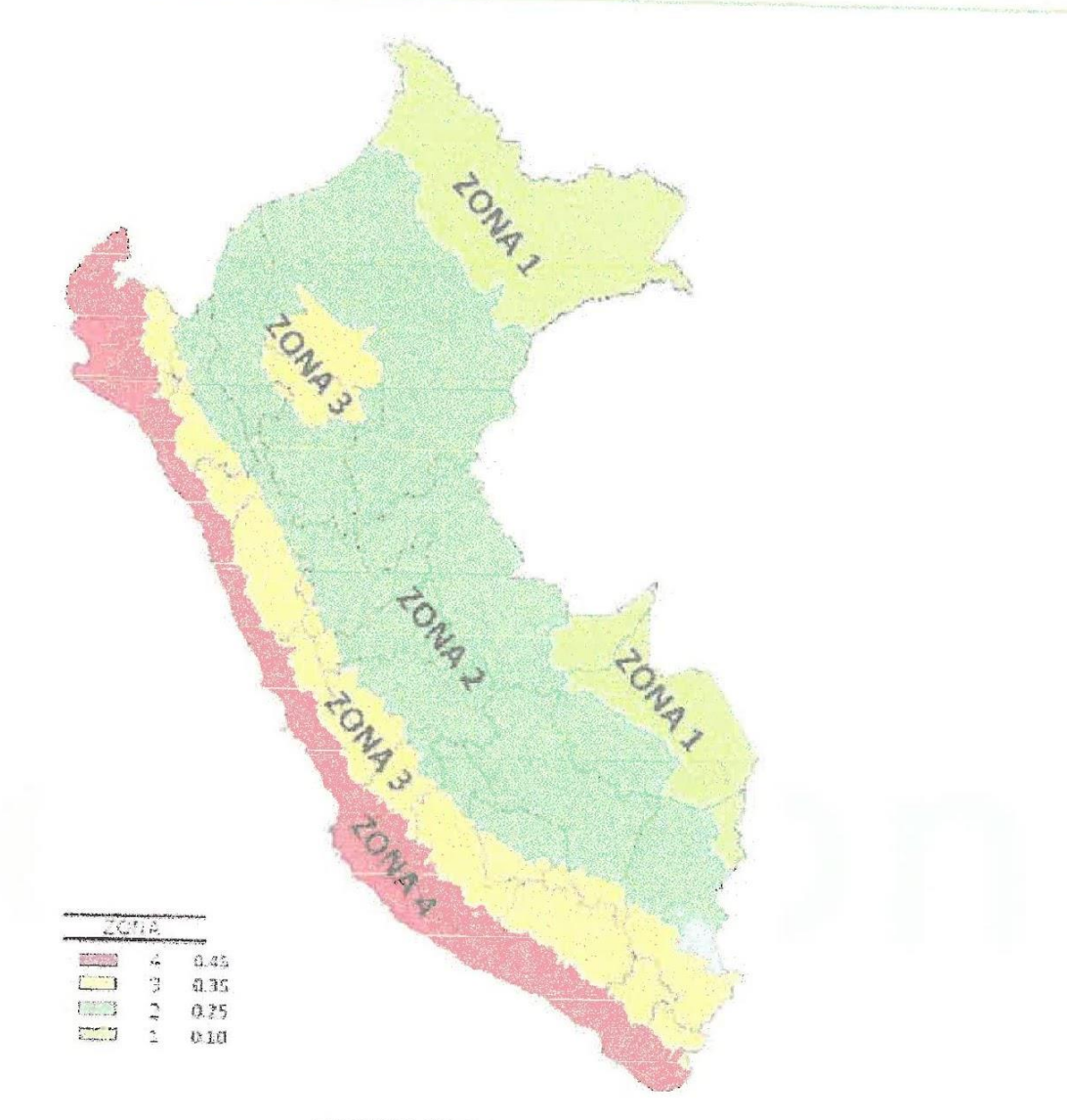

## FIGURA Nº 02

El territorio nacional se considera dividido en cuatro zonas, como se muestra en la Figura Nº 1.La zonificación propuesta se basa en la distribución espacial de la sismicidad observada, las características generales de los movimientos sísmicos y la atenuación de éstos con la distancia epicentral, así como en la información neotectónica

**SOBONSAC** 

Constructivo, Laboratorio de Maránica de Suelas, Concreto v Asfalto para Imperiento Casi

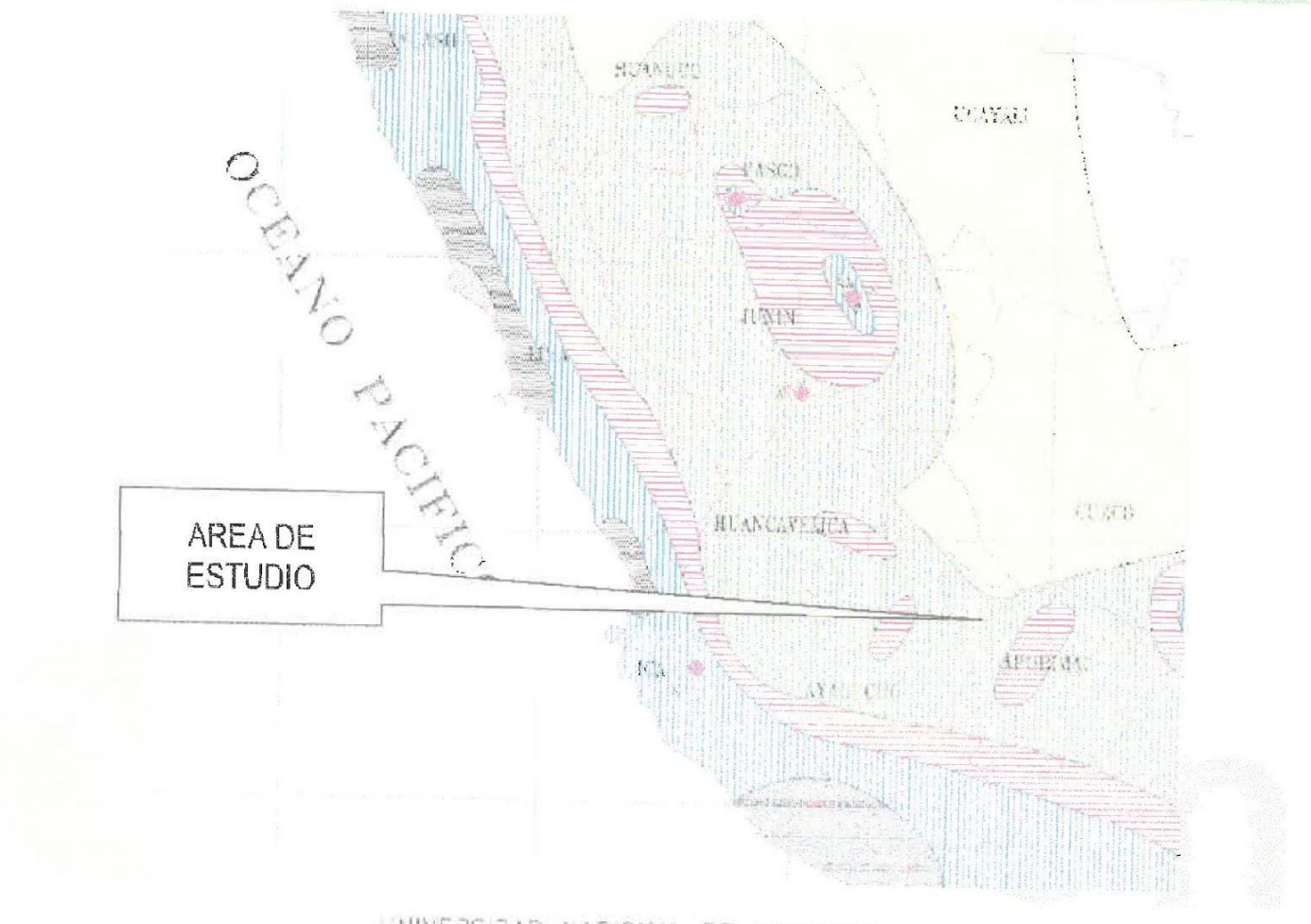

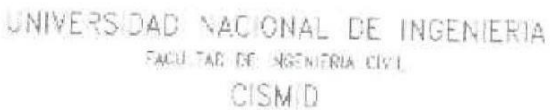

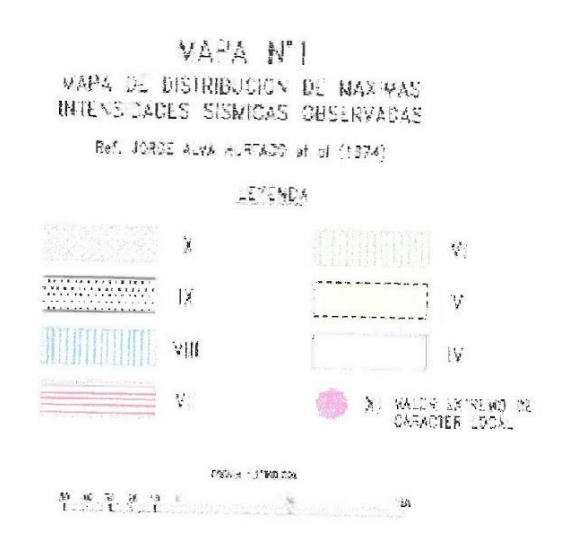

# FIGURA N° 03: MAPA DE INTENSIDADES SÍSMICAS

Página 9 de 48

 $-1.01 + 1.$ 

## **INVESTIGACIÓN EN CAMPO** 3.

La Tabla Nº 02 resume los trabajos de campo y en el ANEXO I se presenta los registros de las excavaciones.

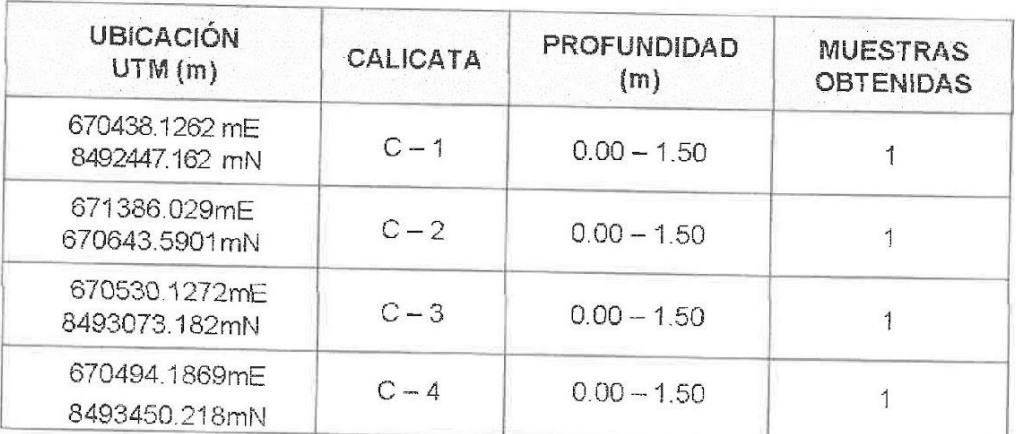

## Tabla Nº 02 Profundidad de Exploración y Muestras Extraídas

# AO O ON SAC

## CAPITULO II: MEMORIA DE CÁLCULO

### $1.0$ **ENSAYOS DE LABORATORIO**

Se realizaron ensayos estándar y especiales en las muestras alteradas obtenidas de las calicatas en el laboratorio: GEOCON INGENIEROS SAC, según la siguiente relación:

#### $1.1$ **ENSAYOS ESTÁNDAR**

- Análisis Granulométrico por Tamizado ASTM D-422  $\Box$
- $\Box$ Límites de Consistencia ASTM D-4318
- $\Box$ Clasificación SUCS ASTM D-248
- $\Box$ Contenido de Humedad ASTM D-2216

#### $1.2$ **ENSAYOS ESPECIALES**

- $\Box$ Corte Directo ASTM D3080
- $\Box$ Contenido de Sulfatos Solubles NTP 339.178
- $\Box$ Contenido de Sales Solubles Totales NTP 339.152

#### $1.3$ **TRABAJOS EN LABORATORIO**

En la Tabla Nº 08 se presenta los resultados.

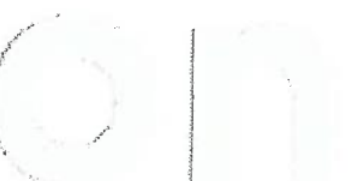

## Tabla N° 03 Características Físico Mecánicas de las Muestras

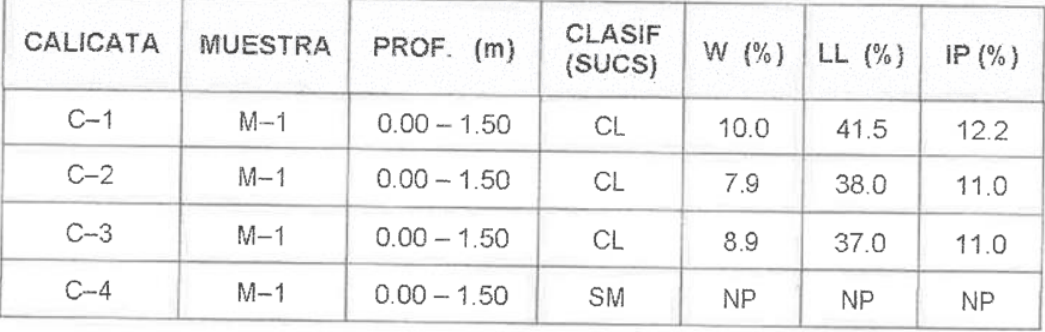

## Tabla Nº 04 Ensayo Especial de Corte Directo

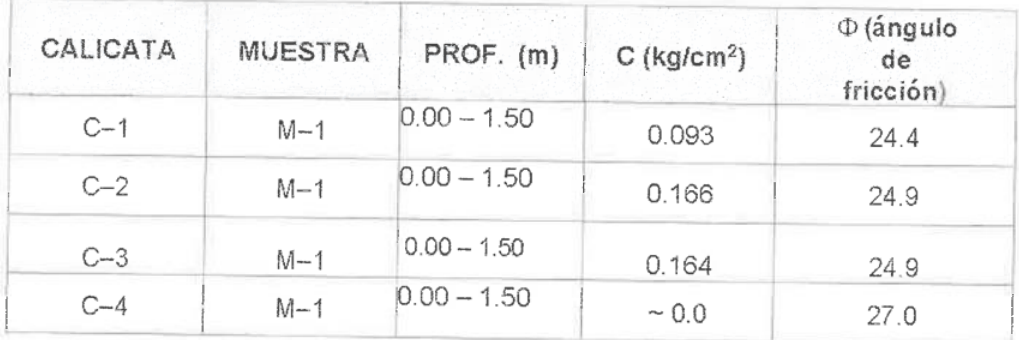

Los resultados de los análisis químicos efectuados a la muestra líquida correspondiente a la Calicata 1 arrojan los siguientes valores:

Página 11 de 48

Tabla Nº 05 Resultado del Análisis Químico

| CALICATA | <b>MUESTRA</b> | PROFUNDIDAD<br>(m) | <b>SULFATOS</b><br>(ppm) | <b>SST</b><br>(ppm) |
|----------|----------------|--------------------|--------------------------|---------------------|
| $C - 1$  | $M-2$          | 1.50               | 652                      | 1,270               |

#### $2.0$ **PERFIL ESTRATIGRÁFICO**

El perfil estratigráfico de la zona de estudio ha sido elaborado sobre la base de los registros de las calicatas e inspección superficial del terreno, los que fueron compatibilizados mediante los resultados de los ensayos de laboratorio de mecánica de suelos.

En las 4 calicatas realizadas se encontró una granulometría similar con presencia del nivel freático.

## **CALICATA C-1:**

- De 0.00 a 1.5 0 m. Preșenta un suelo de granulometria fina, conformado por arcilla y arenas, de compacidad media, saturado, tonalidad marrón claro.
- Hasta la profundidad explorada No ha presencia de napa freática.

## **CALICATA C-2:**

- De 0.00 a 1.50 m. Presenta un suelo de granulometría fina, conformado por arcilla y arenas, de compacidad media, saturado, tonalidad marrón claro.
- Hasta la profundidad explorada No ha presencia de napa freática.

## **CALICATA C-3:**

- De 0.00 a 1.50 m. Presenta un suelo de granulometria fina, conformado por arcilla y arenas, de compacidad media, saturado, tonalidad marrón claro.
- Hasta la profundidad explorada No ha presencia de napa freática.

## **CALICATA C-4**

- De 0.00 a 1.50 m. Material de relleno constituido por arcillas y arenas y material orgánico tipo PT, tonalidad marrón oscuro, mediamente denso, de granulometría fina, mediamente denso y semi saturado.
- De 1.0 a 1.50 m. Presenta un suelo de granulometría variada, conformado por arenas limosa, de compacidad media, saturado, tonalidad marrón claro.
- Hasta la profundidad explorada No ha presencia de napa freática.

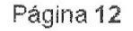

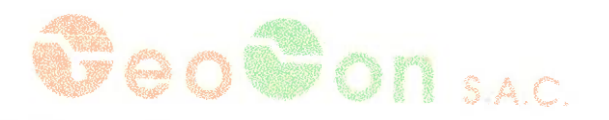

### 3.0 ANÁLISIS DE LA CIMENTACIÓN

De acuerdo a la exploración de campo y ensayos de laboratorio el suelo de cimentación se caracteriza como grava arcillosa de compacidad media a densa, con grado de saturación húmedo.

Por otro lado el suelo en estudio presenta estratos bien definidos simplificando los análisis y cálculos para la cimentación.

#### PROFUNDIDAD DE CIMENTACIÓN  $3.1$

Basado en los trabajos de campo, ensayos de laboratorio, perfiles y registros estratigráficos se recomienda cimentar a una profundidad mínima Df = 1.50 m

#### 3.2 **TIPO DE CIMENTACIÓN**

Dada la naturaleza del terreno a cimentar y las magnitudes posibles de las cargas transmitidas se recomienda utilizar una cimentación superficial; tal como: zapata cuadrada y/o cimentación corrida interconectada.

## CÁLCULO Y ANÁLISIS DE LA CAPACIDAD ADMISIBLE DE CARGA  $3.3$

Para la evaluación de los resultados de campo y laboratorio se revisó la investigación establecida por Terzagui & Peck (1967) y Meyerhof sobre suelos friccionantes, siendo utilizada las siguientes ecuaciones:

 $3,3,1.$ Cálculo de la Capacidad Admisible de Carga - Terzagui & Peck

Zapata Cuadrada

 $q_{\alpha} = 1.3cN_{\alpha} + p_{\alpha}N_{\alpha} + 0.4p_{\alpha}N_{\nu}$  ......(1)

Cimentación Corrida

$$
q_0 = cN_c + p_sN_q + 0.5pB_N
$$

Donde:

 $q_O$  = Capacidad de carga (Ton/m<sup>2</sup>)

 $c =$ Cohesión (Ton/m<sup>2</sup>)

 $\gamma$  = Peso volumétrico del suelo (Ton/m<sup>3</sup>)

 $D_F$  = Profundidad de cimentación (m)

 $B =$  Ancho de cimentación (m)

$$
N_C, N_Q, N_r
$$
: Parámetro de capacidad de carga (se adjunta tabla)

 $F = Factor$  de seguridad

 $q_A$  = Capacidad de carga admisible (Kg/cm<sup>2</sup>)

Entonces:

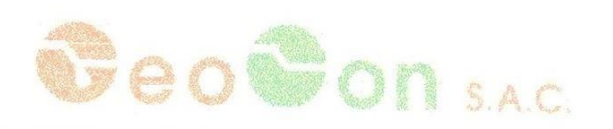

## Tabla Nº 06 Factores de Carga

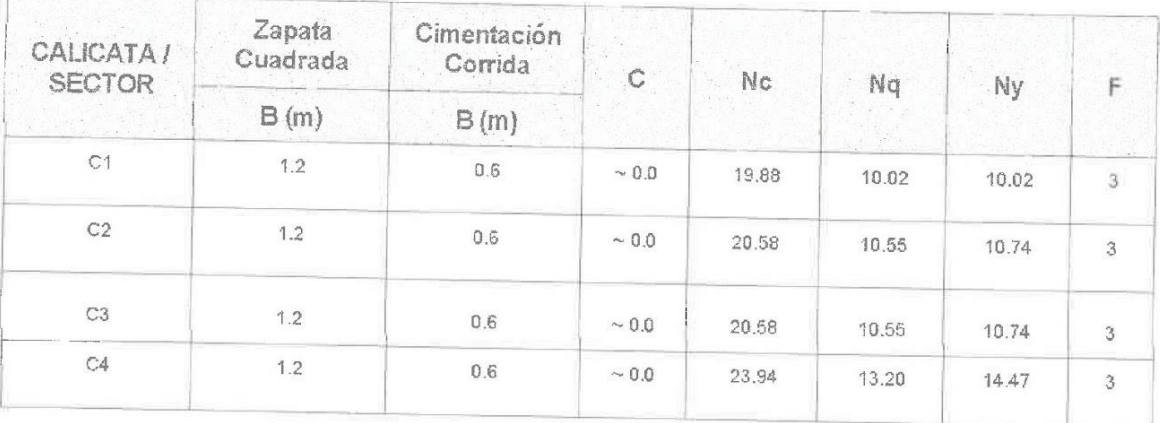

Calculando según las formulas (1) y (2) y considerando que el suelo de fundación es puramente friccionante:

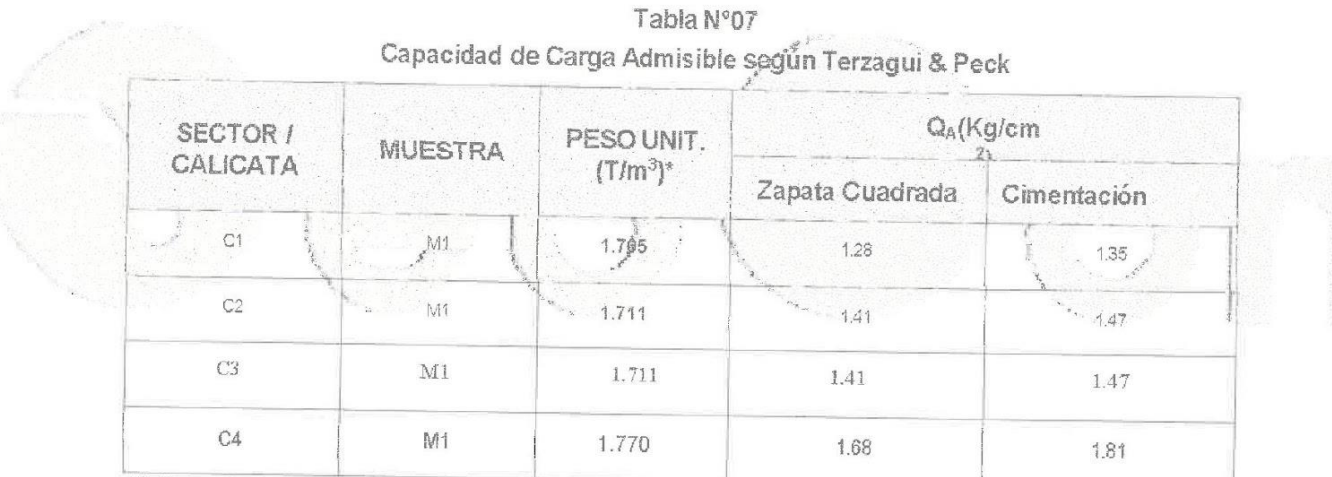

(\*) Tomado de los ensayos de corte directo

## $3.3.2.$ Calculo de la Capacidad Admisible de Carga - Meyerl

La capacidad de carga última es escrita como:

$$
q_{\alpha} = \gamma D_f \cdot F_{\alpha\beta} \cdot F_{\alpha\beta} \cdot N_{\beta} + \gamma \cdot F_{\gamma\beta} \cdot F_{\gamma\beta} \cdot \gamma B \cdot N_{\gamma} \dots (3)
$$

Donde

 $F_{22}$  y  $F_{\mu\nu}$  , factores de forma

 $F_{\rm eff}$  y  $F_{\rm jet}$  : factores de profundidad

$$
F_{\rm{eff}} = E_{\rm{res}} = 1 \pm 0.1 \left(\frac{B}{L}\right) \tan^2 \left(45 + \frac{dr}{2}\right)
$$
  

$$
F_{\rm{eff}} = F_{\rm{tot}} = 1 \pm 0.1 \left(\frac{67}{6}\right) \tan \left(45 + \frac{\phi}{2}\right)
$$

Página 14

# **BOODON**SAC

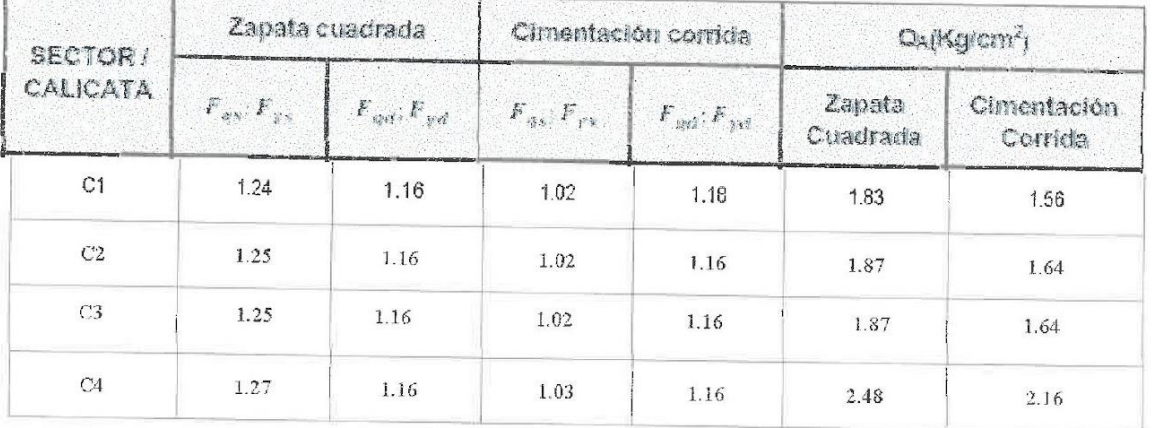

## Tabla N°08 Capacidad de Carga Admisible según Meyerhof

#### $3.4$ **CÁLCULO DE ASENTAMIENTOS TOTALES**

El asentamiento inmediato se ha calculado en base al metodo elastico propuesto. mediante la solución de las ecuaciones de Boussinesq:

$$
\Leftrightarrow \frac{qB(1-\mu^2)H}{Es}
$$

## Donos:

S = asetitaniento inmediato en cin

u = relación de Poisson e de la

 $H = Factor$ de forma

Es = Modulo de elasticidad en kg/cm2

q = Presión admisinia en kg/cm2

B = Ancho de cimeriación en om-

Las propiedades ciásticas del suelo de cimentación fueron asumidas a partir de tablas Las propiedanes e asquas um popo se sucerente conde na desplanta la cimentación.<br>publicadas con valores para el tipo de suelo existente donde na desplanta la cimentación.

$$
u = \frac{2}{\pi} \left\lfloor m \ln \left\lfloor \frac{1 + \sqrt{m^2 + 1}}{m} \right\rfloor + \ln \left\lfloor m + \sqrt{m^2 - 1} \right\rfloor \right\rfloor
$$

Siendo ni = L/B jongitud representativa del área de la carga

 $12 - 2135$ 

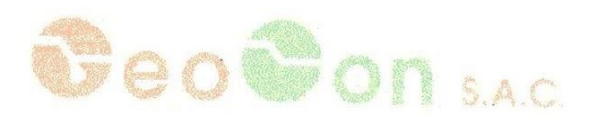

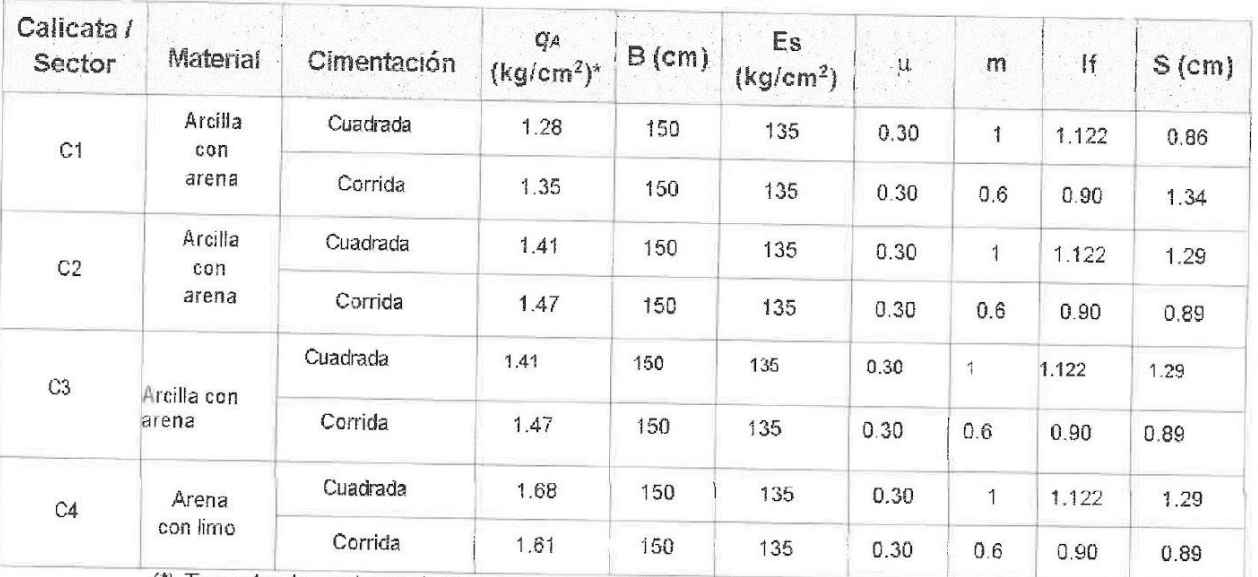

## Tabla Nº 09 Asentamientos Estimados por Cargas Admisibles

(\*) Tomados los valores de las ecuaciones de Terzagui por ser más conservador

#### 3.5 **ANÁLISIS DE CONSOLIDACIÓN**

El suelo de fundación se caracteríza como un suelo del tipo grava arcillosa densa y de baja plasticidad: focalizado además por encima del nivel freático, lo cual lo hace poco susceptible al efecto de consolidación primaria y por lo tanto no afectando las futuras estructuras a levantar

#### $3.6$ DISTORSIÓN ANGULAR

De acuerdo a la recomendación dada por la norma E.050 tomantos como el asentamiento diferencial al 70% del asentamiento total. Entonces:

Distorsión Angular (d) = -

& Asentamiento Diferencial

L = 6.0 m (tomado de la relación m = L/B del cimiento contido).

 $8 = 2.5 \times 75% = 1.9$  cm

 $\alpha = \frac{2.9}{5.98} = \frac{1}{3.98} \times \frac{1}{3.99}$  > Limite en que se debe esperar las primeras grietas en las paredes

#### $40$ ANÁLISIS DE PROBLEMAS ESPECIALES EN LA CIMENTACIÓN

#### $4.1.$ COLAPSIBILIDAD

Se utilizó el diagrama de colapsibilidad de la norma E-050 y se las analizó para todas las muestras de las tres calicatas, jencontrandose dentro de la REGION NO COLAPSABLE

# eo@on s.a.c.

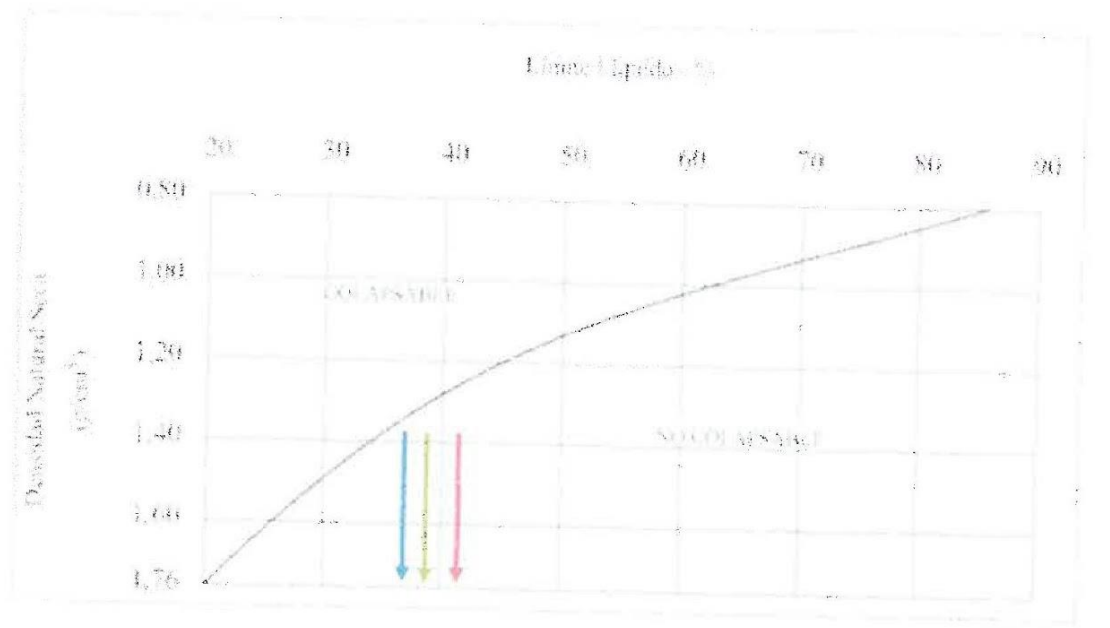

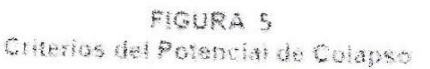

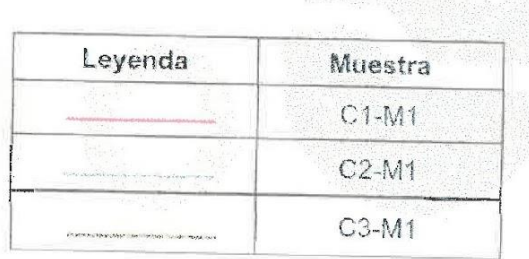

#### $4.2.$ **EXPANSIÓN**

De la misma forma, al presentar todas las muestras LL < 50 y según la normativa vigente, habría bajo potencial de expansión que no afectaría las cimentaciones y estructuras propuestas.

## EVALUACIÓN DE POTENCIAL DE LICUEFACCIÓN  $4.3.$

De acuerdo a la Norma actual de Suelos y Cimentaciones define a un suelo granular susceptible a licuar si cumple simultáneamente las características siguientes:

- a) Estar constituido por arena, arena limosa, arena arcillosa, limo arenoso no plástico o grava empacada en una matriz constituida por alguno de los materiales anteriores.
- b) Encontrase sumergido.

Por lo tanto, teniendo como base estas dos premisas y además considerando que el suelo de fundación es del tipo grava arcillosa de compacidad media concluimos que la zona en estudio no es susceptible a licuar.

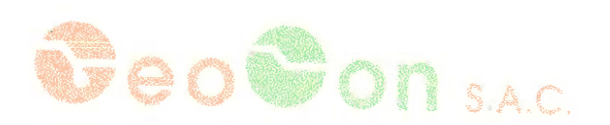

## AGRESIÓN QUÍMICA DEL SUELO DE FUNDACIÓN  $6.0$

Los resultados del contenido de sulfatos (Tabla Nº 05) en el agua del nivel freático de la zona en estudio comparados con el Comité ACI 318-08 (Tabla Nº 10) indican agresividad moderada al concreto. Podemos recomendar el empleo de cemento Tipo IP para todas las estructuras de cimentación de concreto proyectado.

## Tabla Nº 11

# CONCRETO EXPUESTO A SOLUCIONES DE SULFATOS

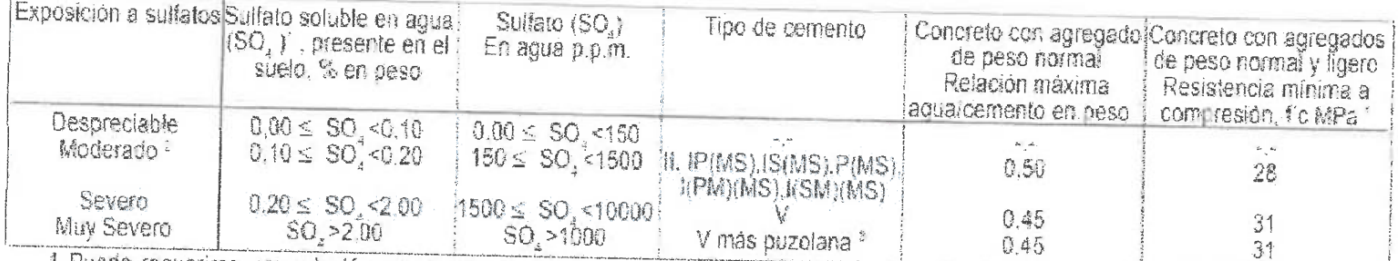

1 Puede requerirse una relación agua-cemento menor o una resistencia más alta para lograr baja permeabilidad, protección contr corrosión de elementos metálicos embebidos, o contra congelamiento y destrieto (Tabla 4.4.2). 2 Agua de mar

3 Puzolana que se ha determinado por medio de ensayos o por experiencia que mejora la resistencia a sulfatos cuando se usa en conorrico que contienen Cementos Tipo V.

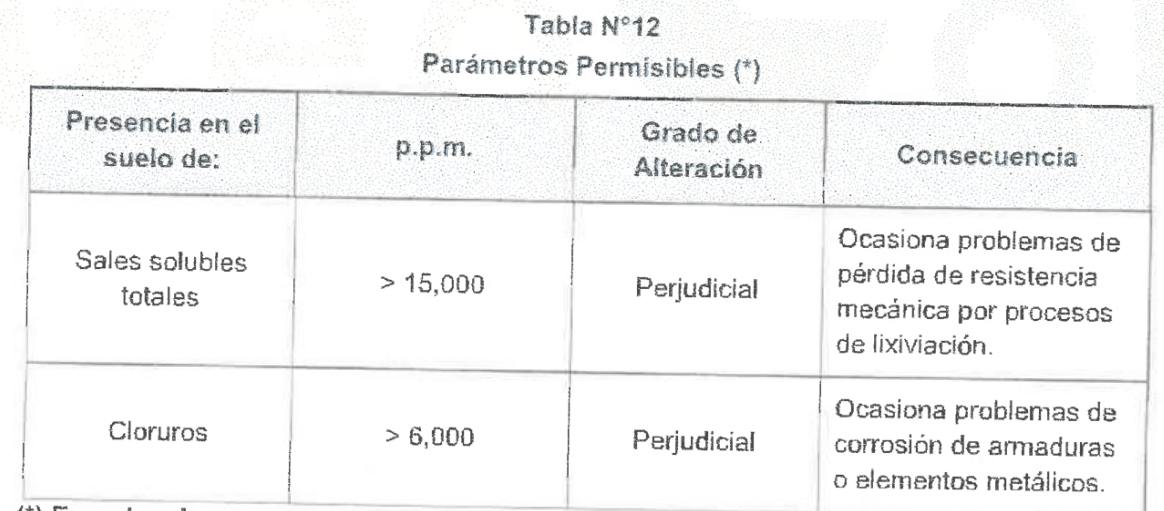

(\*) Experiencia

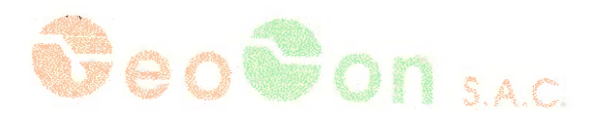

### $7.0$ CONCLUSIONES Y RECOMENDACIONES

Ŧ

- El suelo de fundación presenta una granulometría del tipo grava arcillosa, tonalidad  $\Phi$ marrón, compacidad de media a densa y grado de saturación variable, desde húmedo a saturado; debido a la presencia de la napa freática.
- Los ensayos estándar de suelos se realizaron en el Laboratorio de Geo Con SAC.
- En la exploración de campo se realizaron los siguientes trabajos:

3

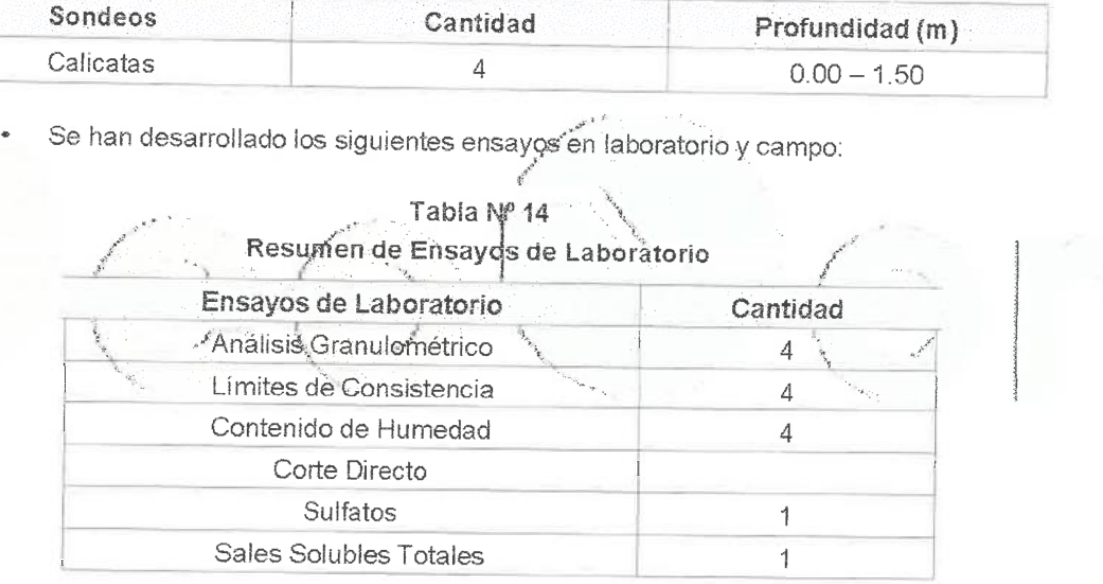

۰F

Tabla Nº 13 Resumen de Exploración de Campo

El resumen de los resultados de laboratorio se indica en las siguientes tablas:  $\bullet$ 

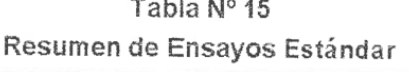

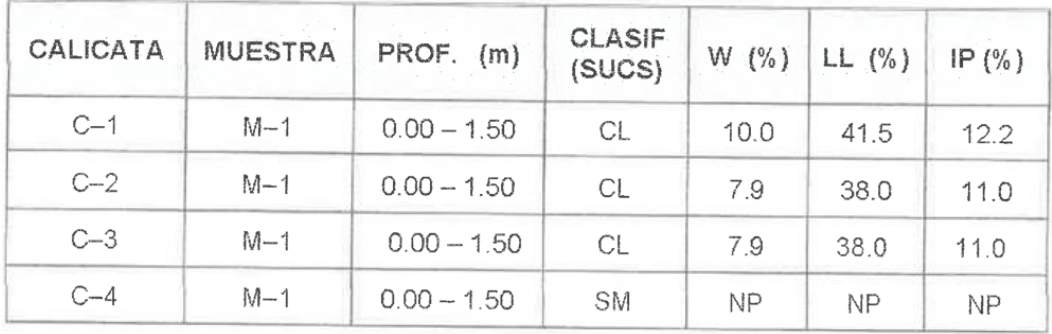

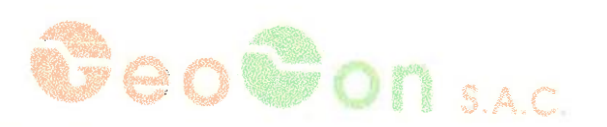

## **REFERENCIAS**

- $\geqslant$ Norma E-060, "Concreto Armado"
- Norma E-050, "Suelos y Cimentaciones"  $\geq$
- Norma E-030, "Diseño Sismo resistente"  $\geq$
- Juárez Badillo Rico Rodríguez: "Mecánica de Suelos", Tomos I y II. ≽
- Karl Terzaghi / Ralph B. Peck: "Mecánica de Suelos en la Ingeniería  $\geqslant$ Practica". Segunda Edición 1973.
- T. William Lambe / Robert V. Whitman. "Mecánica de suelos". Primera  $\widetilde{\blacktriangleright}$ Edición 1972
- Dr. Ing. Jorge Alva Hurtado. "Diseño de Cimentaciones". ICG Primera ₹ Edición 2007
- Braja M. Daz. "Principles of Geotechnical Engineering". CENGAGE  $\geqslant$ Learning - Seventh Edition. 2010.
- Peter Berry David Reid. "Mecánica de Suelos". Mc Graw Hills 2000.
- Fernando Herrera Rodríguez. "Cimentaciones Superficiales"
- Vesic (1973) "Análisis de la Capacidad de Carga de Cimentaciones V. Superficiales", JSMFD, ASCE, Vol. 99.
- INGEMMET, "Geología del Cuadrángulo de San Miguel". Lima Perú. Noviembre, 1996.
- Gobierno Regional Apurímac, "Estudio de Diagnóstico y Zonificación de  $\geqslant$ la Provincia Chincheros". Abancay. Octubre, 2010.
- Municipalidad Distrital de Ocobamba, "Mejoramiento, Ampliación del **Sp** Sistema de Infraestructura para Riego del Sector de Hierbabuenayocc, Pullao Escorno, Ccochapampa en el Barrio Alianza, del Distrito de Ocobamba - Chincheros - Apurímac". Ocobamba, 2016.
- Gobierno Regional de Apurímac, "Estudio Geológico de la Región ≫ Apurímac". Abancay, Junio 2016.
- INGEMMET, "Segundo Reporte de Zonas Críticas por Peligros  $\lessapprox$ Geológicos y Geo-hidrológicos en la Región Apurímac". Marzo 2013.

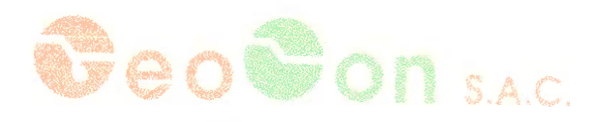

**ANEXOS** 

# 1. PERFILES ESTRATIGRAFICOS.

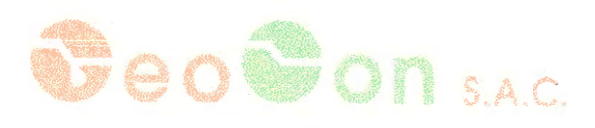

Canstructora, Laboratorio de Mecánica de Suelos, Cancreto y hsfalto para lugenieria Civil

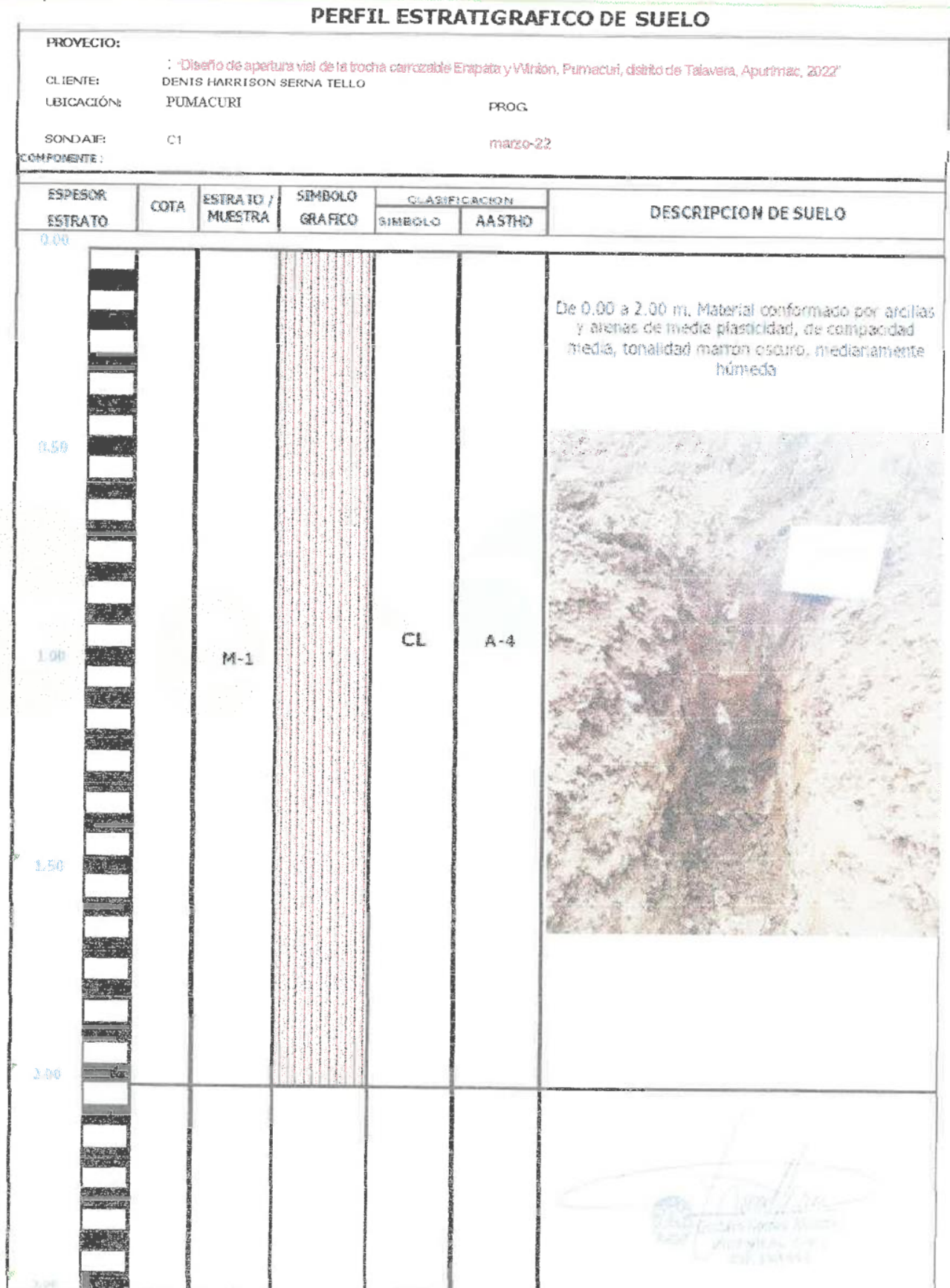

**Conformation** 

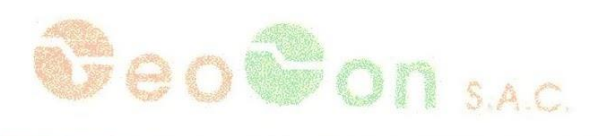

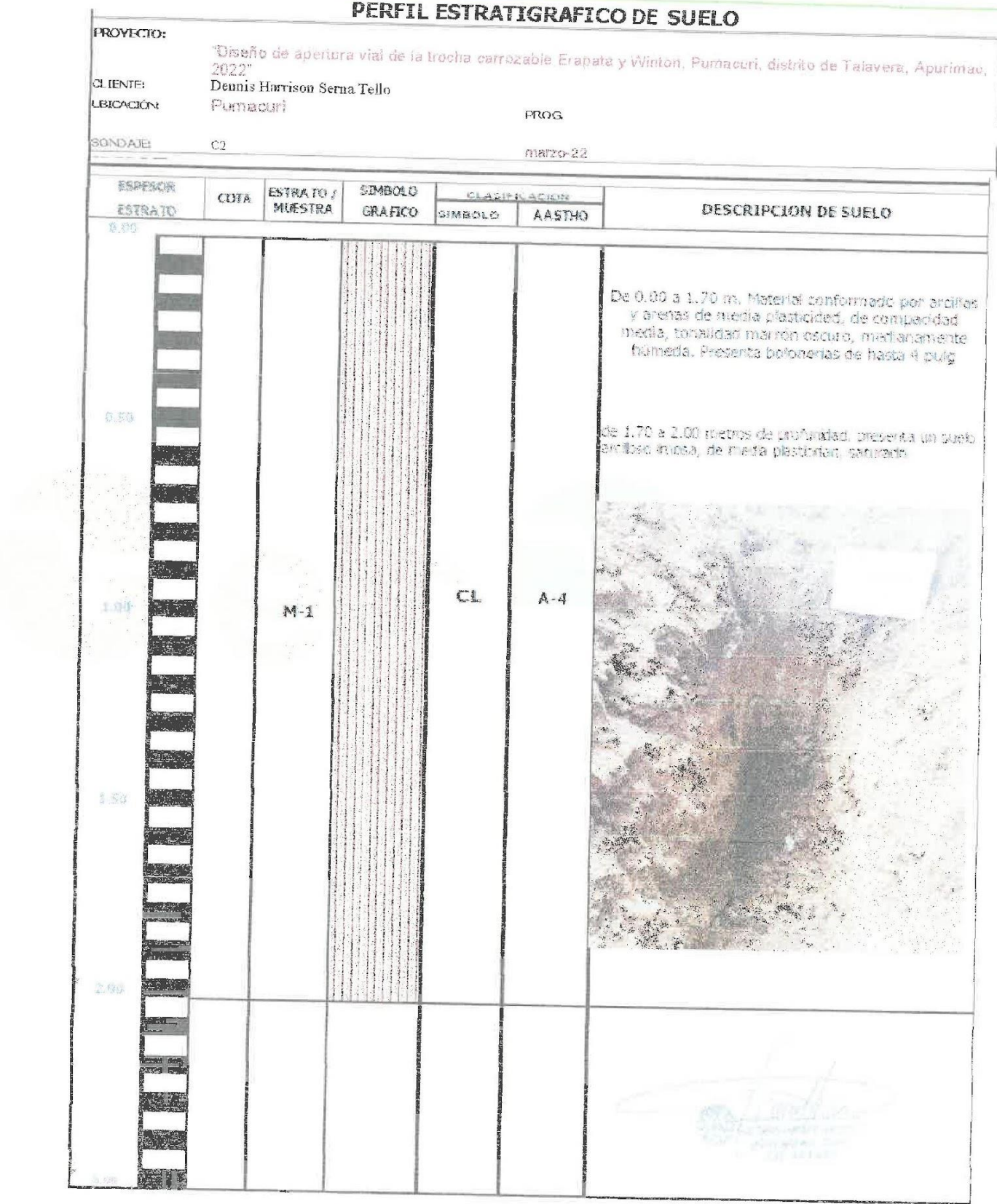

 $\frac{\omega}{\omega}$ 

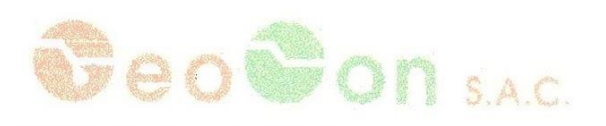

Constructora, Lobotorario de Meconico de Suelos, Concreta y Asfalto pata Ingenierio Civil

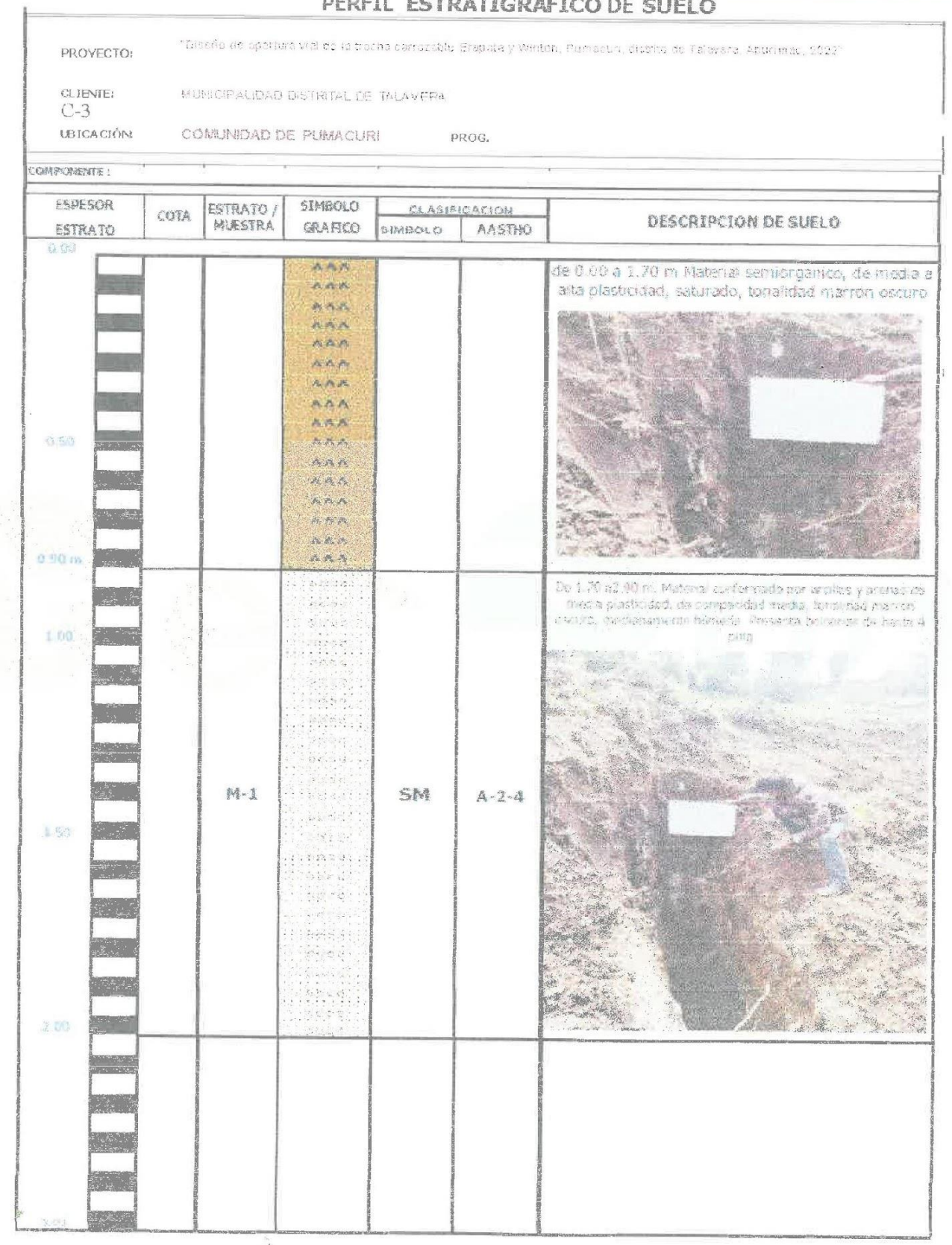

PERFIL ESTRATIGRAFICO DE SUELO

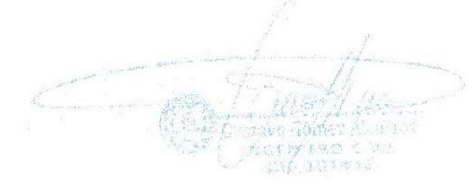

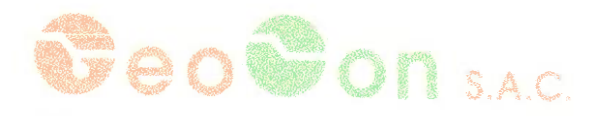

# **ANEXO III**

# **ENSAYOS DE LABORATORIO**

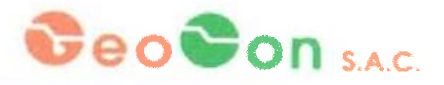

יו כן שירות האורי האור באיזם באלא שם שירות ומאמצות האטרנות.<br>אורך האורי האורי האורי האטר

 $\begin{array}{c} \hline \end{array}$ 

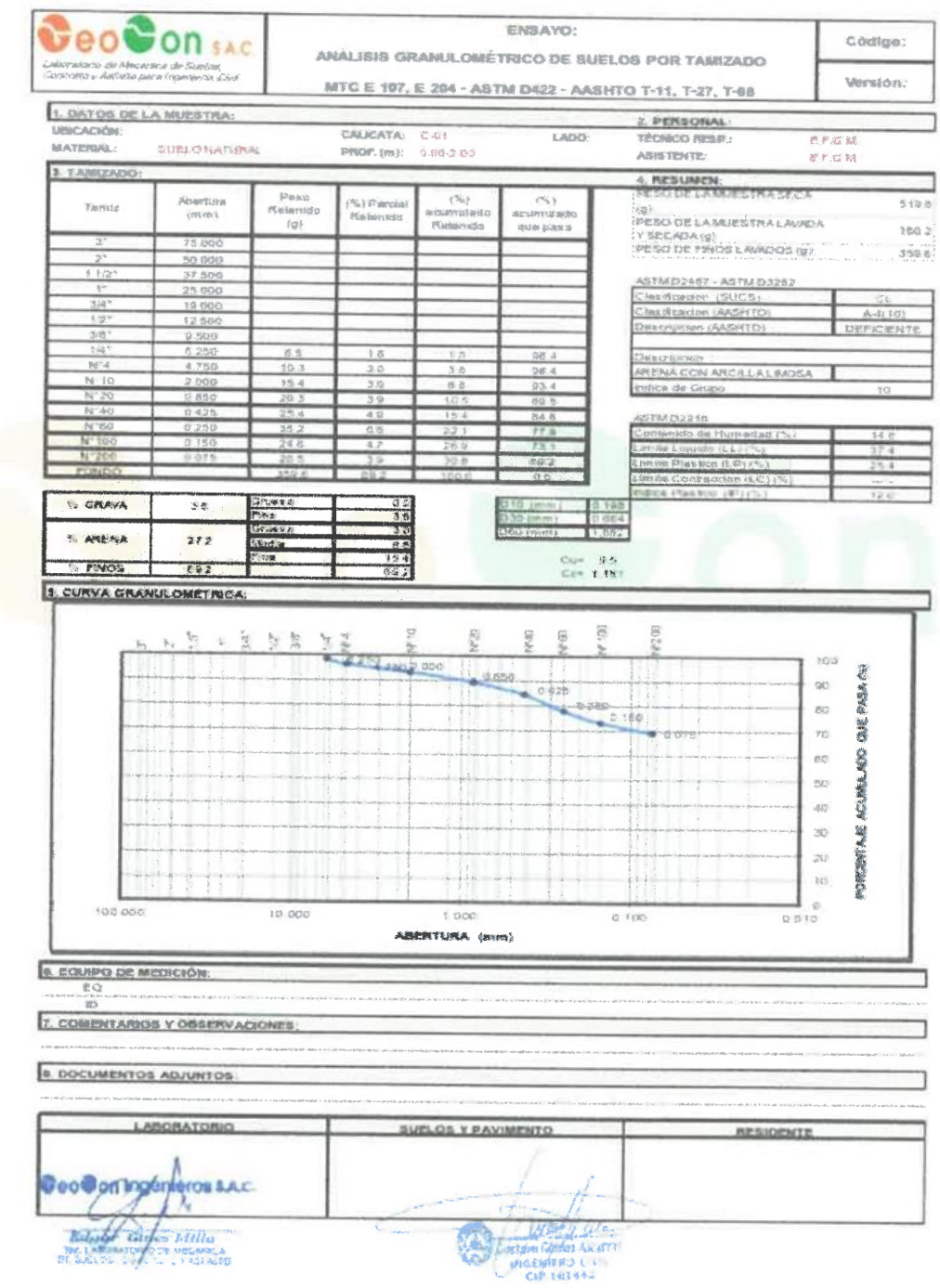

# CeoCon sAC

Communicate Laborateral de Adocamcu de Sonier, Carcos hoy<br>Astaño por a Higeneria chal

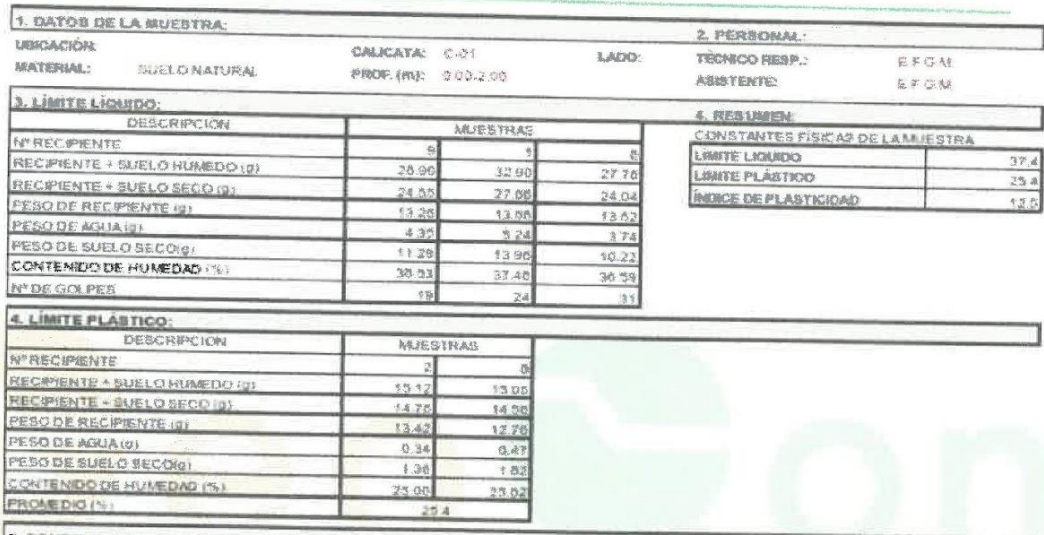

6, CONTENIDO DE HUMEDAD A 23 GOLPES:

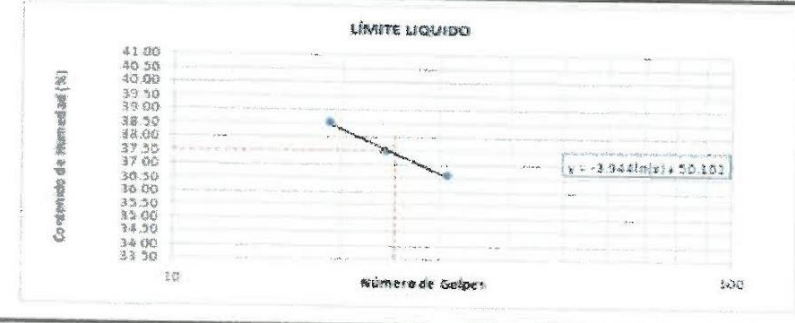

6. EQUIPO DE MEDICIÓN:

EO .<br>Afrika strede od vratne  $\overline{12}$ 

**7. COMENTARIOS Y OBSERVACIONES** 

E. DOCUMENTOS ADAINTOS:

LABORATORIO **SUELOS Y PAVIMENTO** RESIDENTE **Cool pangon prossac** ENGEL VICE

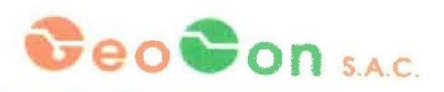

 $\epsilon$  step and  $\epsilon$  is the start of the start in the start of the start in the start in the start of the start of the start of the start of the start of the start of the start of the start of the start of the start of the

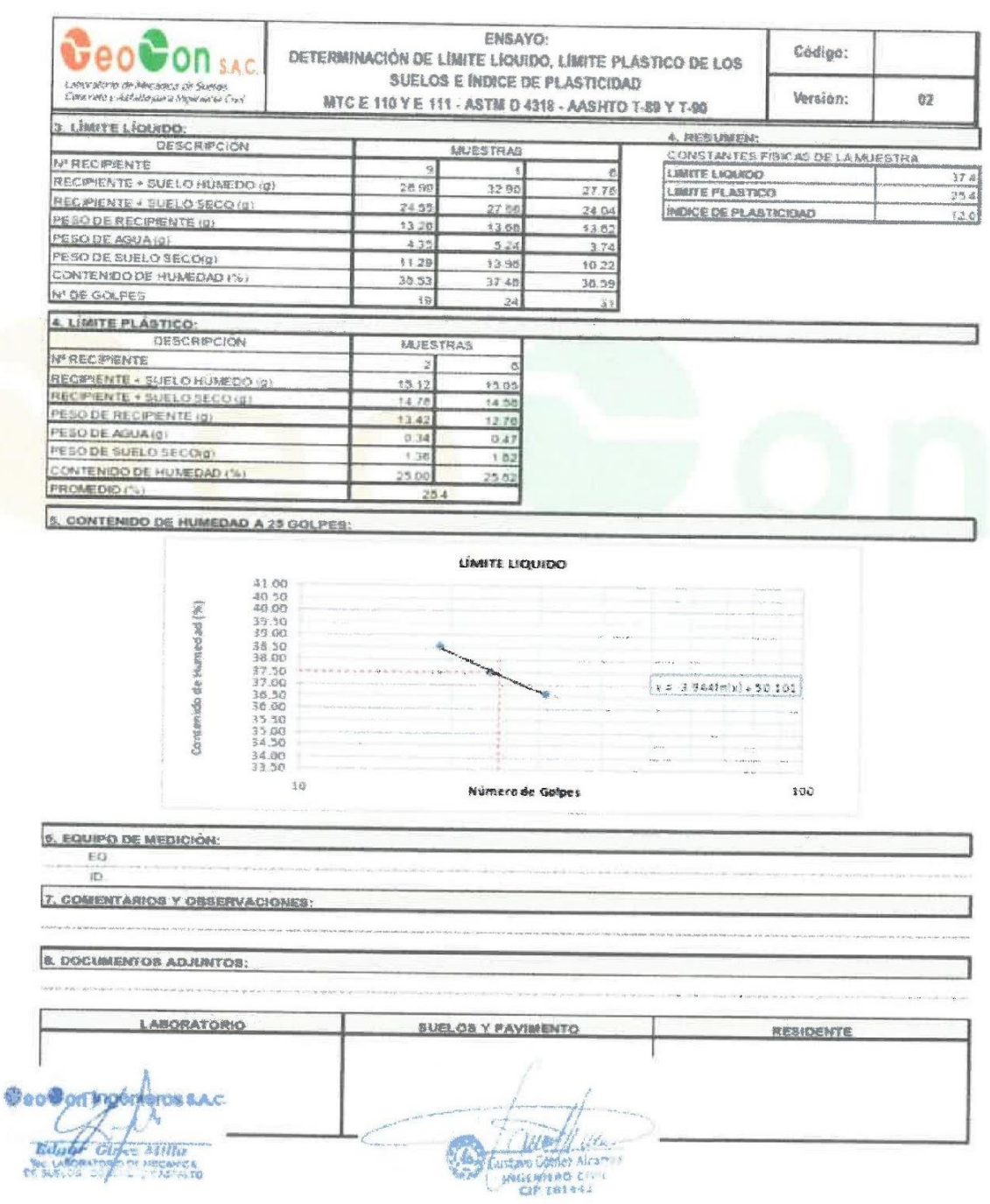

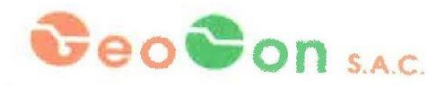

 $\begin{aligned} \mathcal{M}_{Q\left(\cdot\right),\mathcal{M}B_{1}\left(\cdot\right)}\left(\text{for } \mathcal{B}\left(\cdot\right)\right)=\mathcal{M}_{Q\left(\cdot\right),\mathcal{M}B_{1}\left(\cdot\right)}\left(\text{or } \mathcal{B}\left(\cdot\right)\right)=\mathcal{M}_{Q\left(\cdot\right),\mathcal{M}B_{1}\left(\cdot\right)}\left(\text{for } \mathcal{B}\left(\cdot\right)\right)=\mathcal{M}_{Q\left(\cdot\right)}\left(\text{for } \mathcal{B}\left(\cdot\right)\right)=\mathcal{M}_{Q\left(\cdot\right)}\left(\text{for } \mathcal{B}\$ 

## CORTE DIRECTO DE SUELOS BAJO CONDICIONES CONSOLIDADAS DRENADAS **ASTM D308**

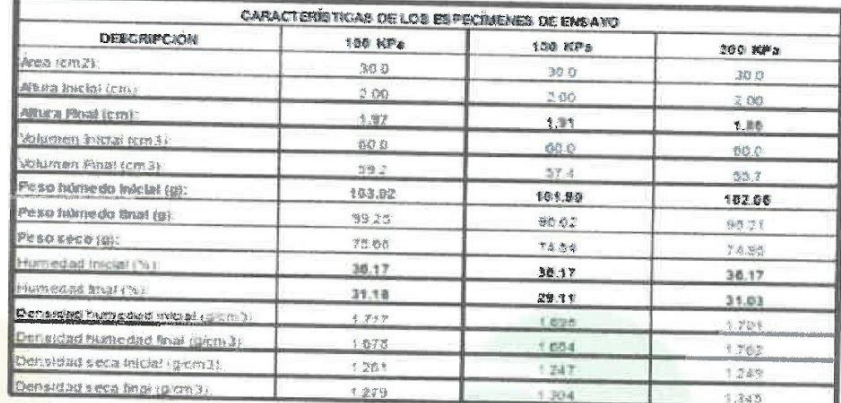

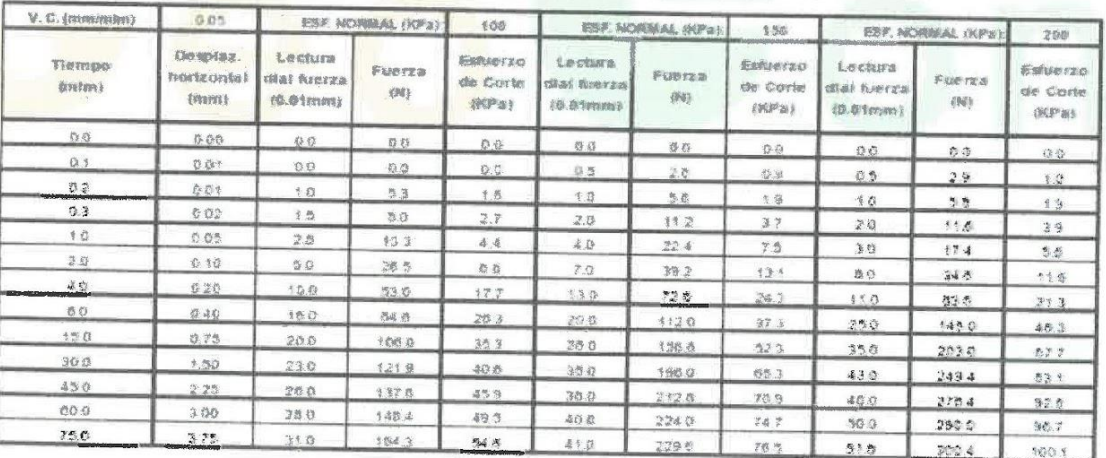

Closervaciones:

REALIZADO POR: ISRON

**REVISADO POR:** 

**Geo@paryofop FOILAC** per<br>Per 2007 de servicio<br>Con 1 de la 1929<br>Con 1 de la 1929  $75.5$ 

MIGEWAS BO intered city

 $\label{eq:R1} \begin{array}{lllllllllllllllllll} \mathbf{R} & \mathbf{R} &$ 

CeoConsAc

SERVICIOS DE ENSAYOS DE LABORATORIO DE MECANICA DE SUELOS.

Cuadro N°4

ł

Resumen de Resultados de los ensayos de laboratorio de suelos

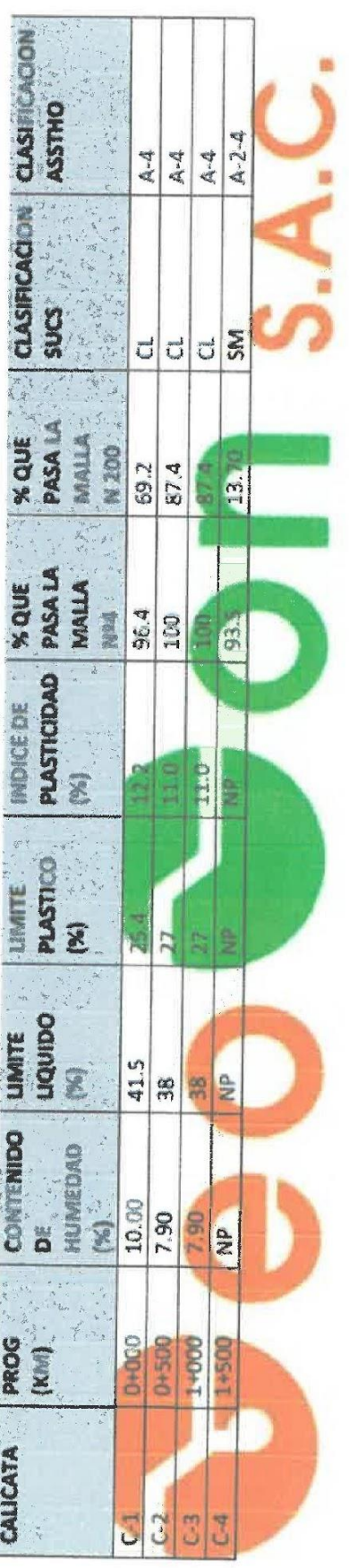

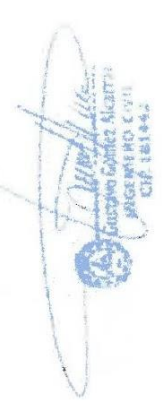